Федеральное государственное автономное образовательное учреждение высшего образования «Национальный исследовательский Томский политехнический университет»

## **Справка**

о материально-техническом обеспечении основной образовательной программы высшего образования – программы бакалавриата 13.03.01 Теплоэнергетика и теплотехника

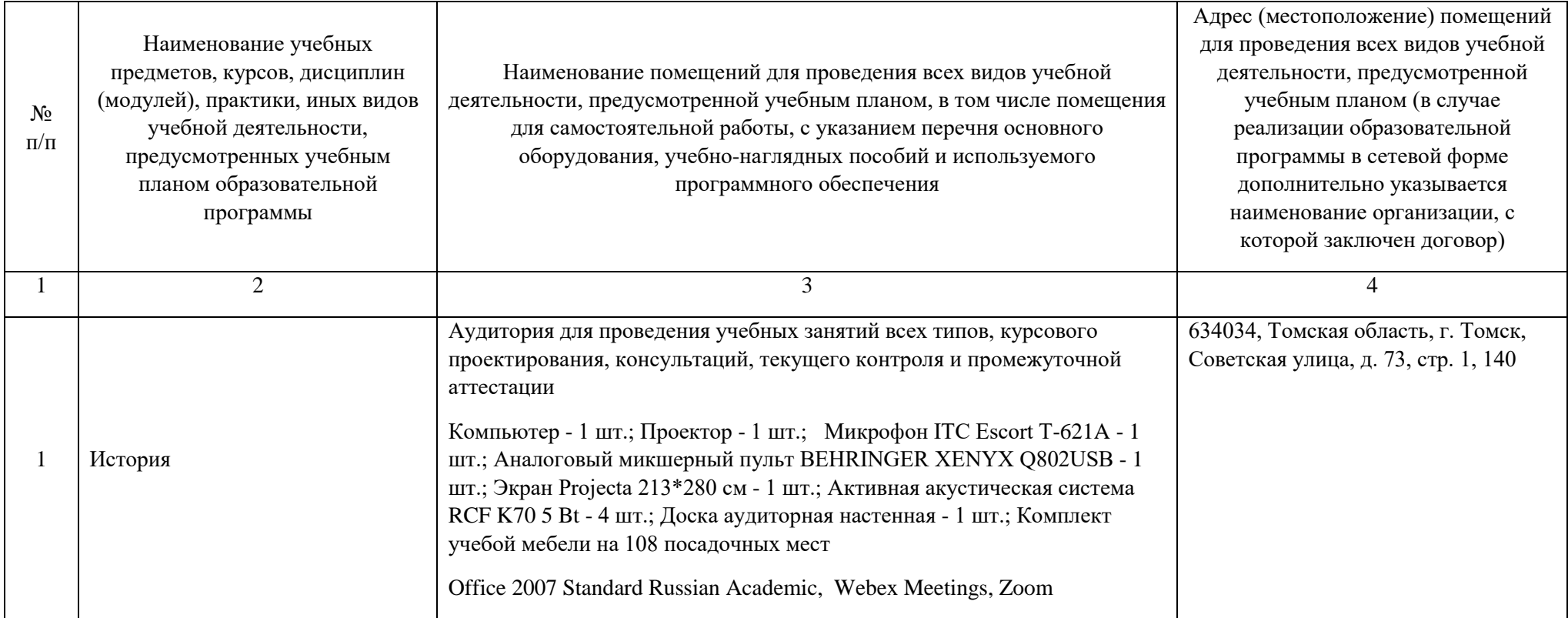

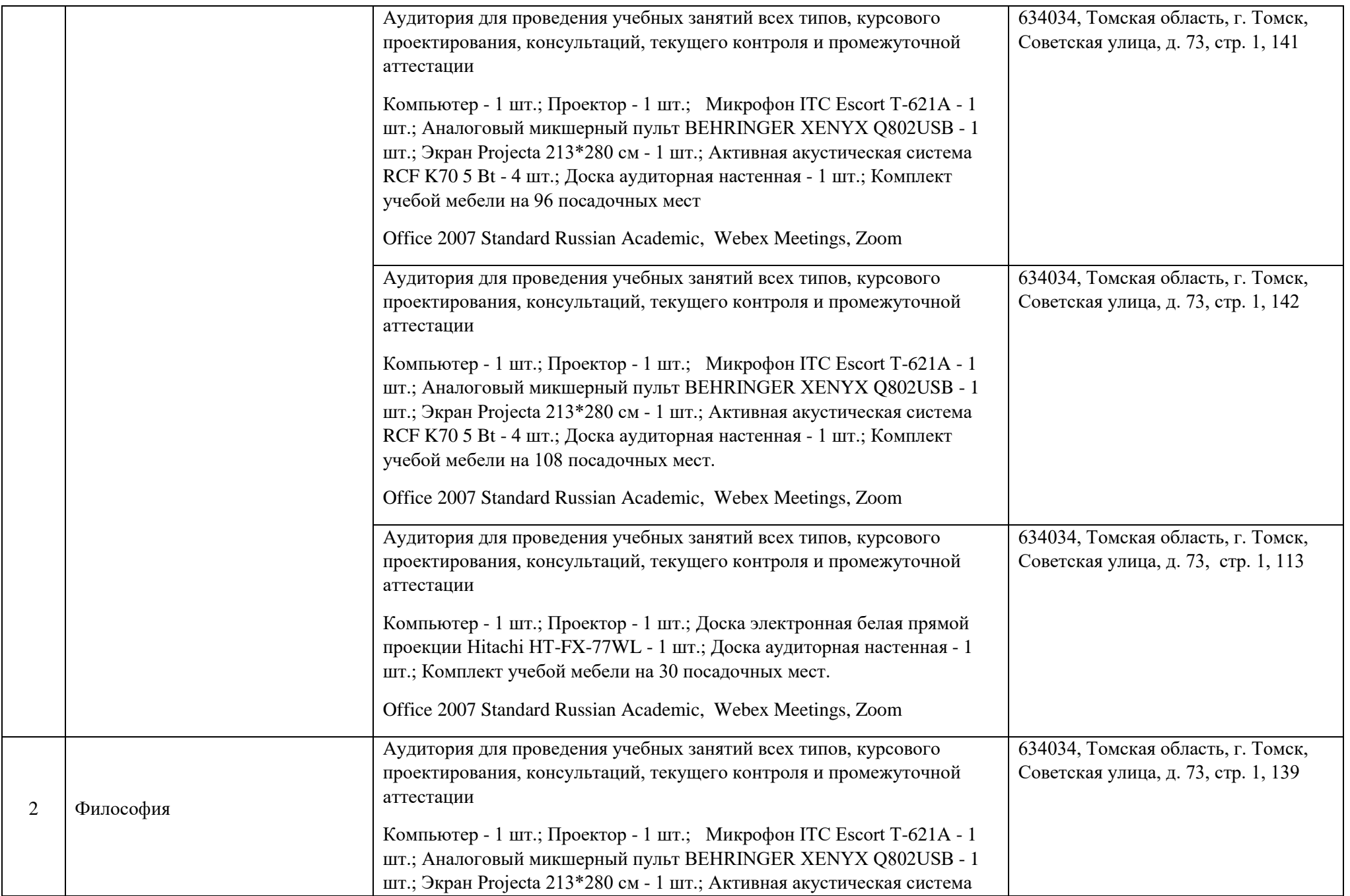

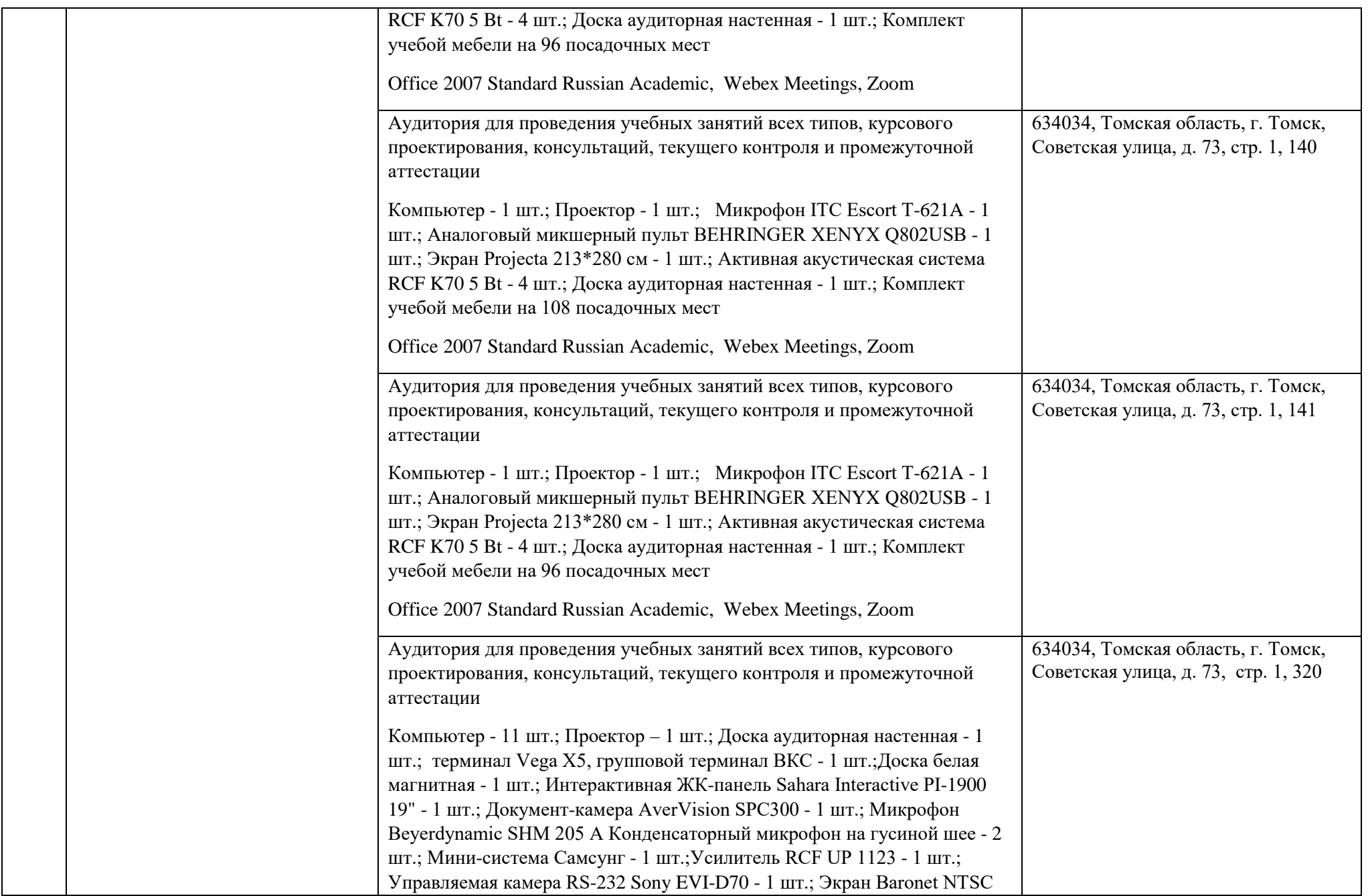

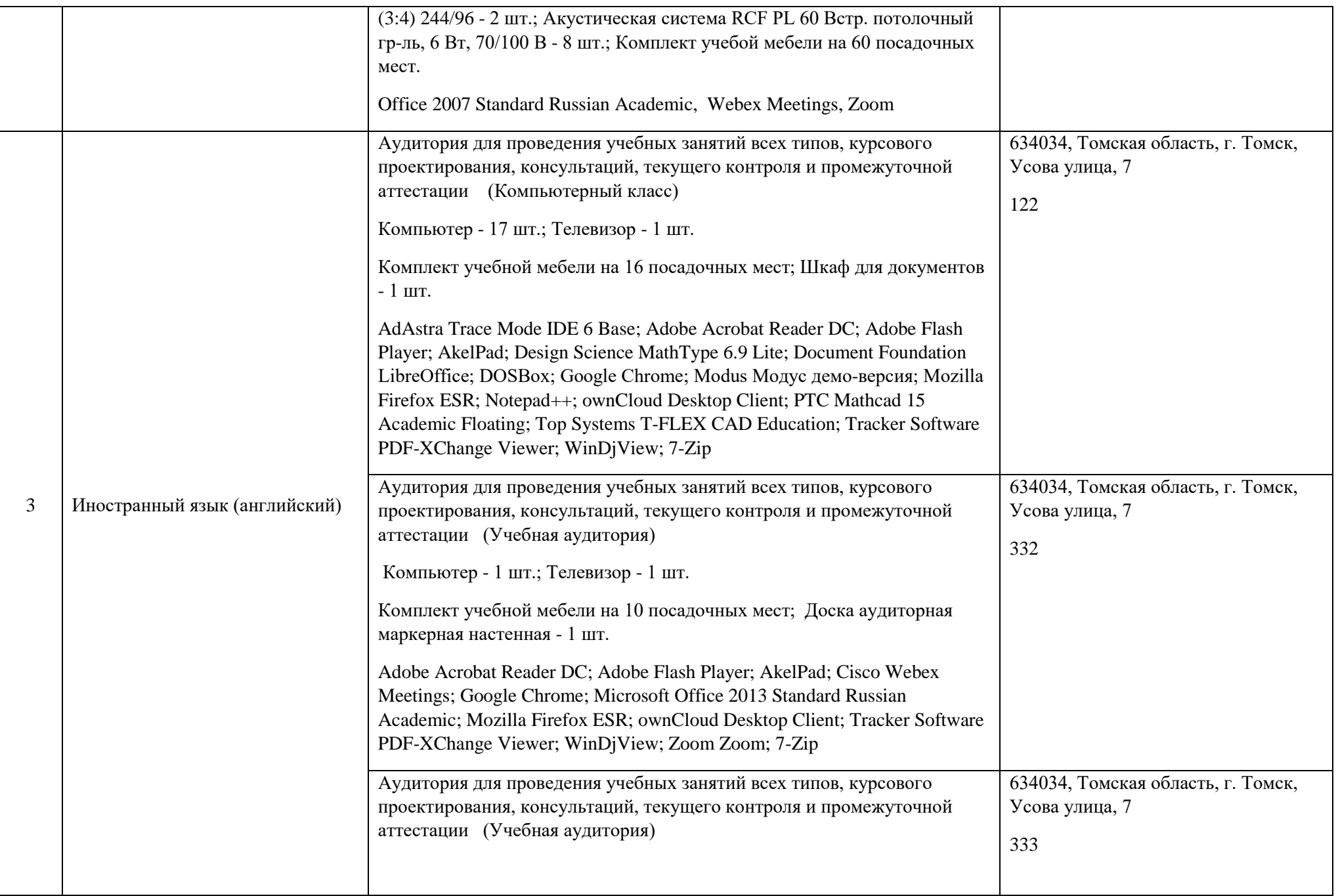

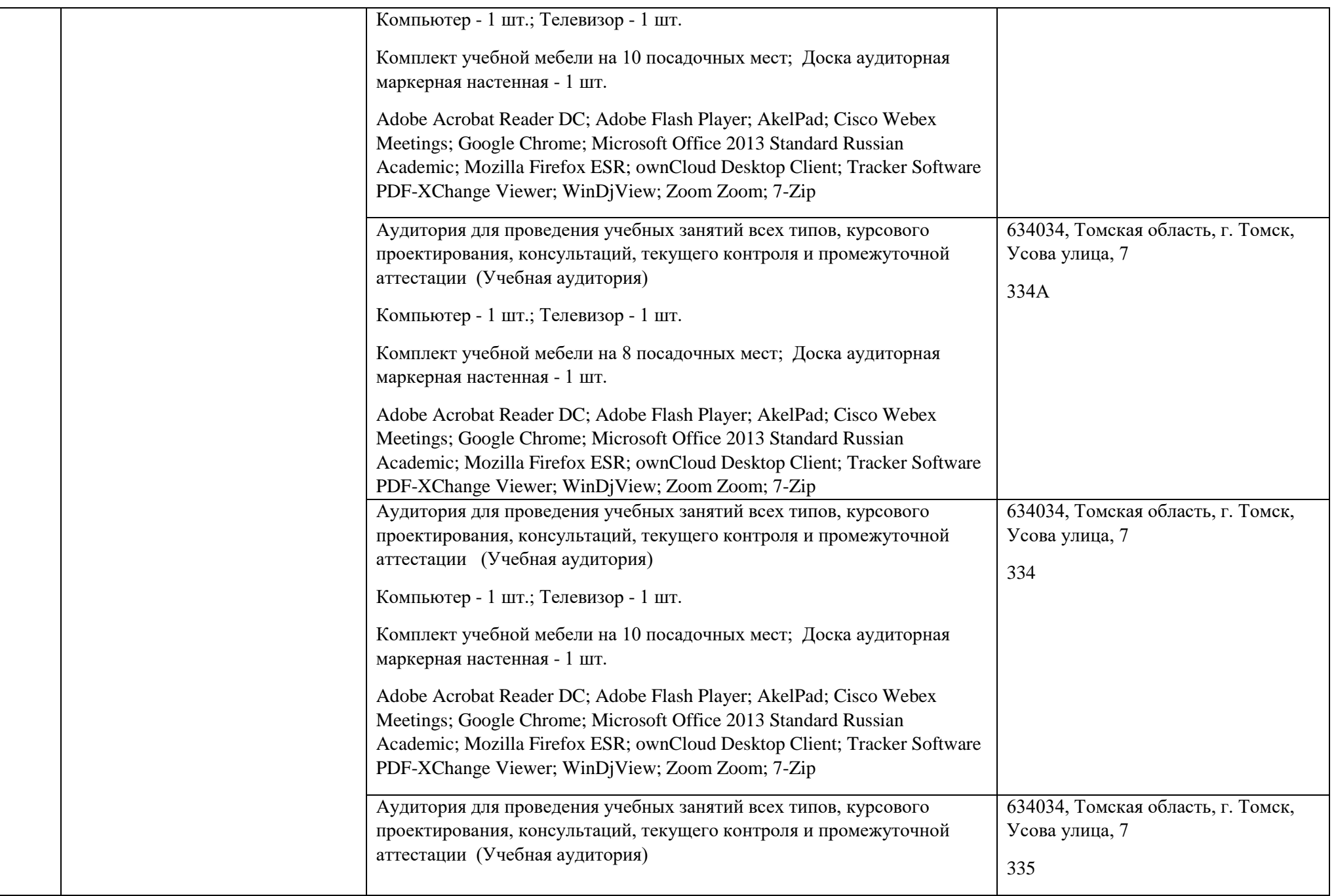

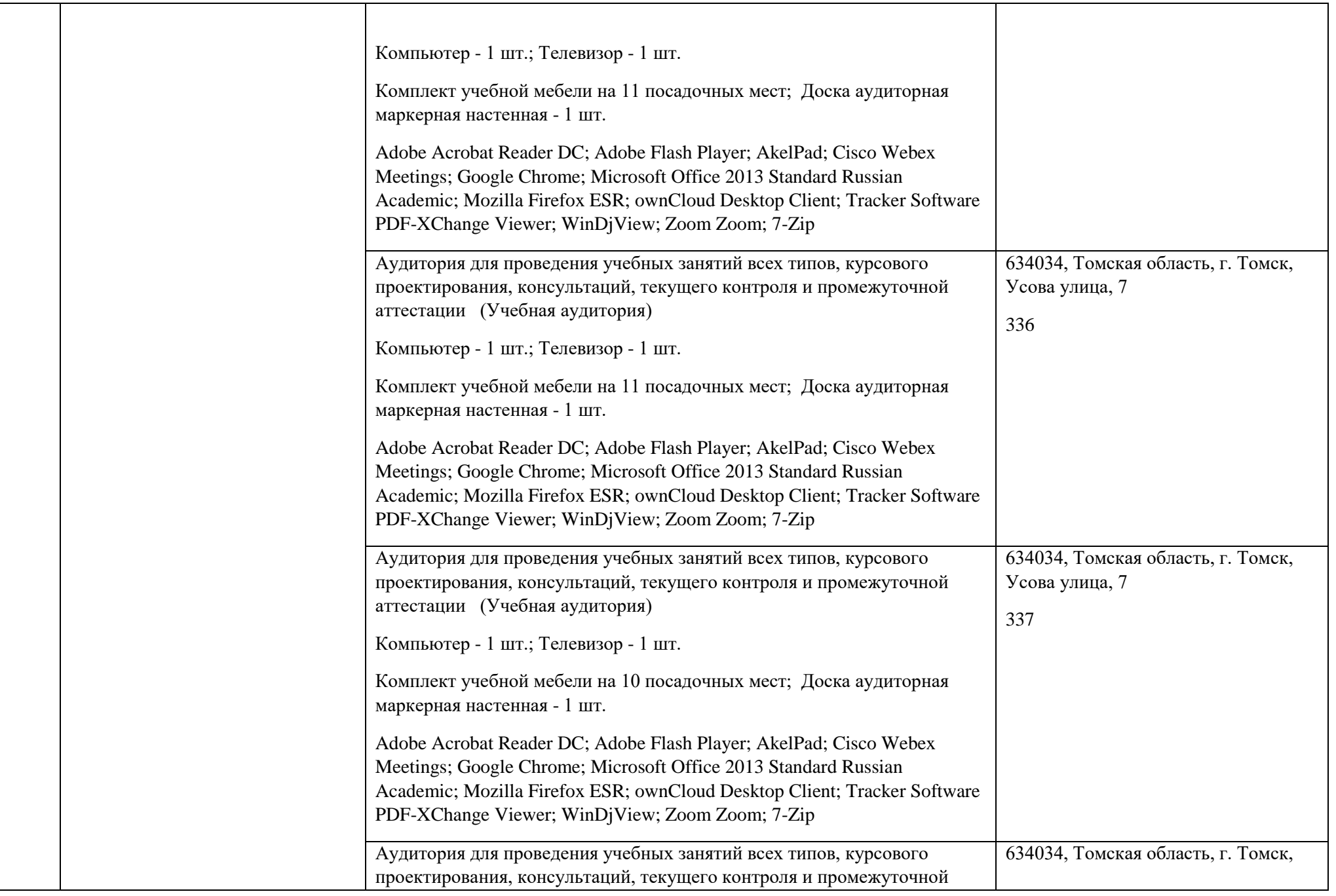

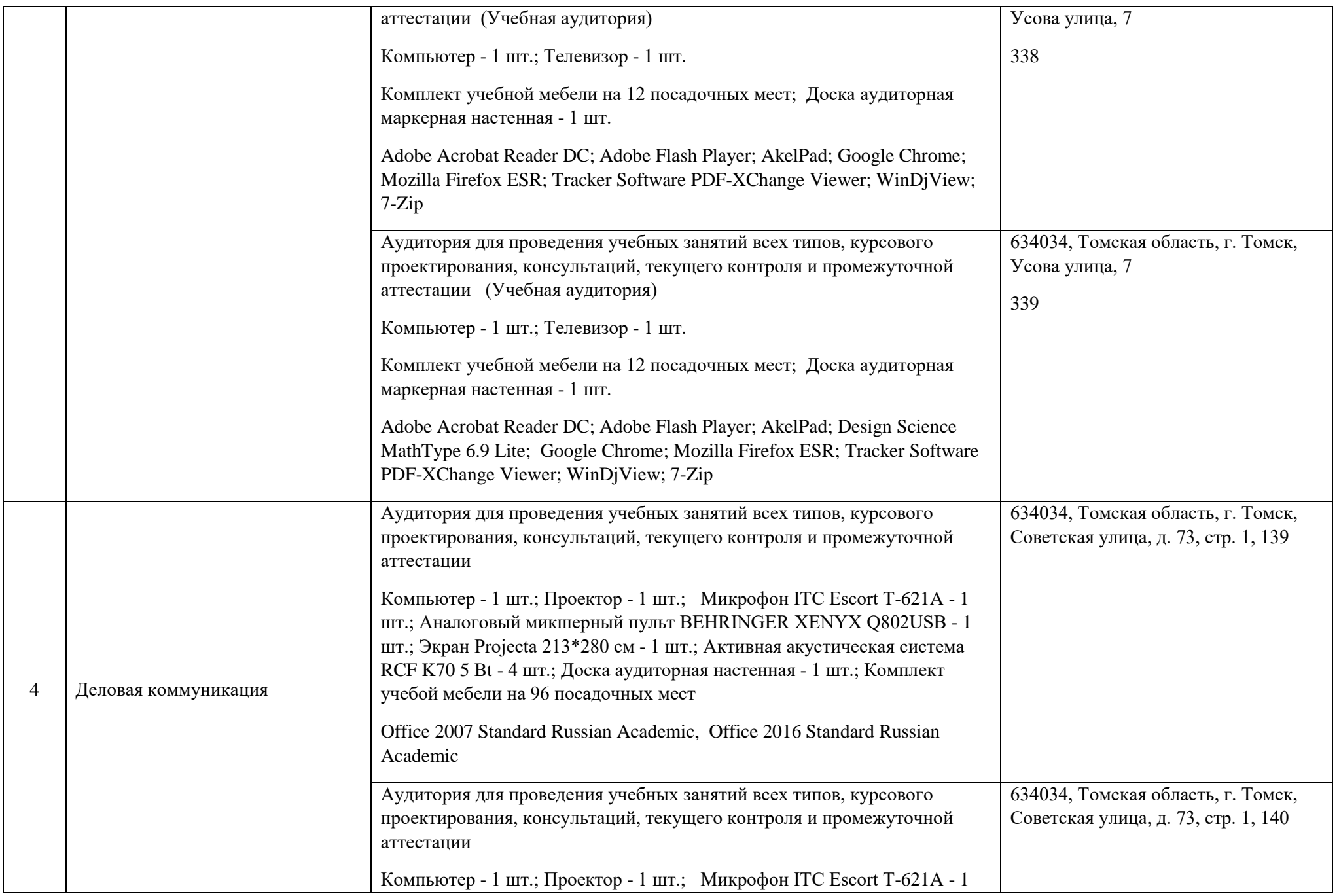

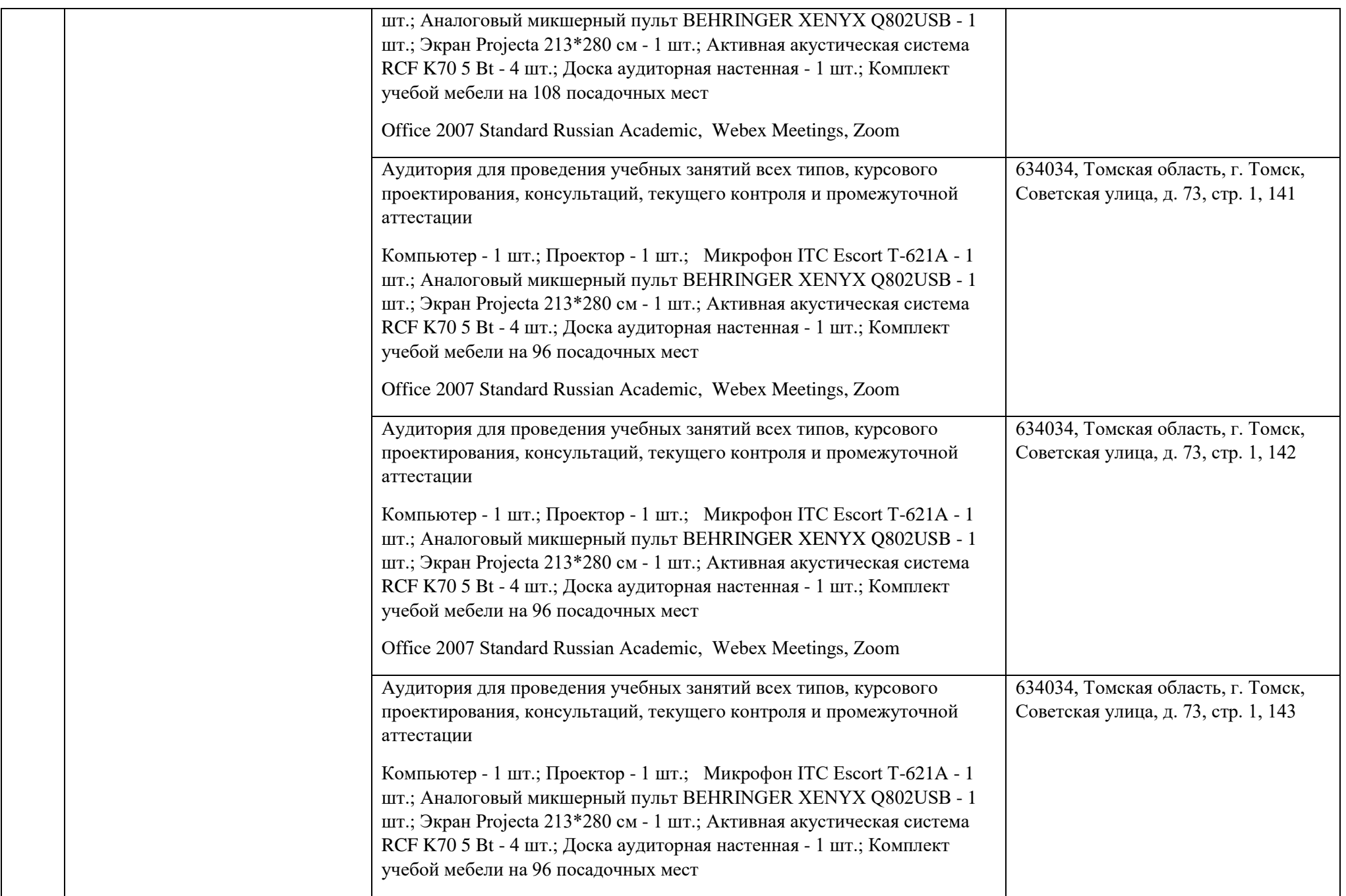

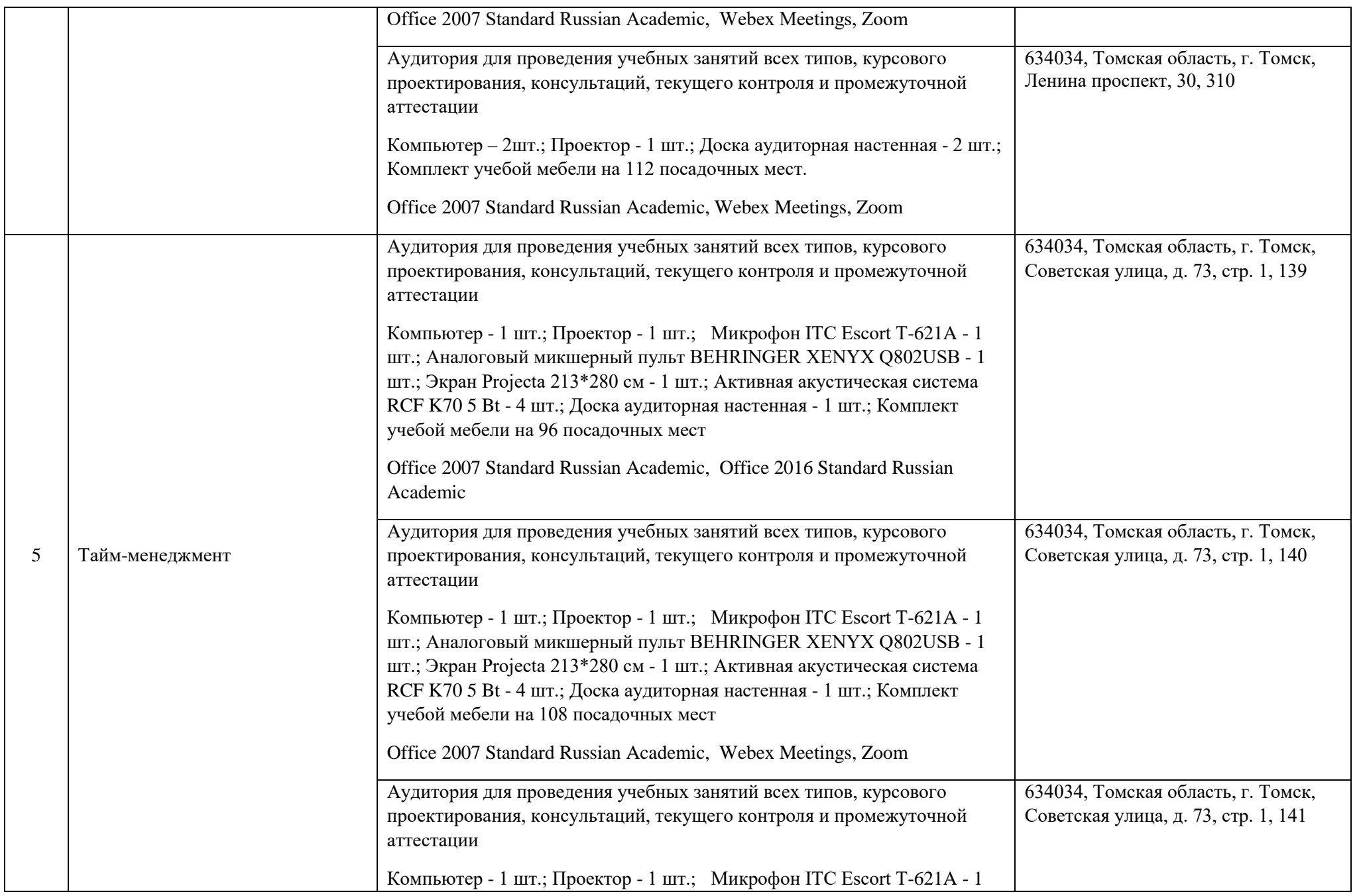

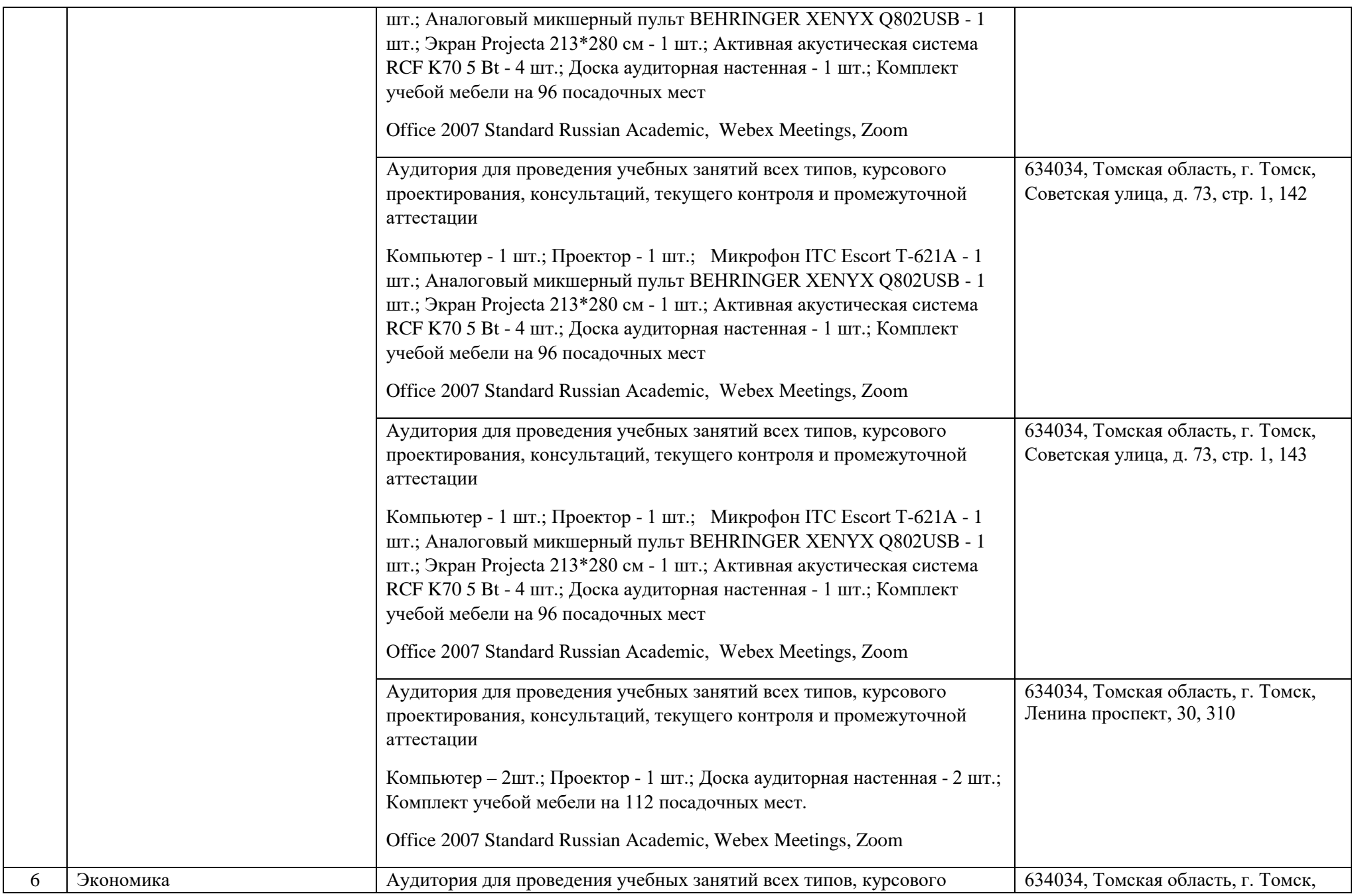

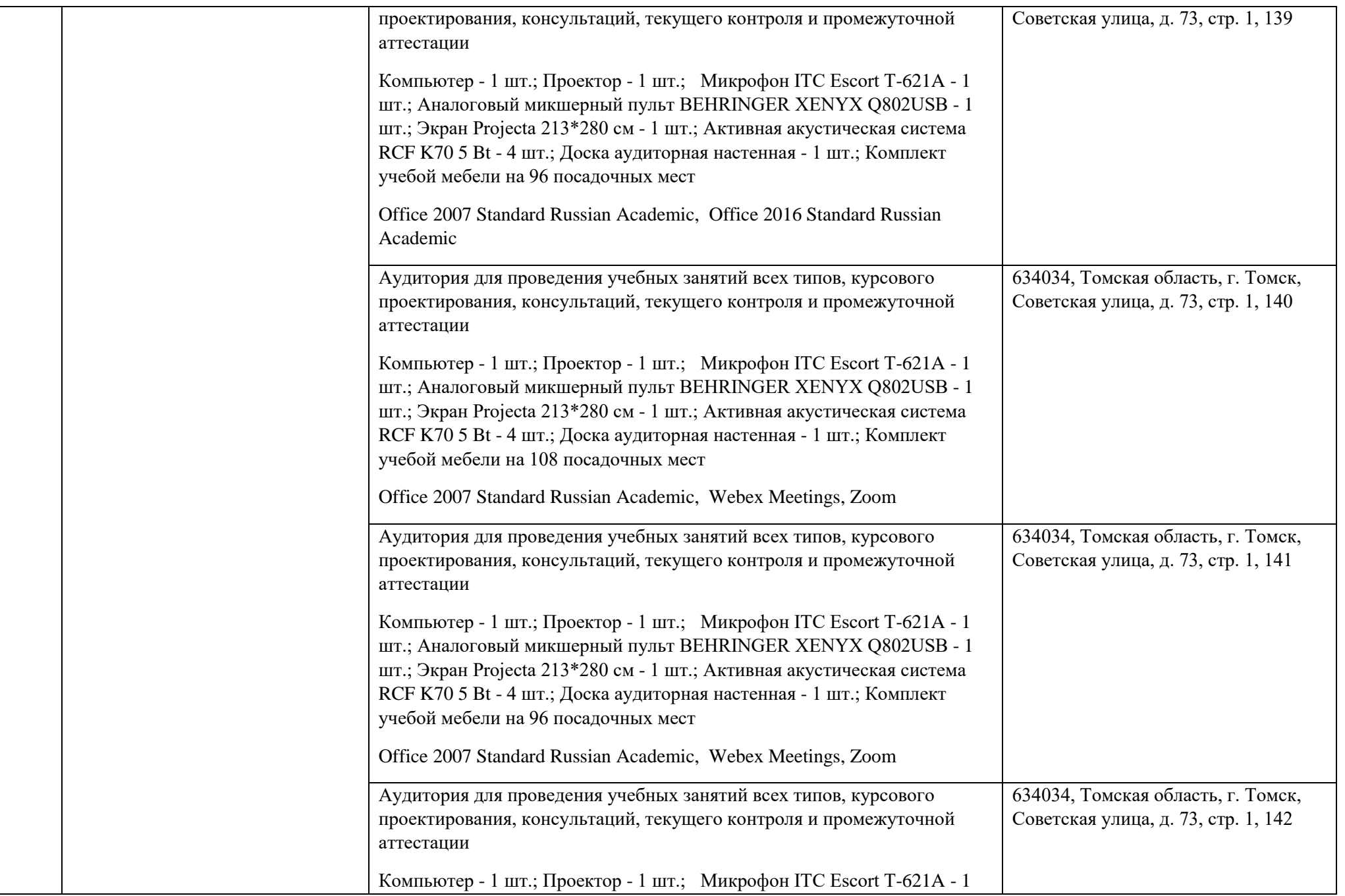

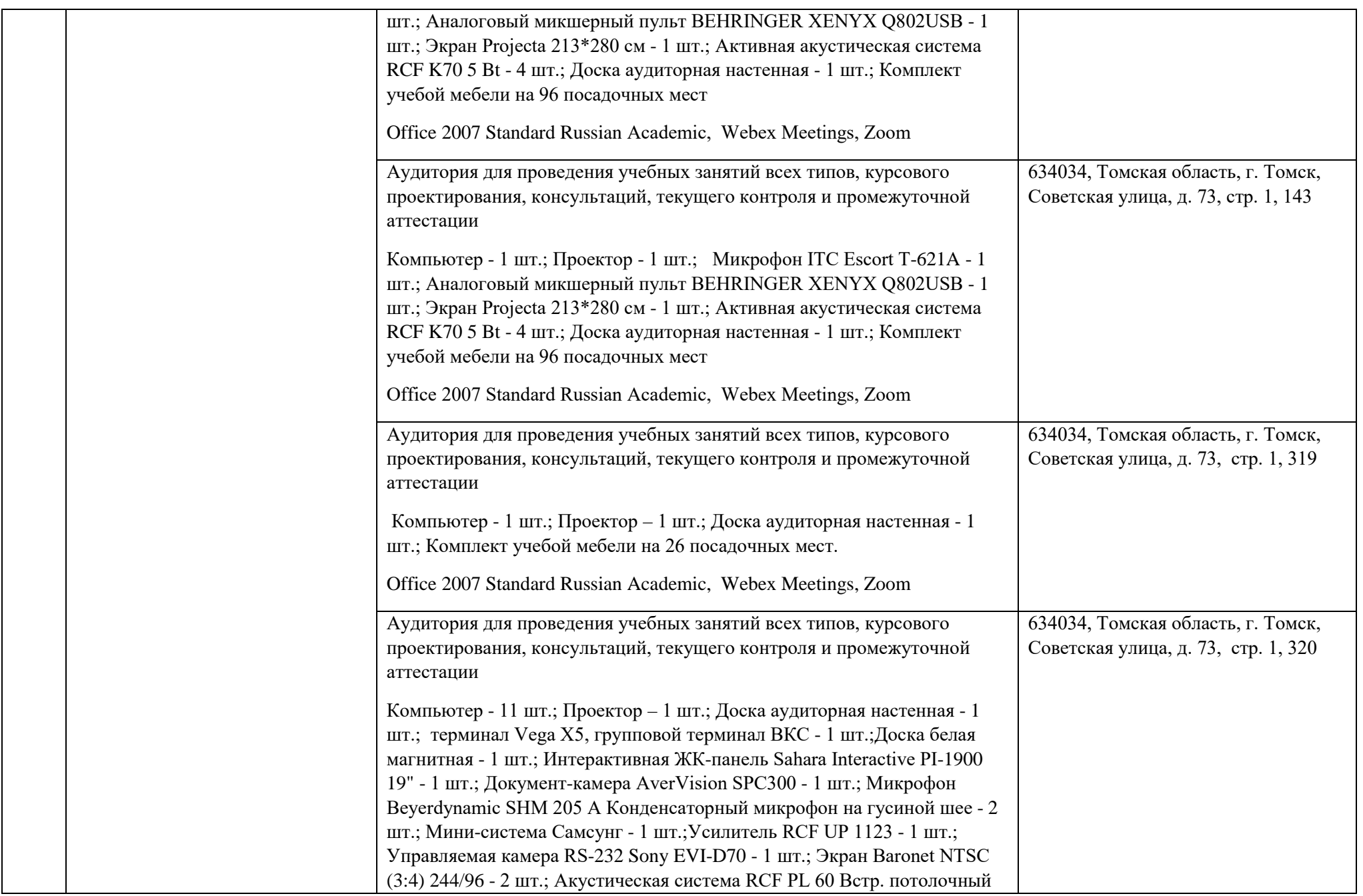

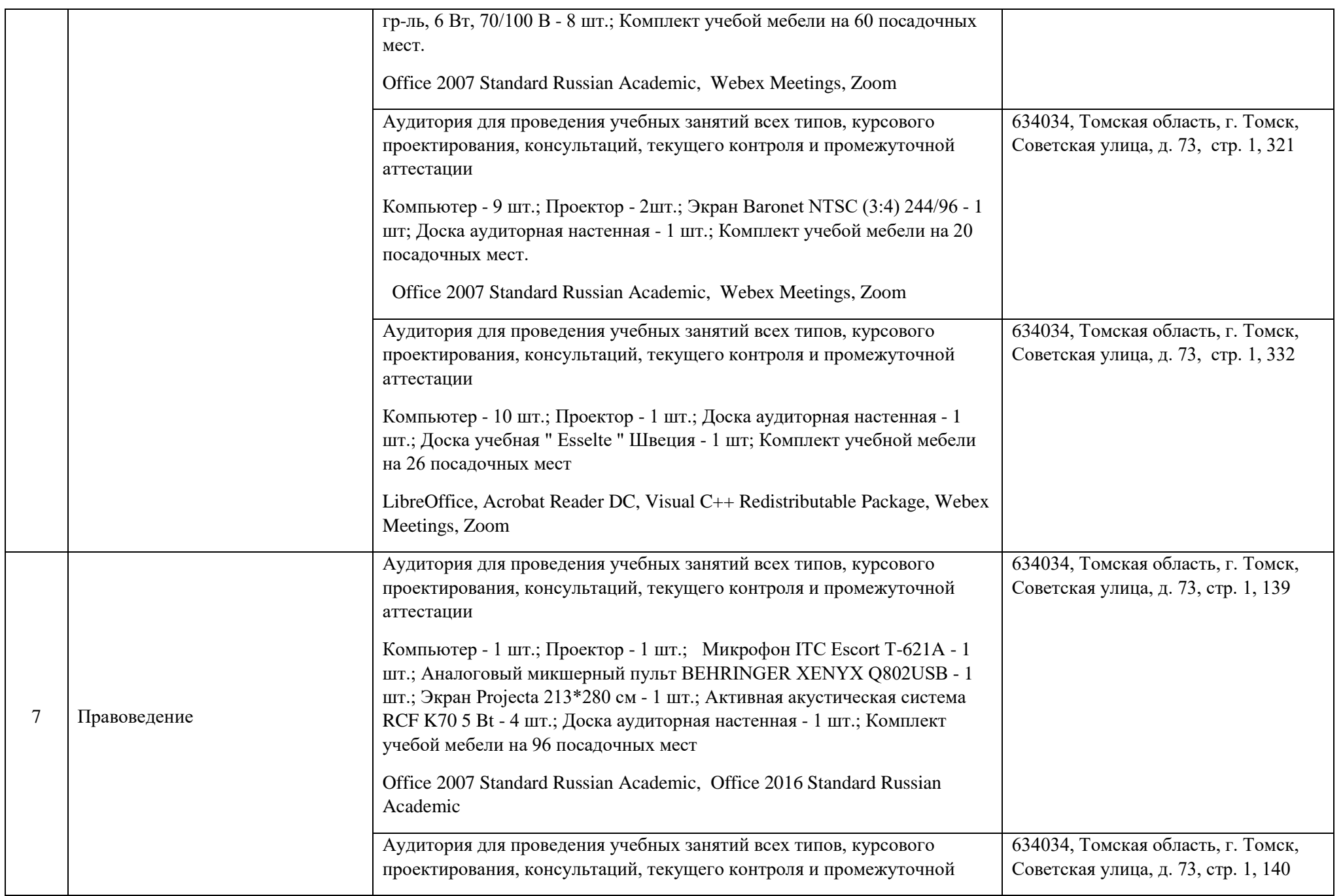

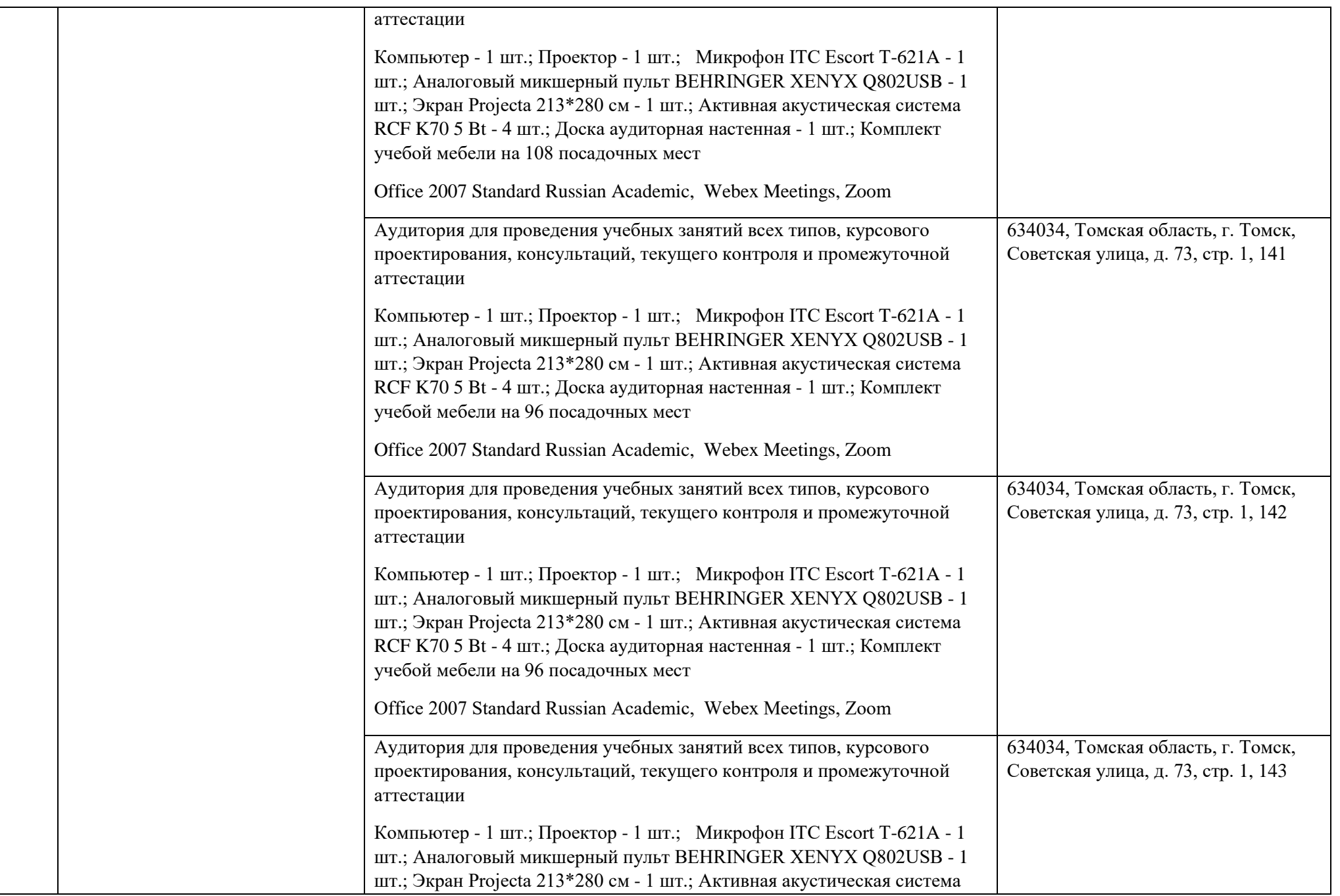

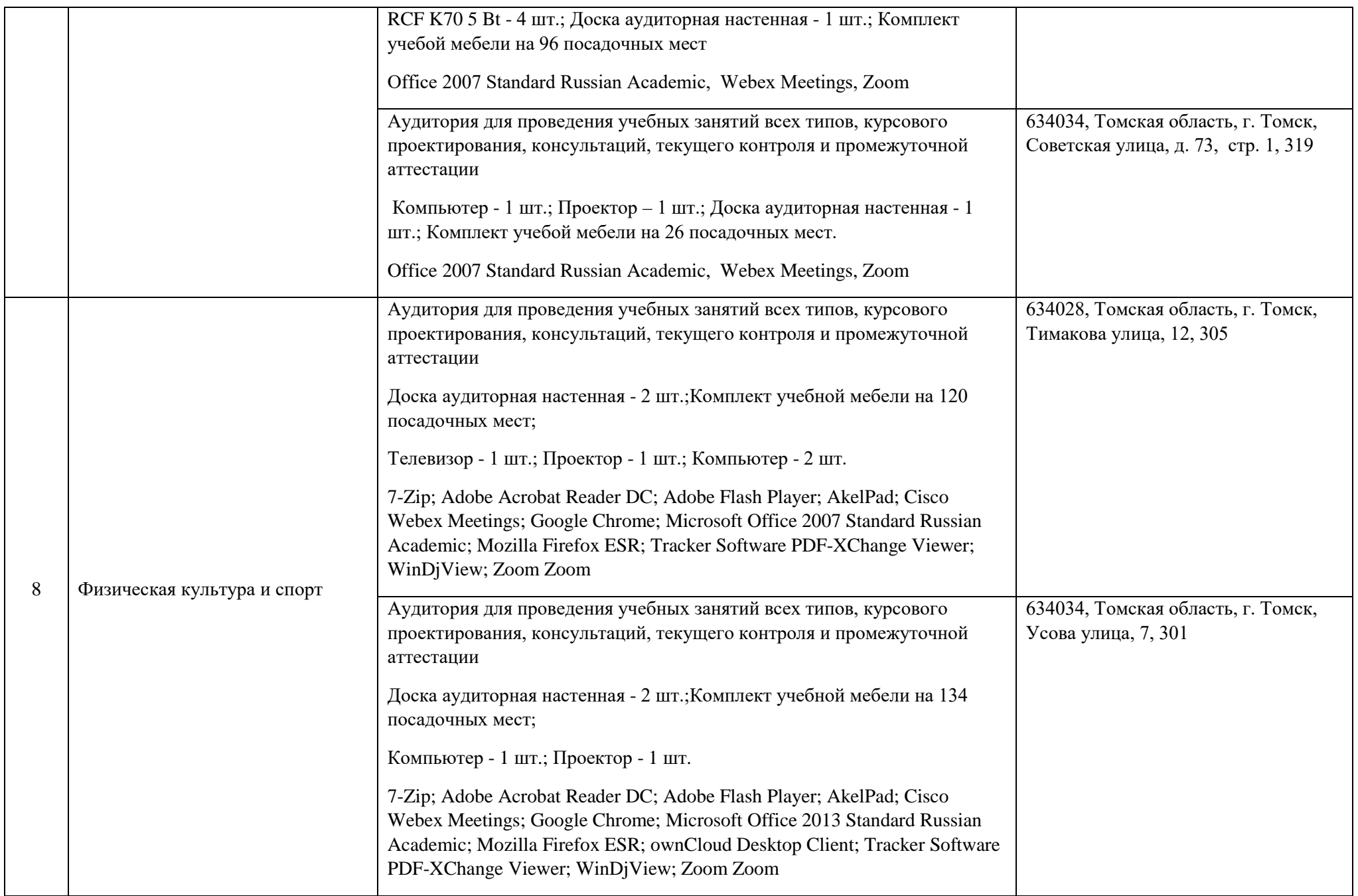

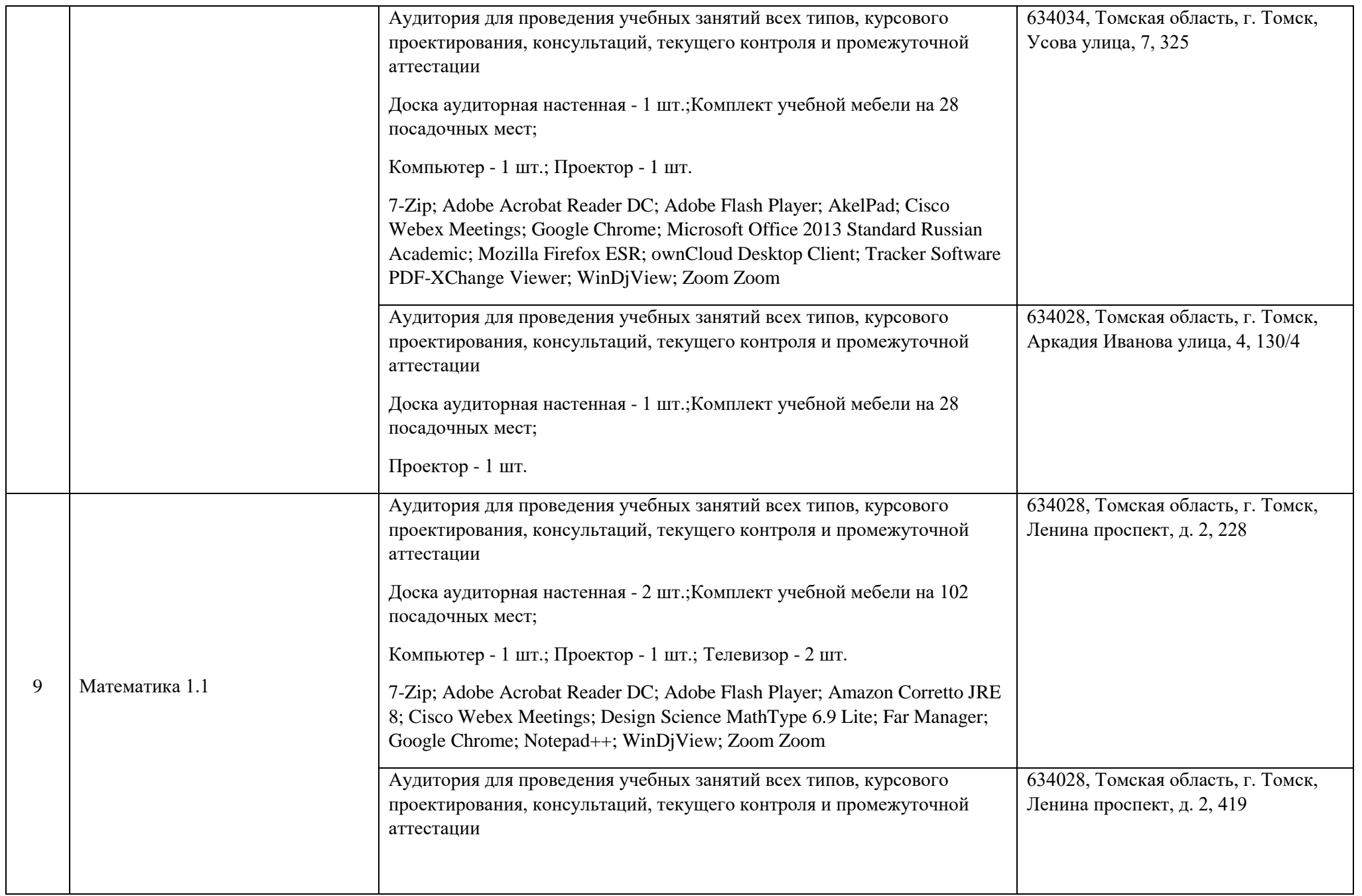

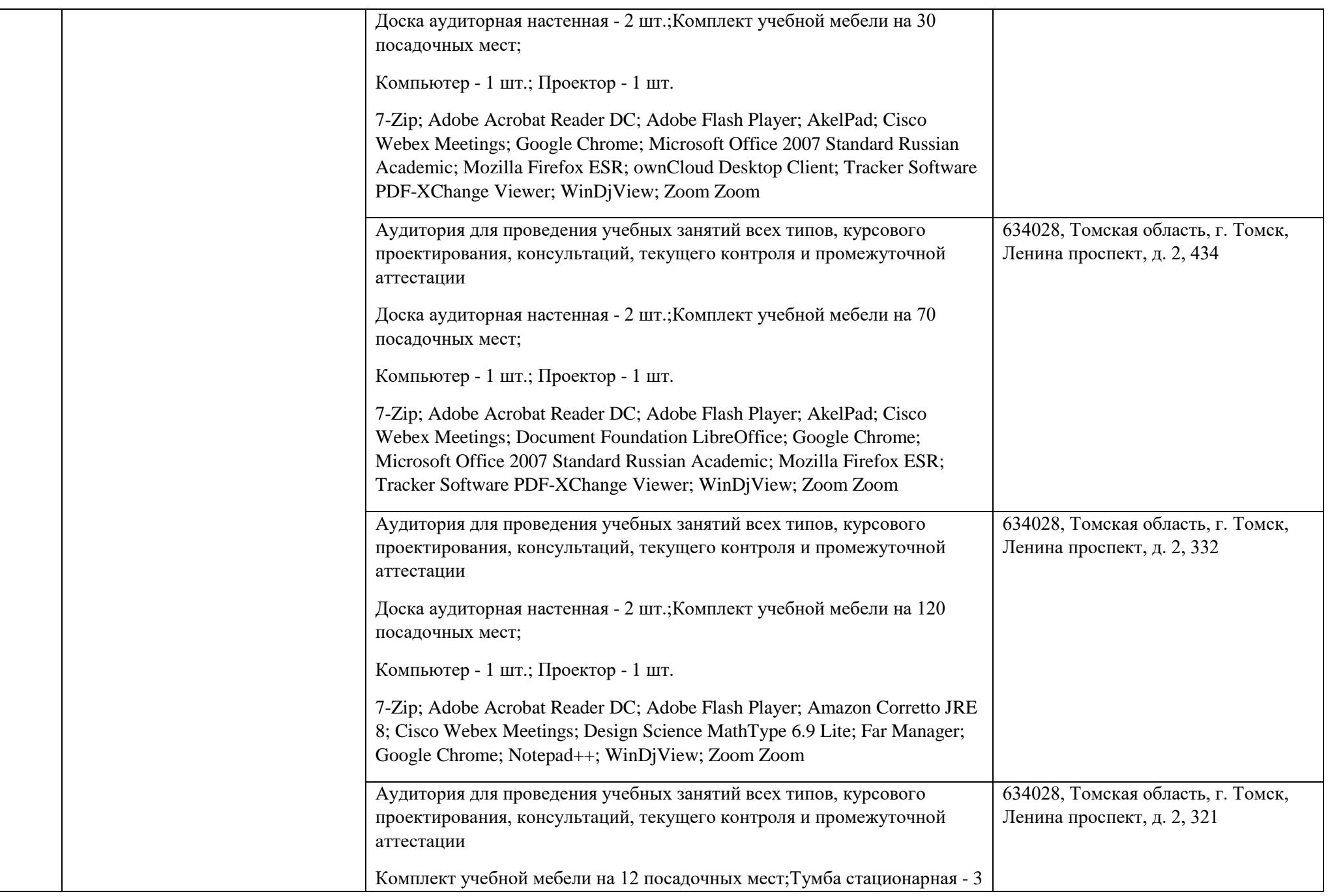

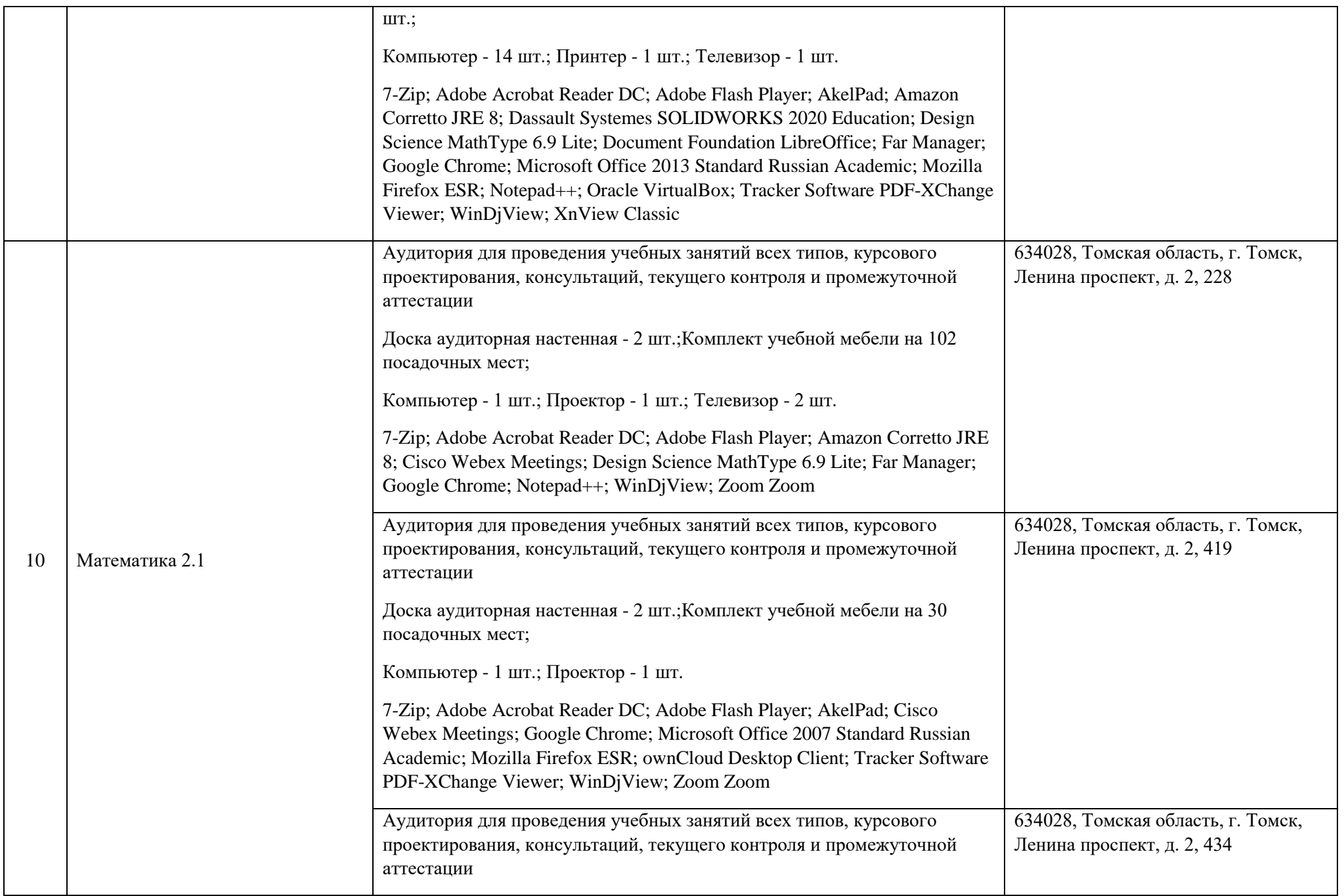

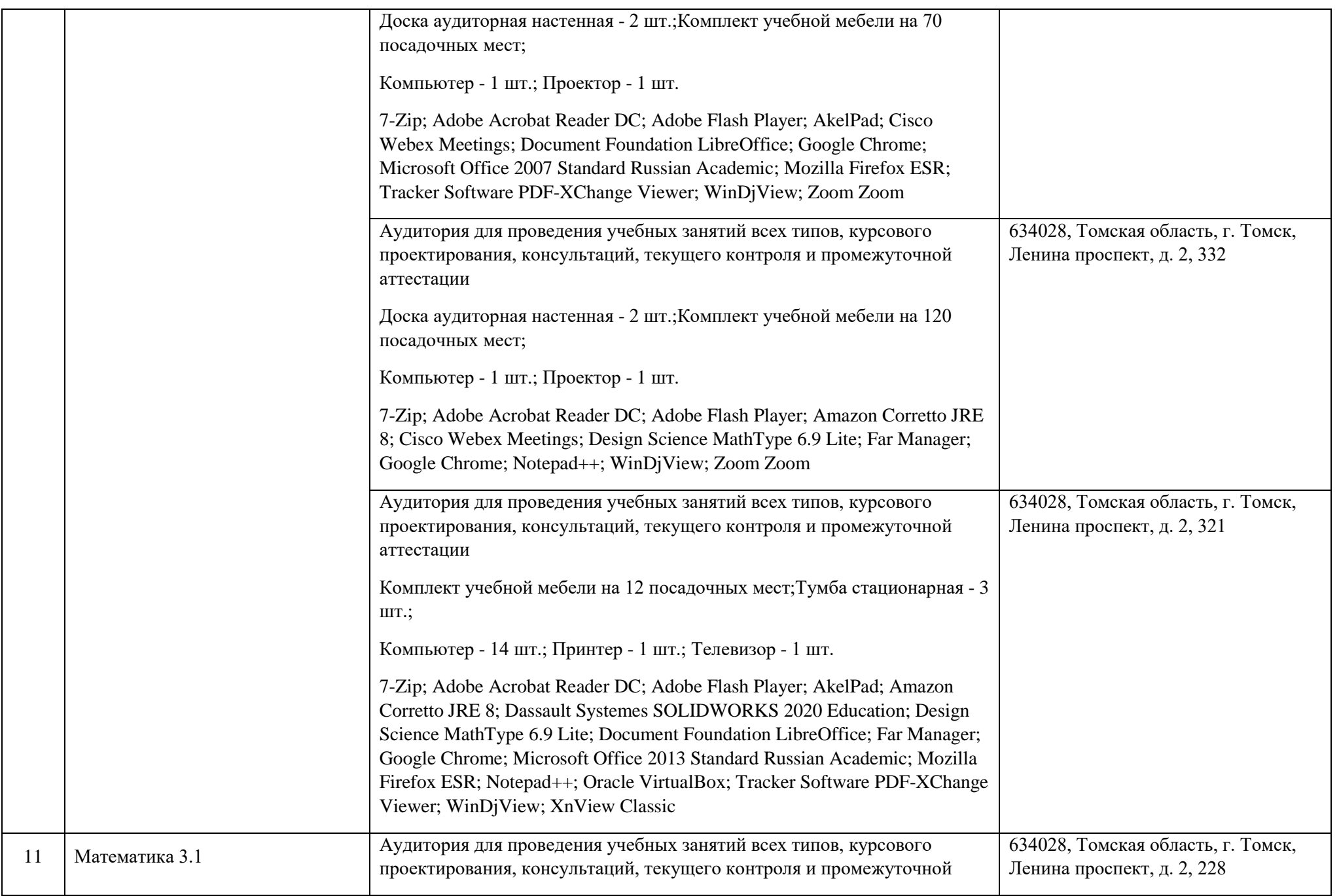

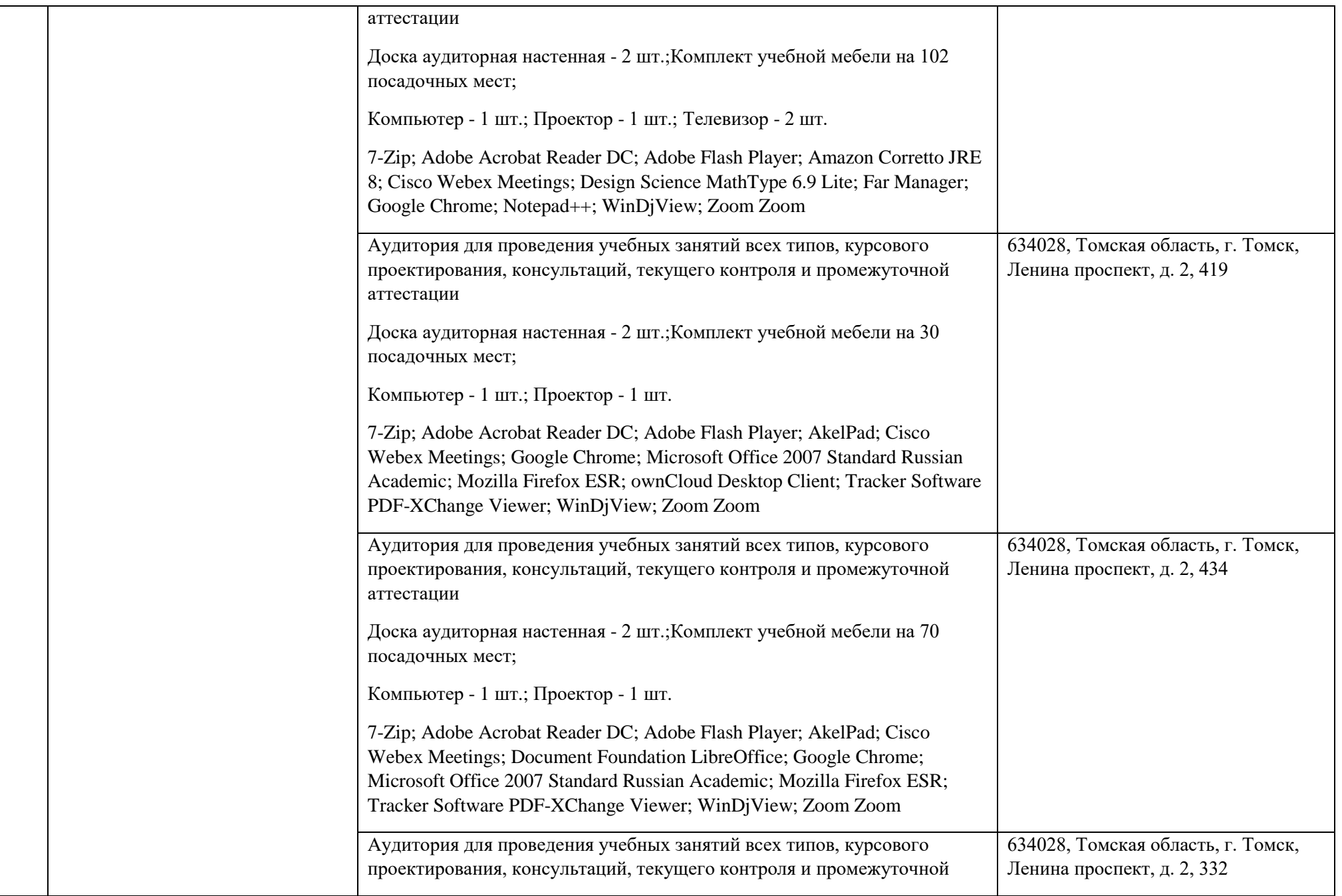

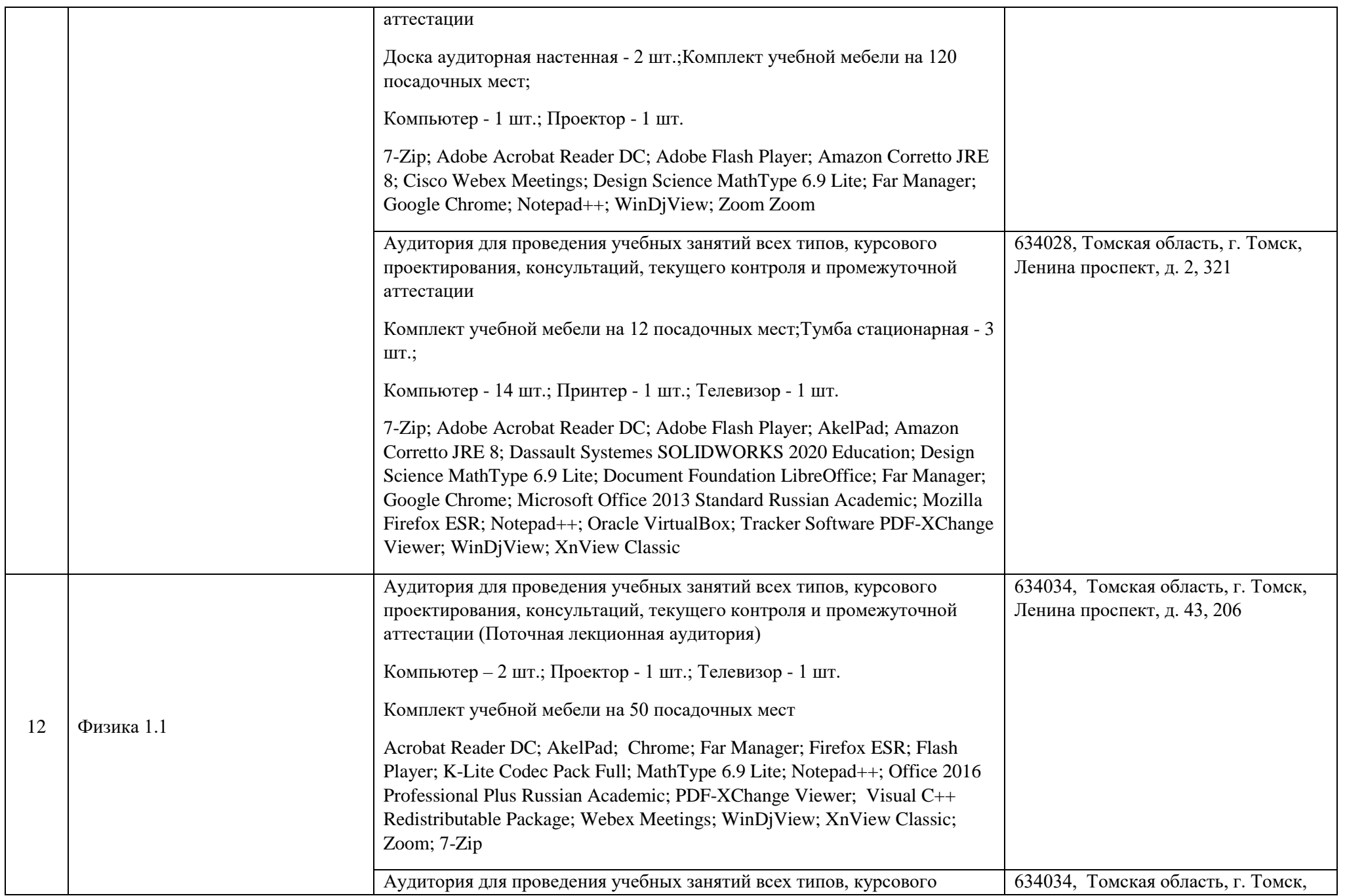

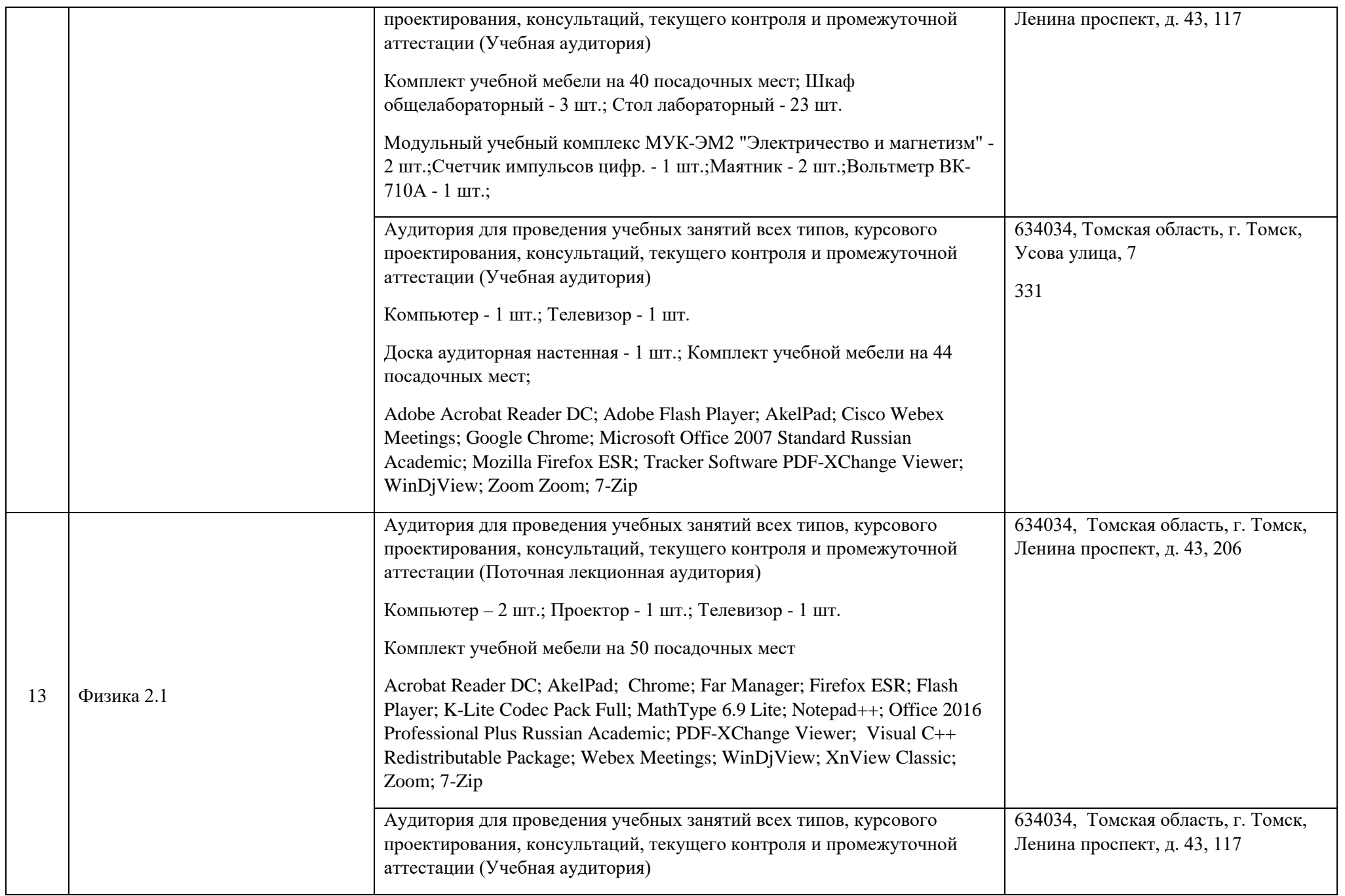

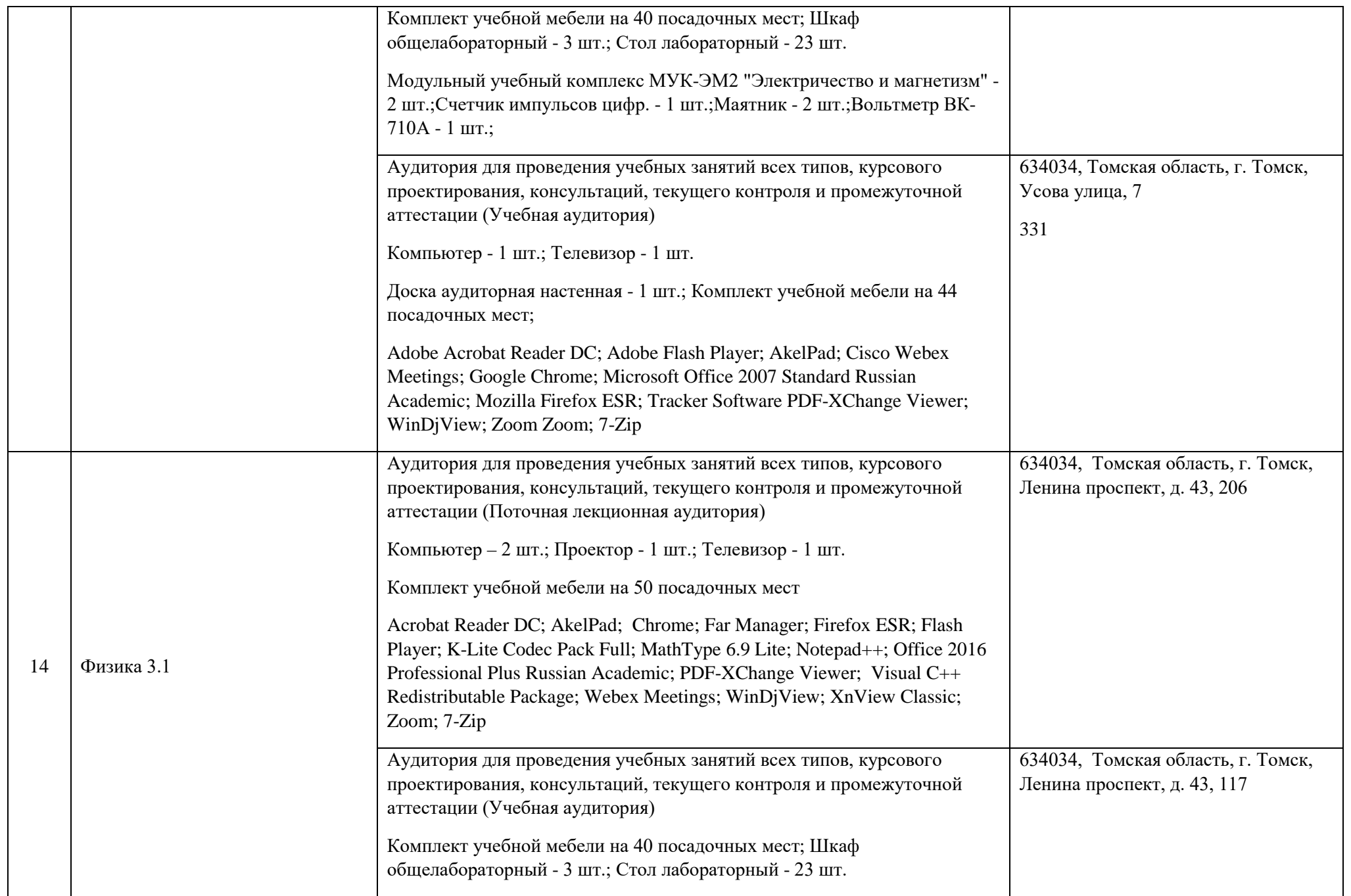

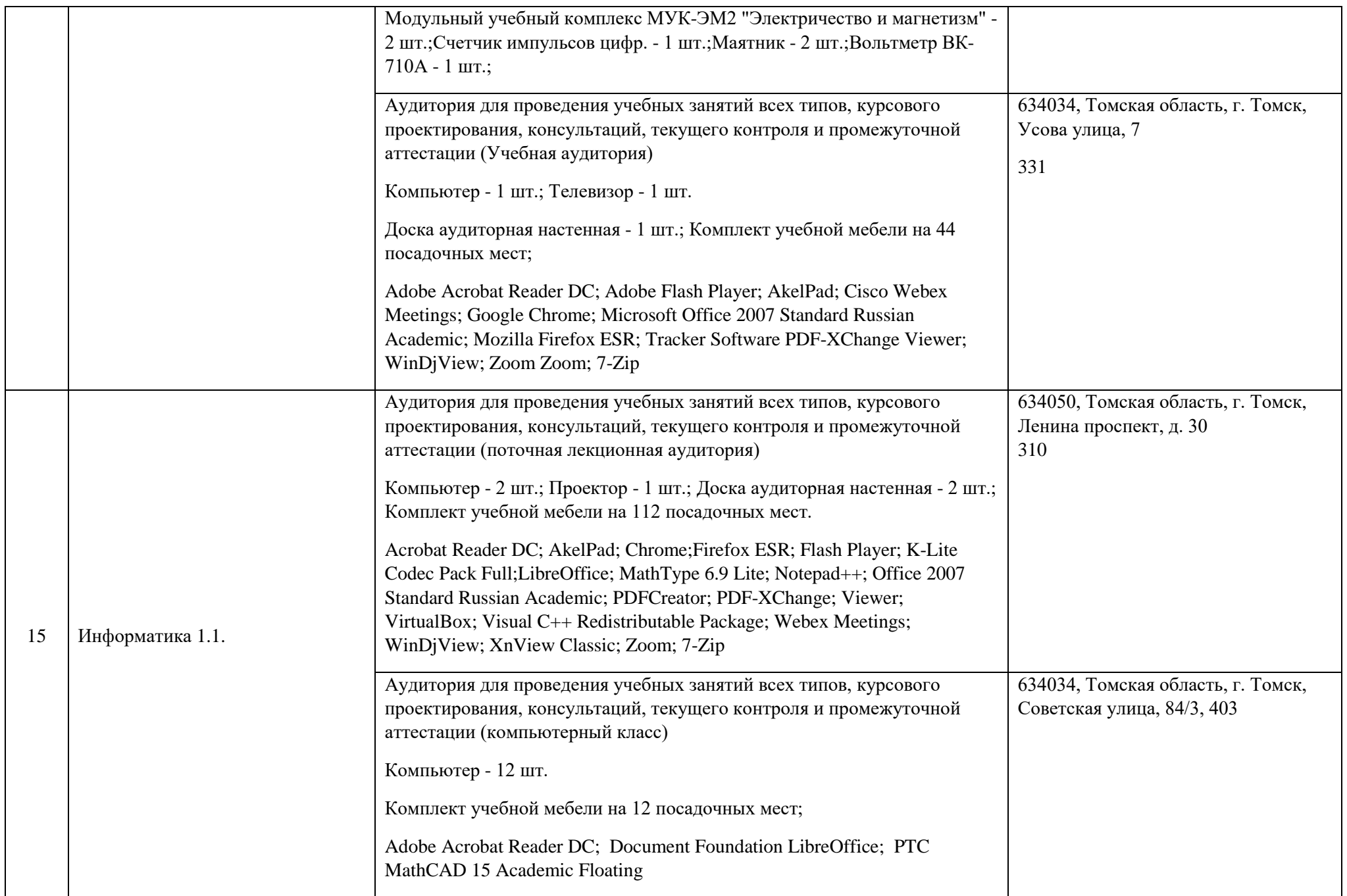

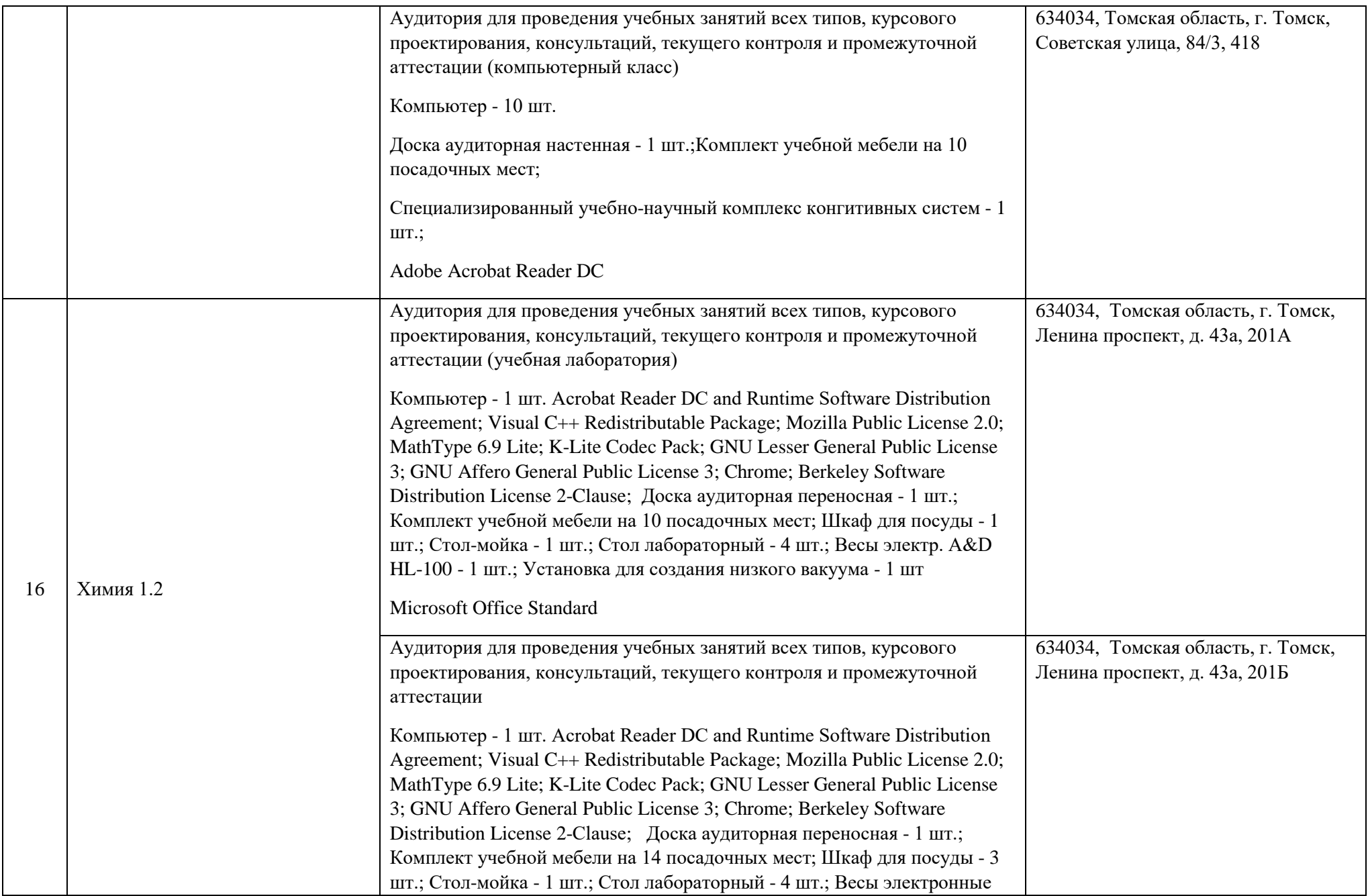

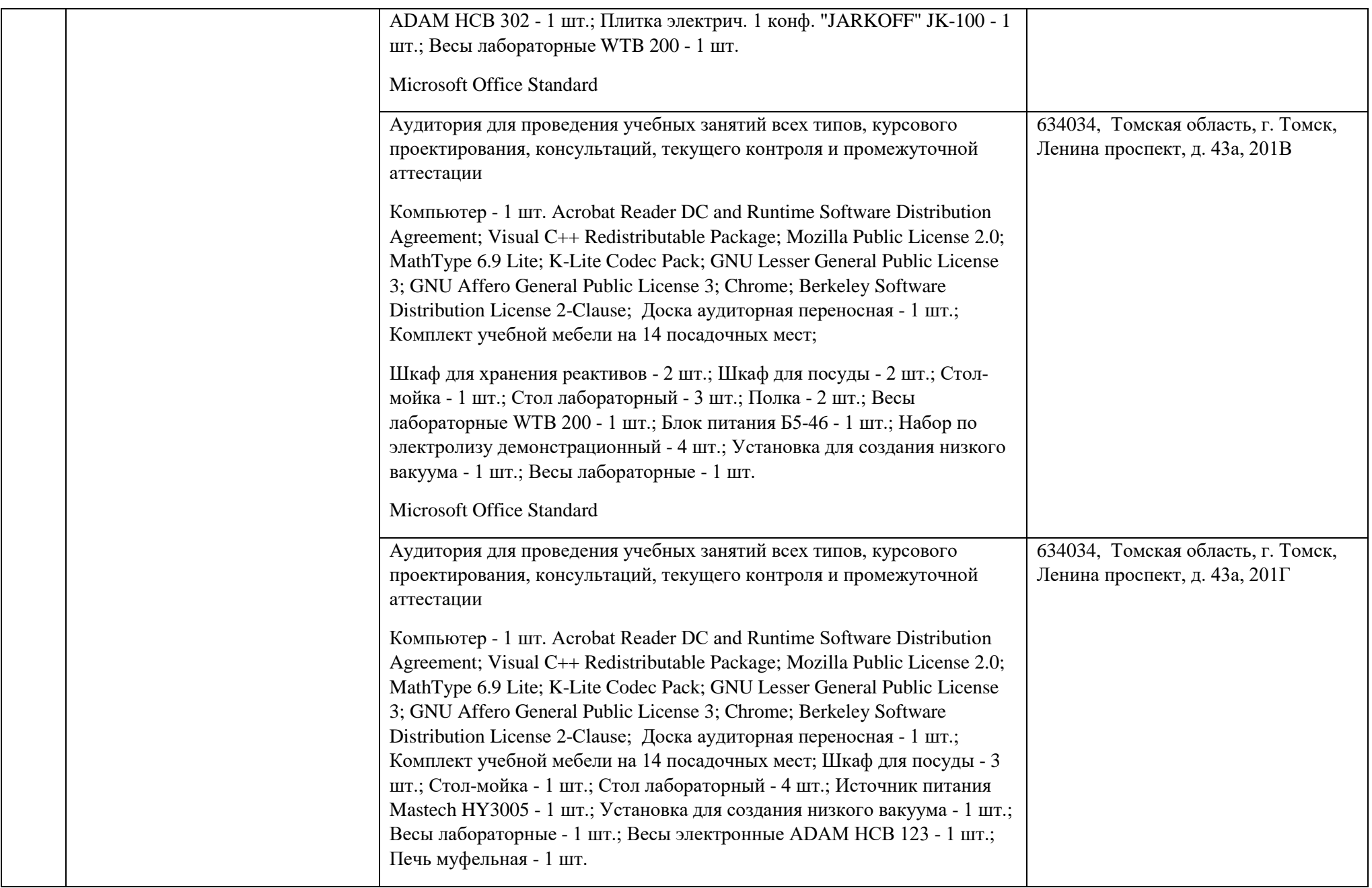

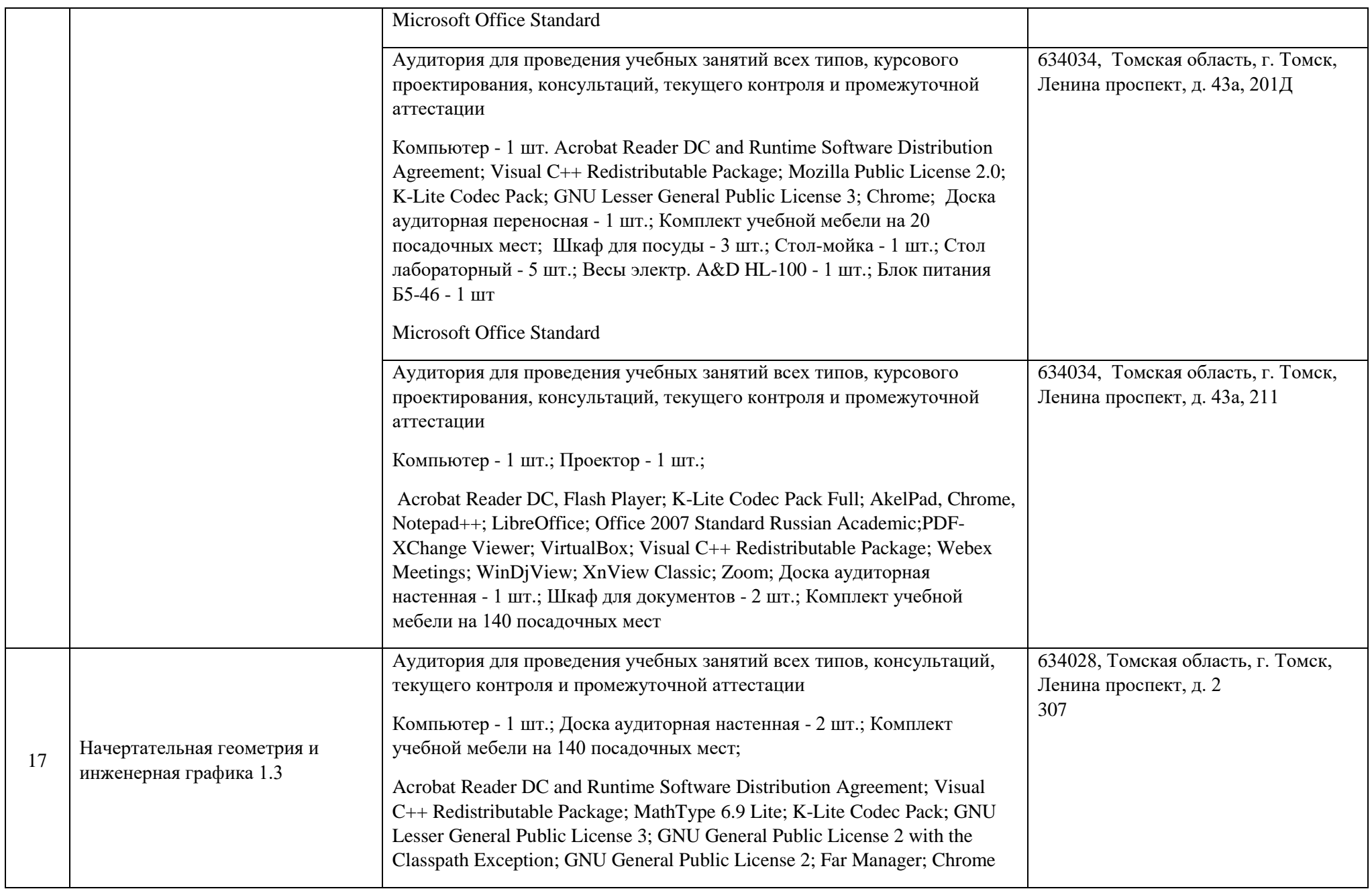

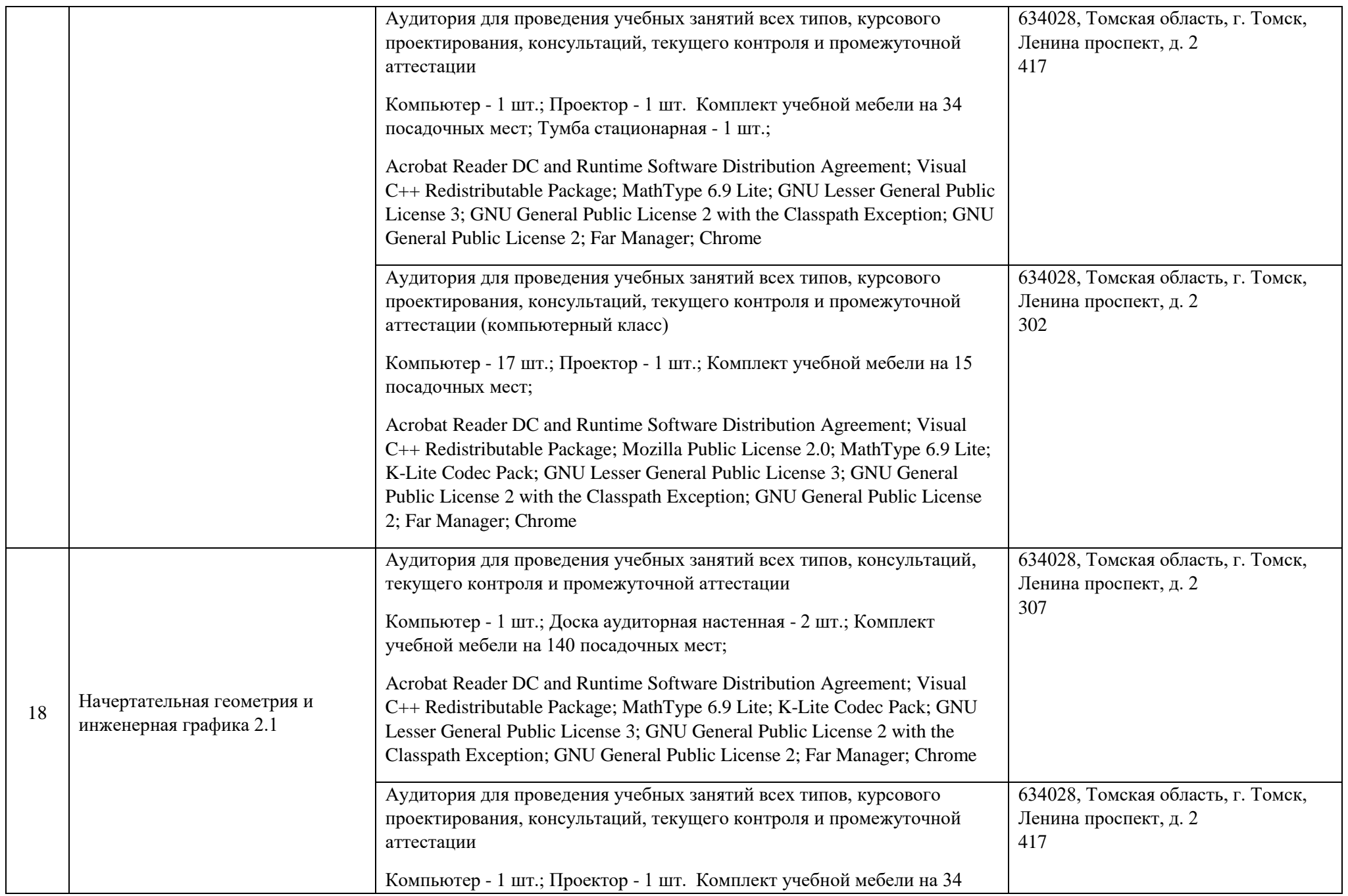

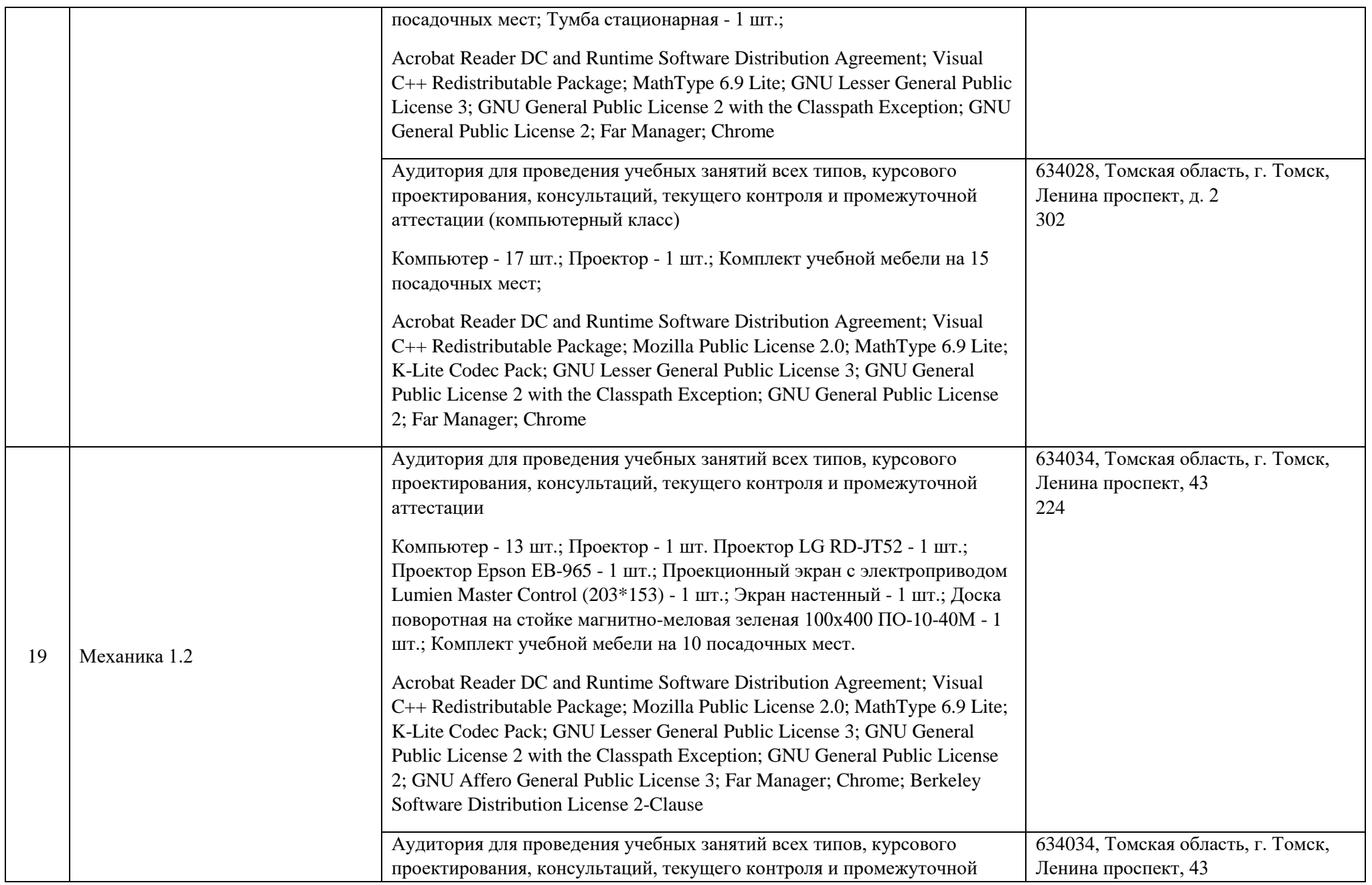

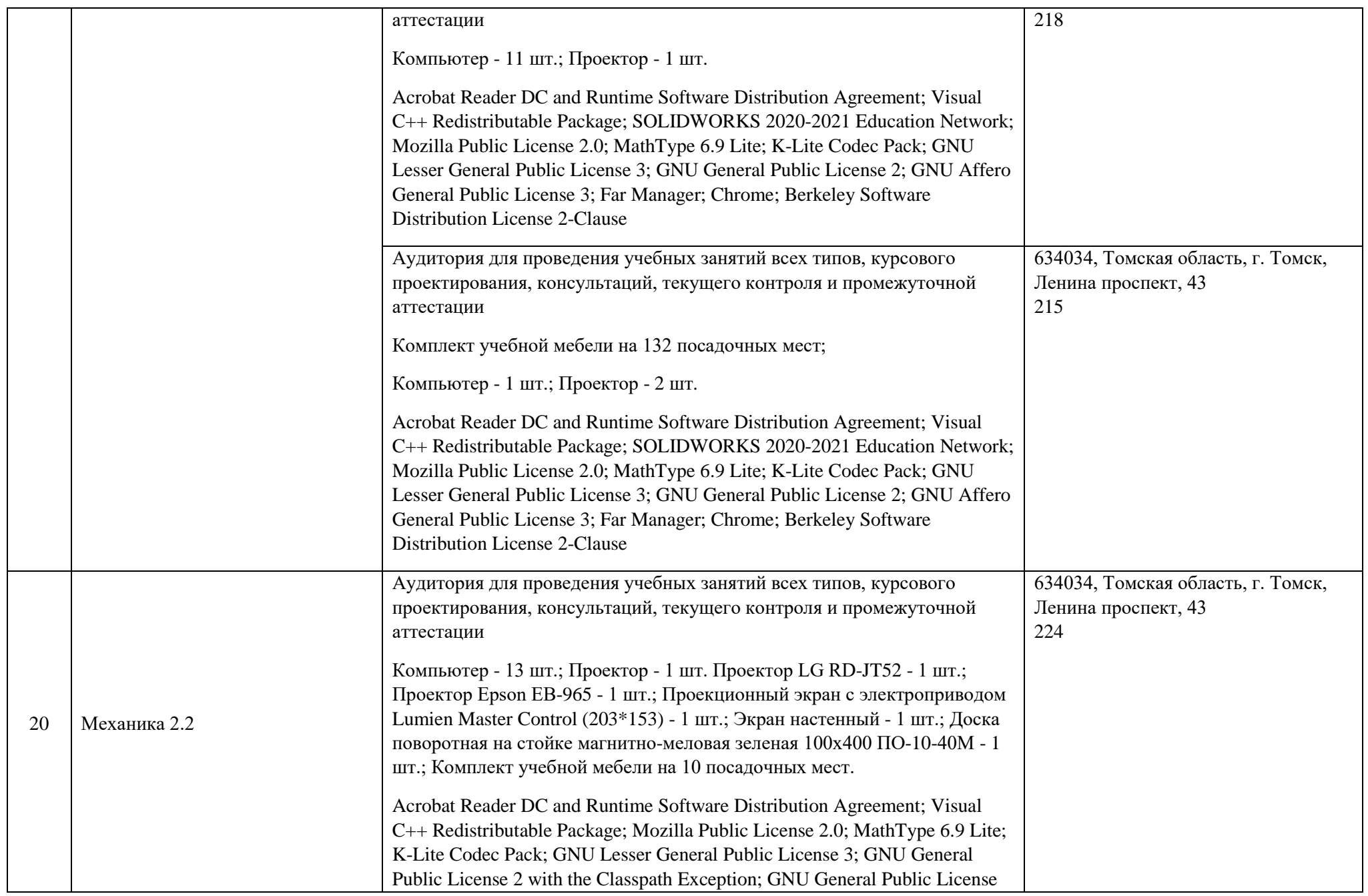

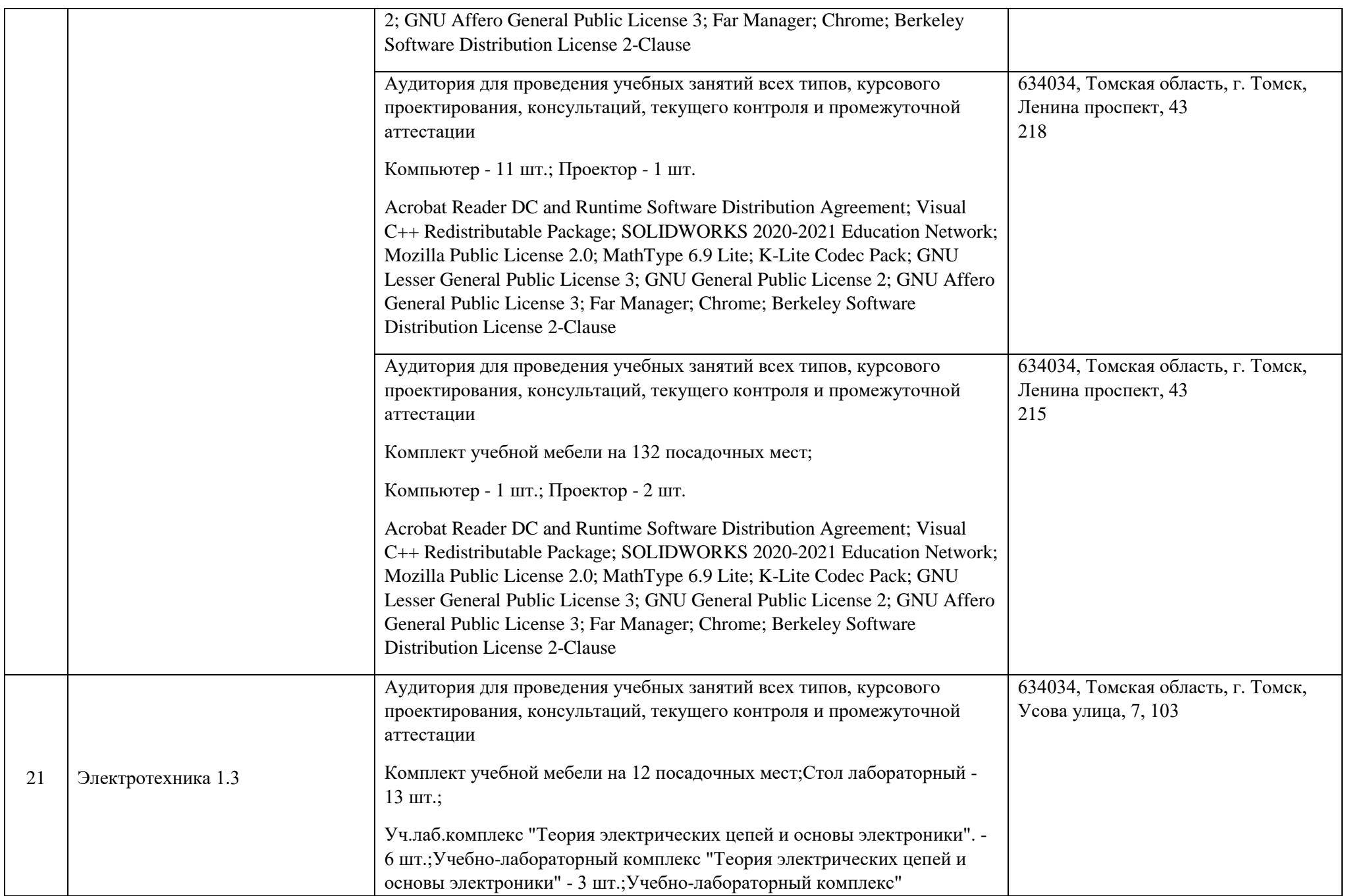

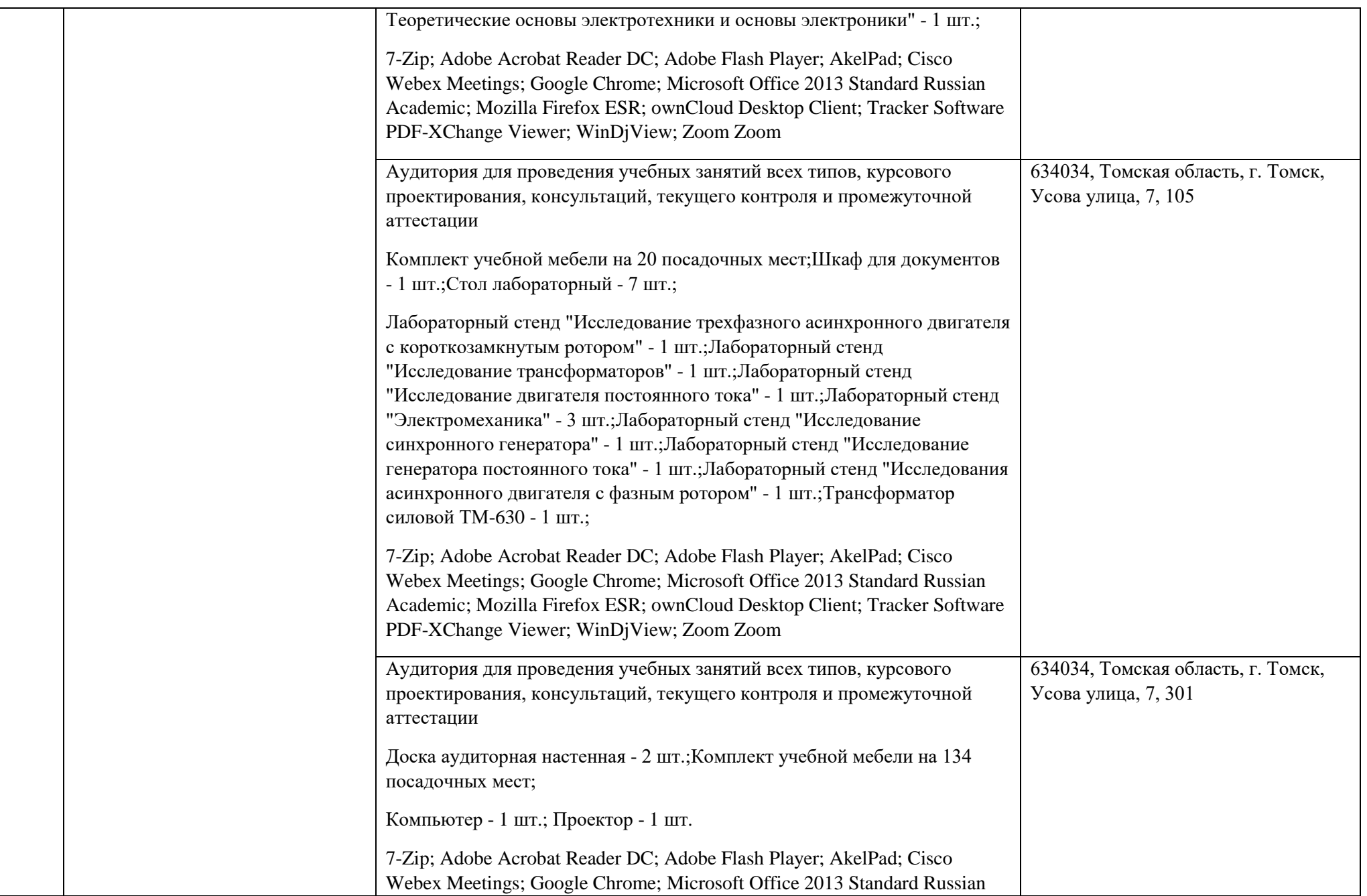

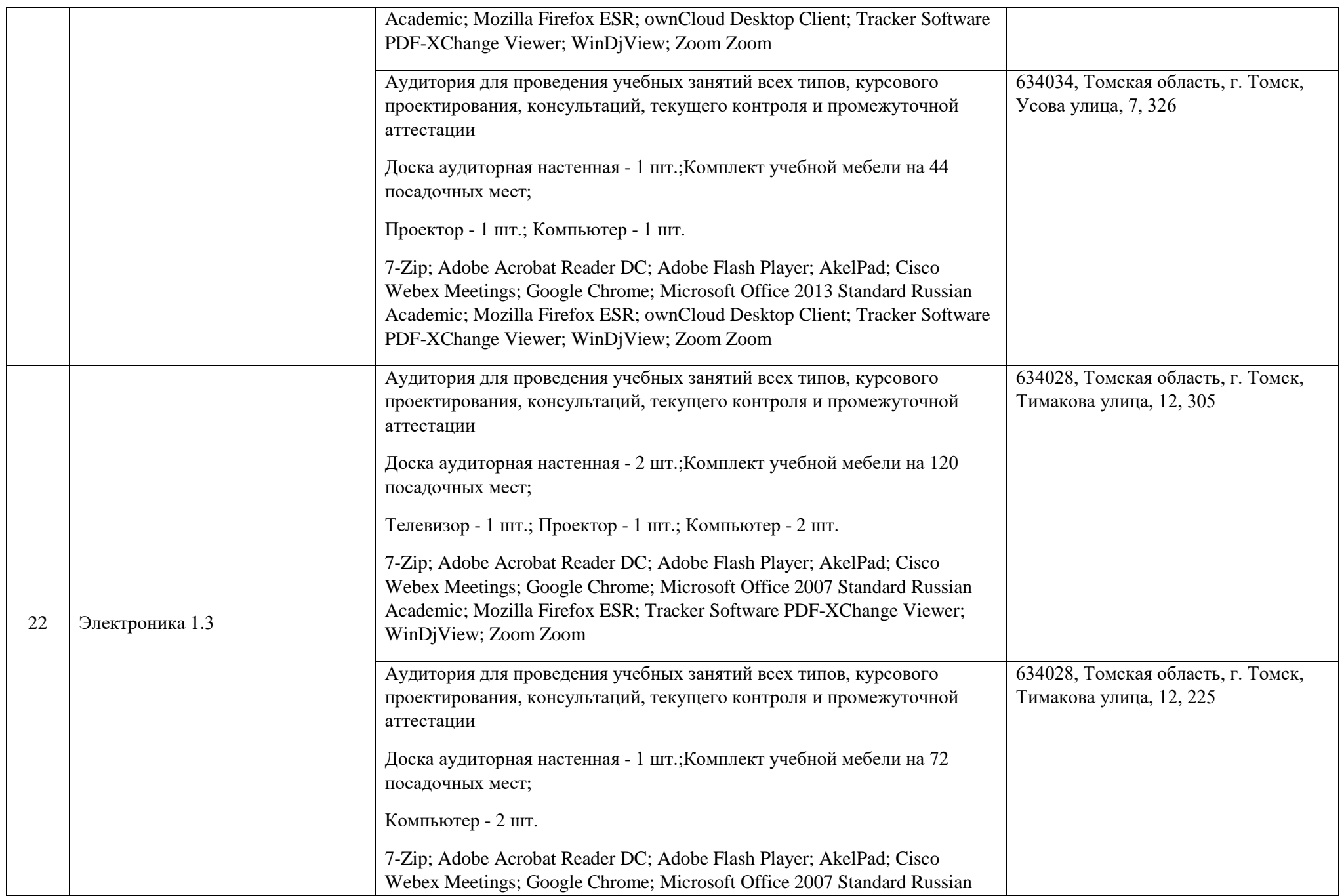

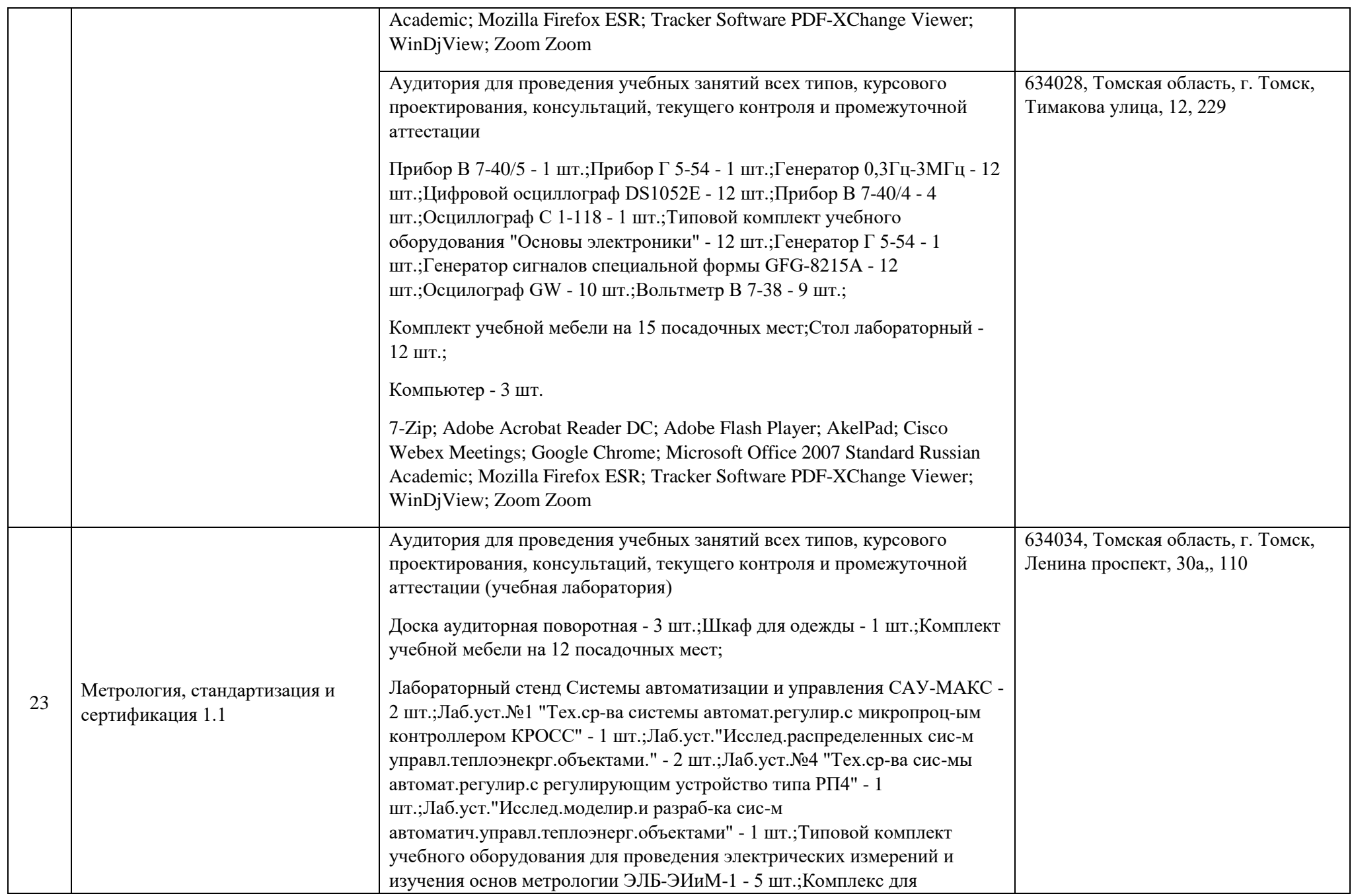

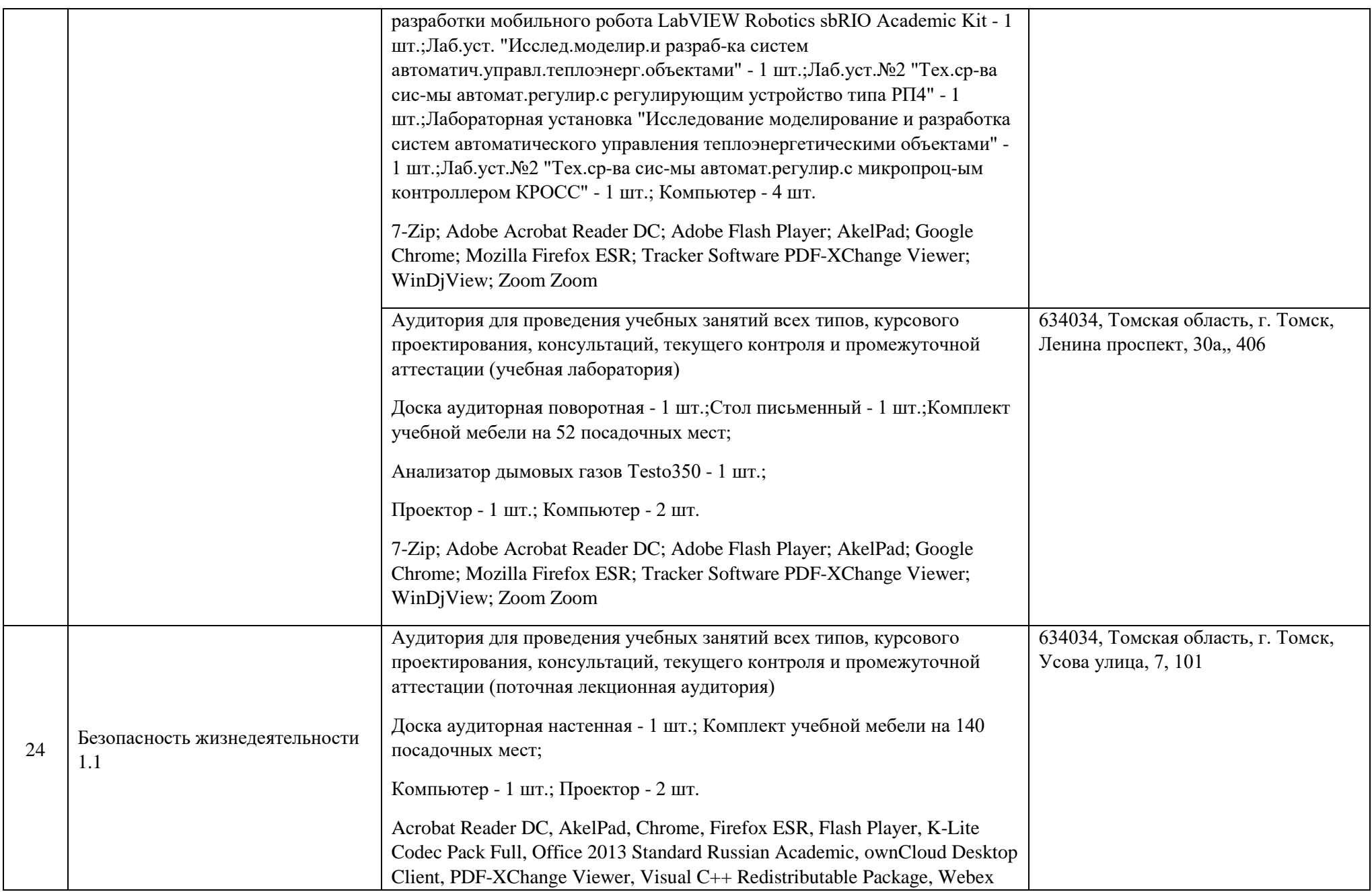

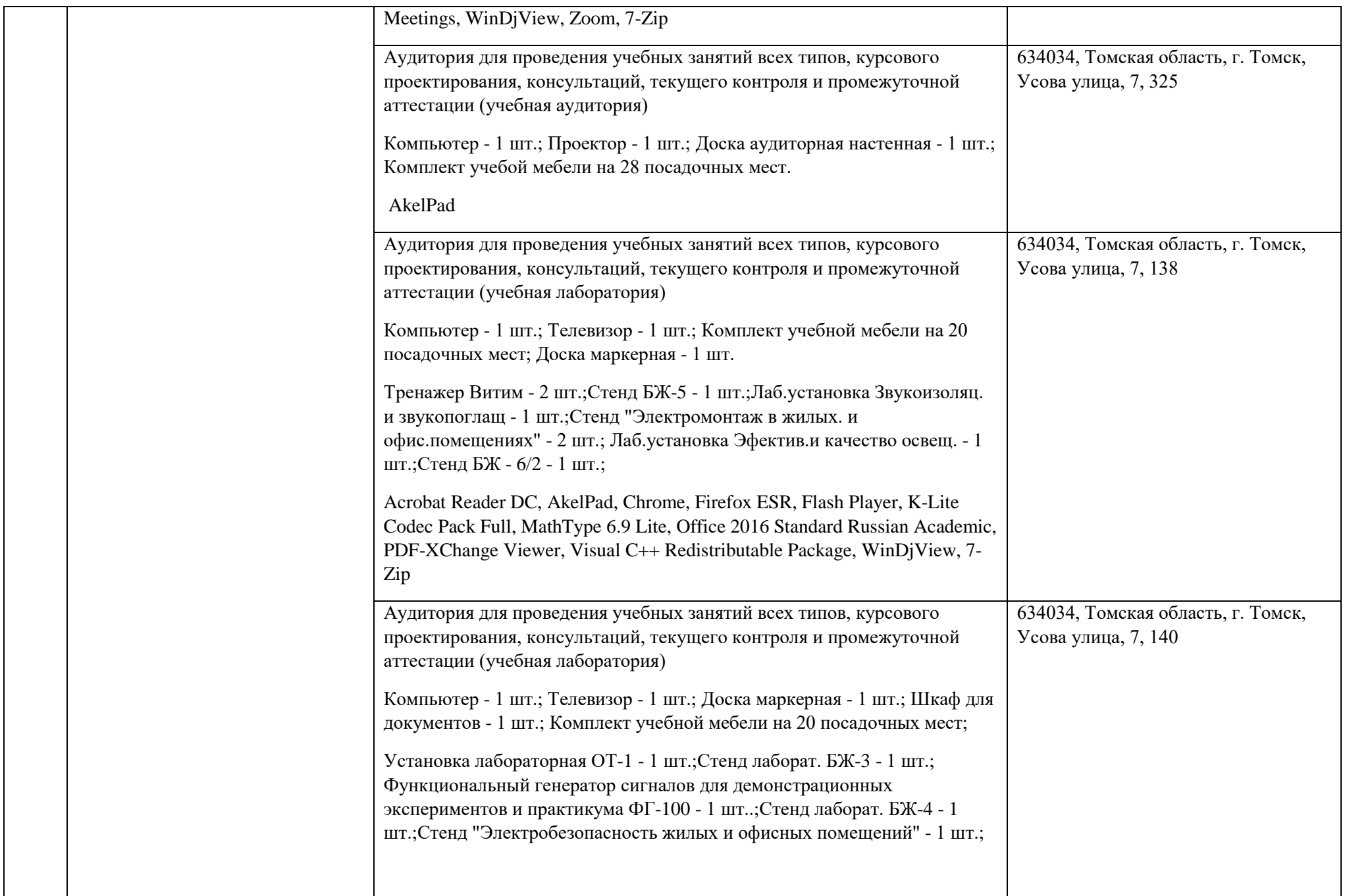
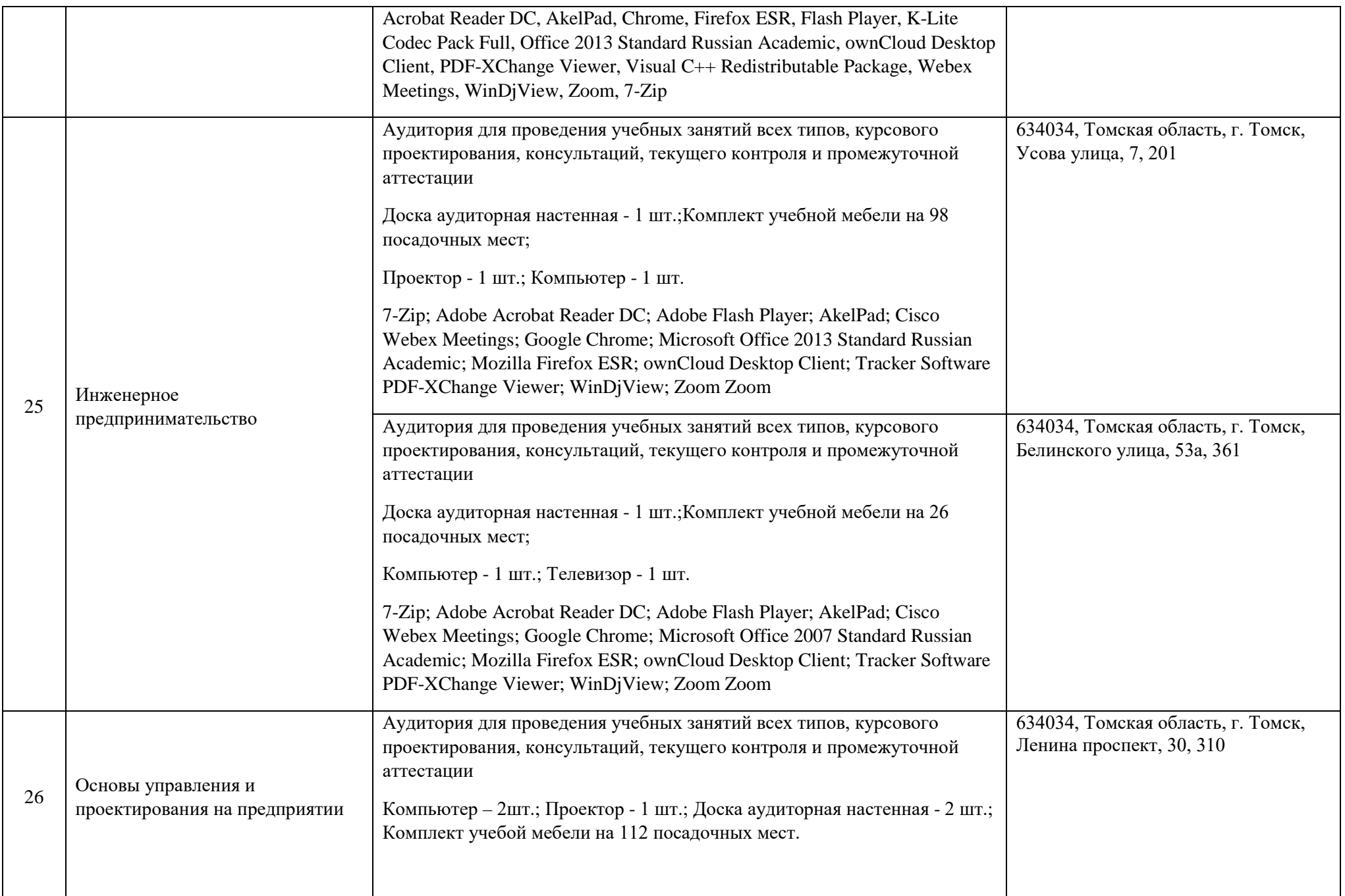

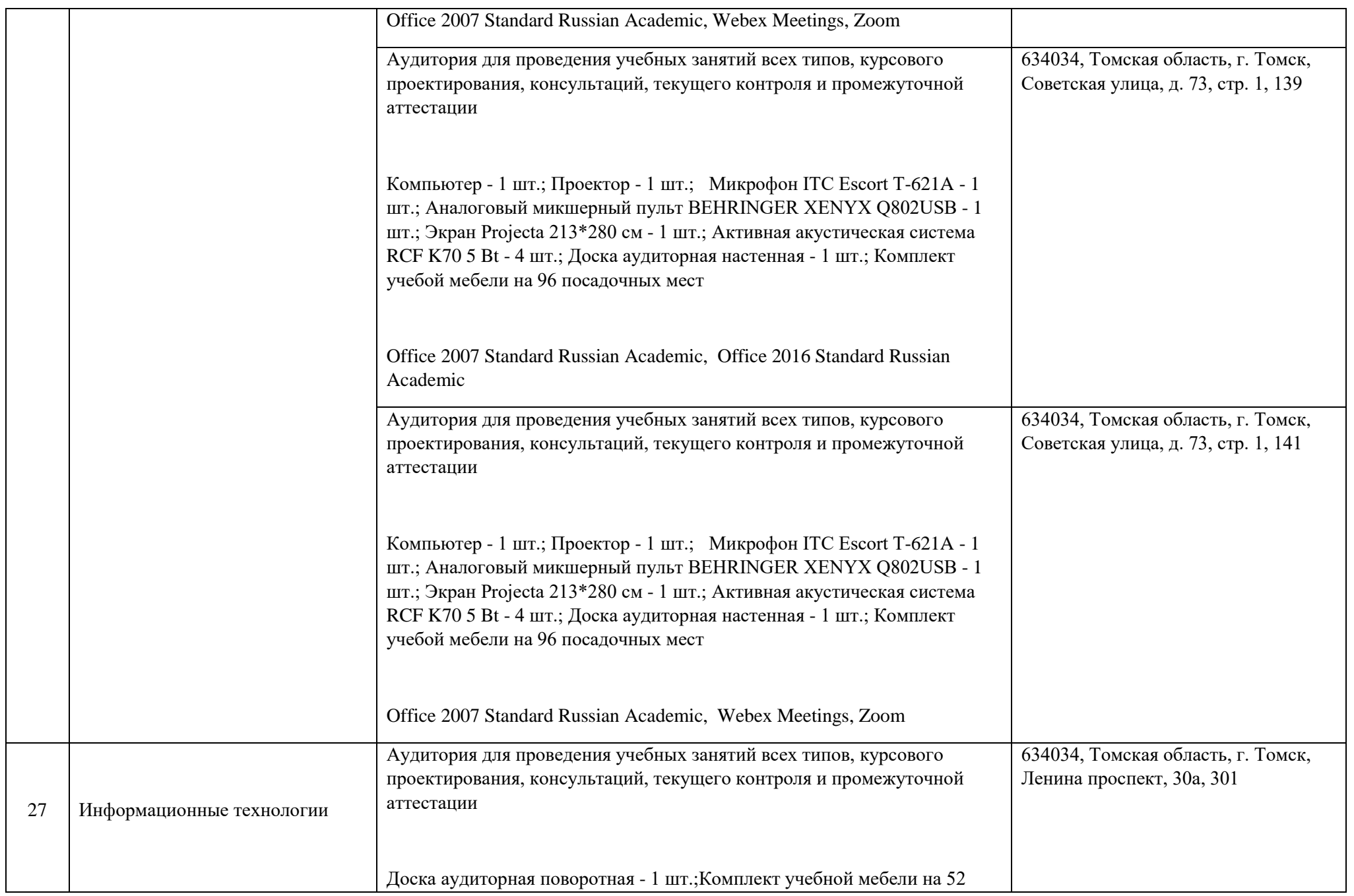

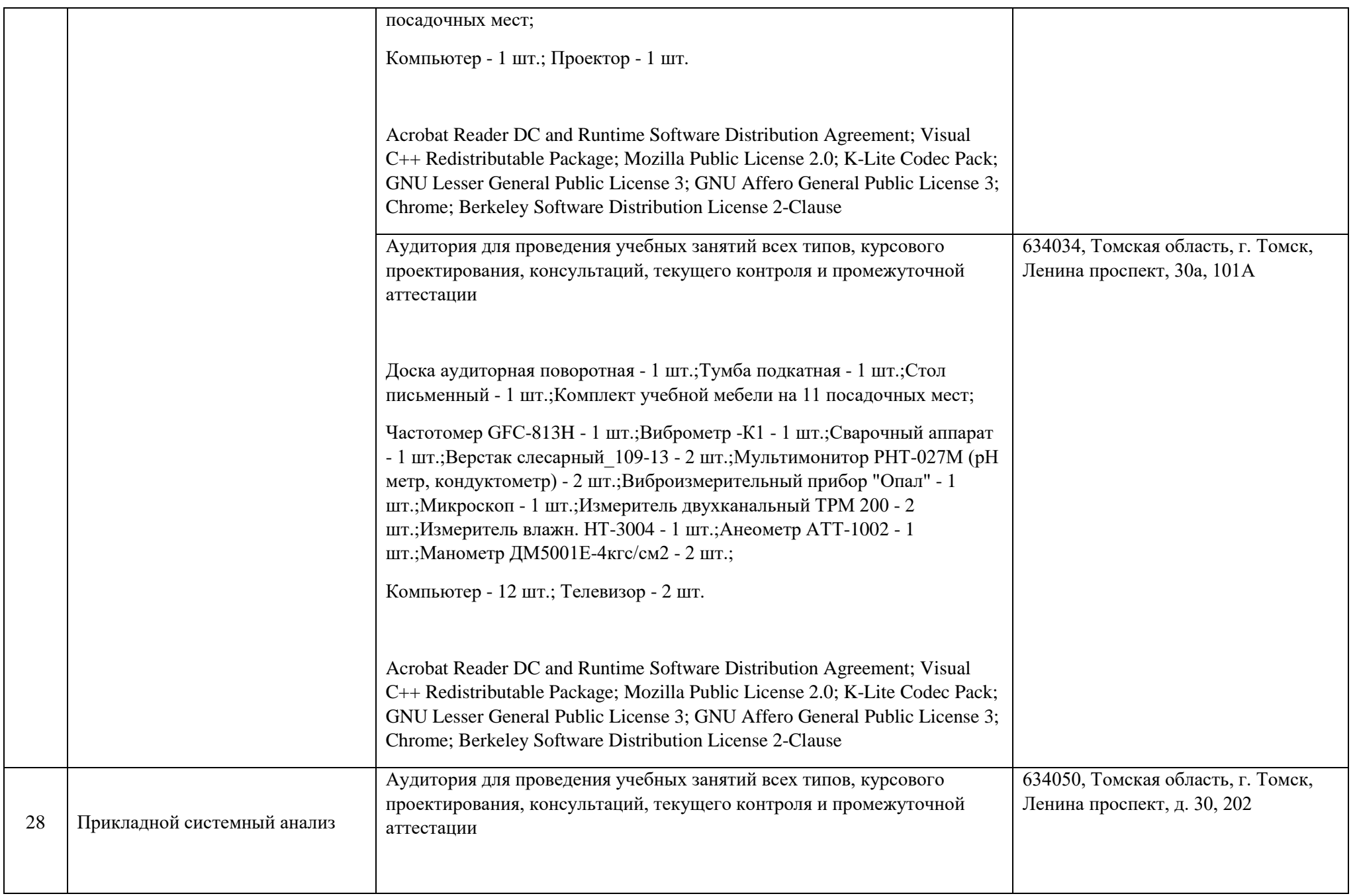

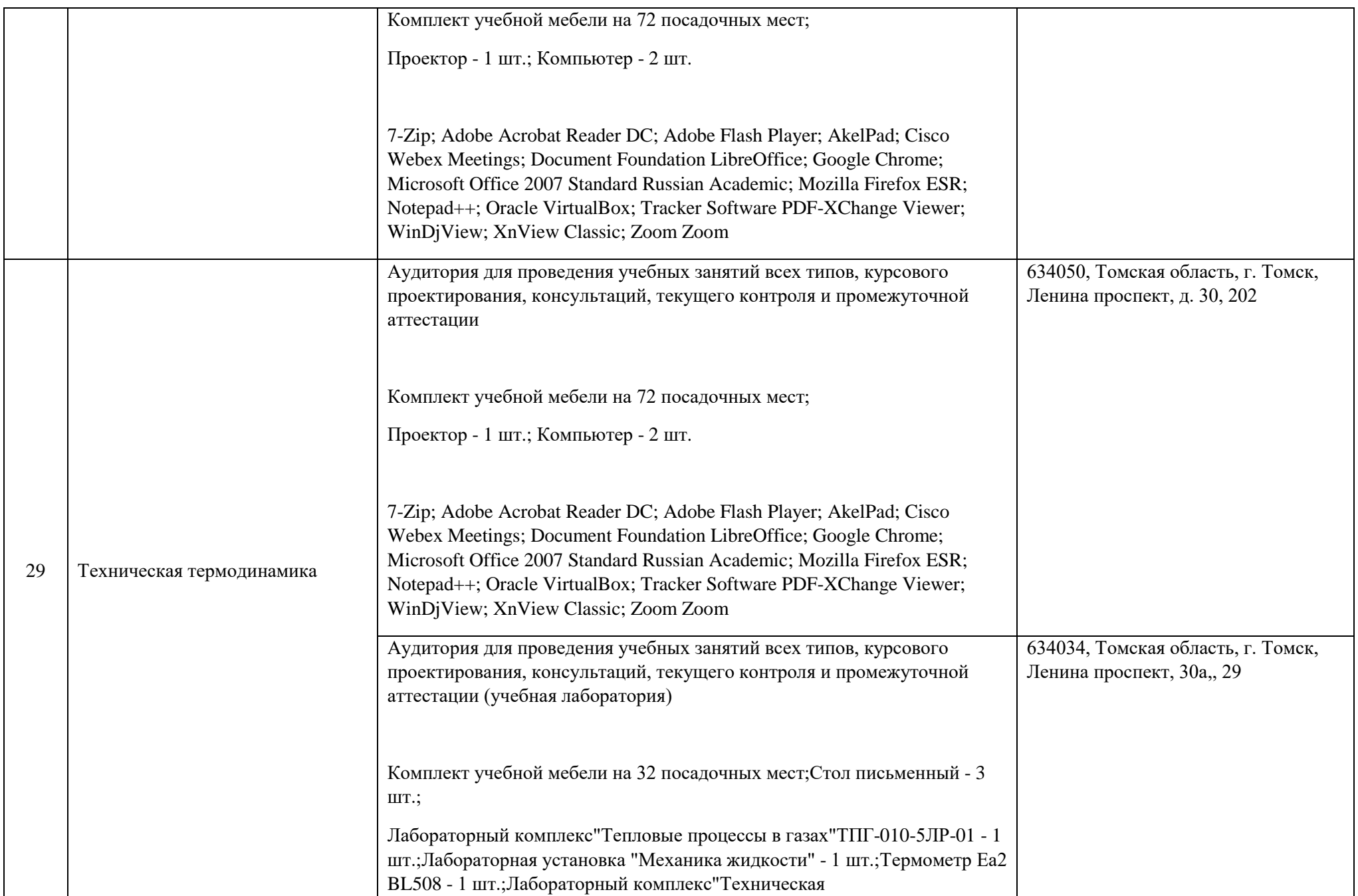

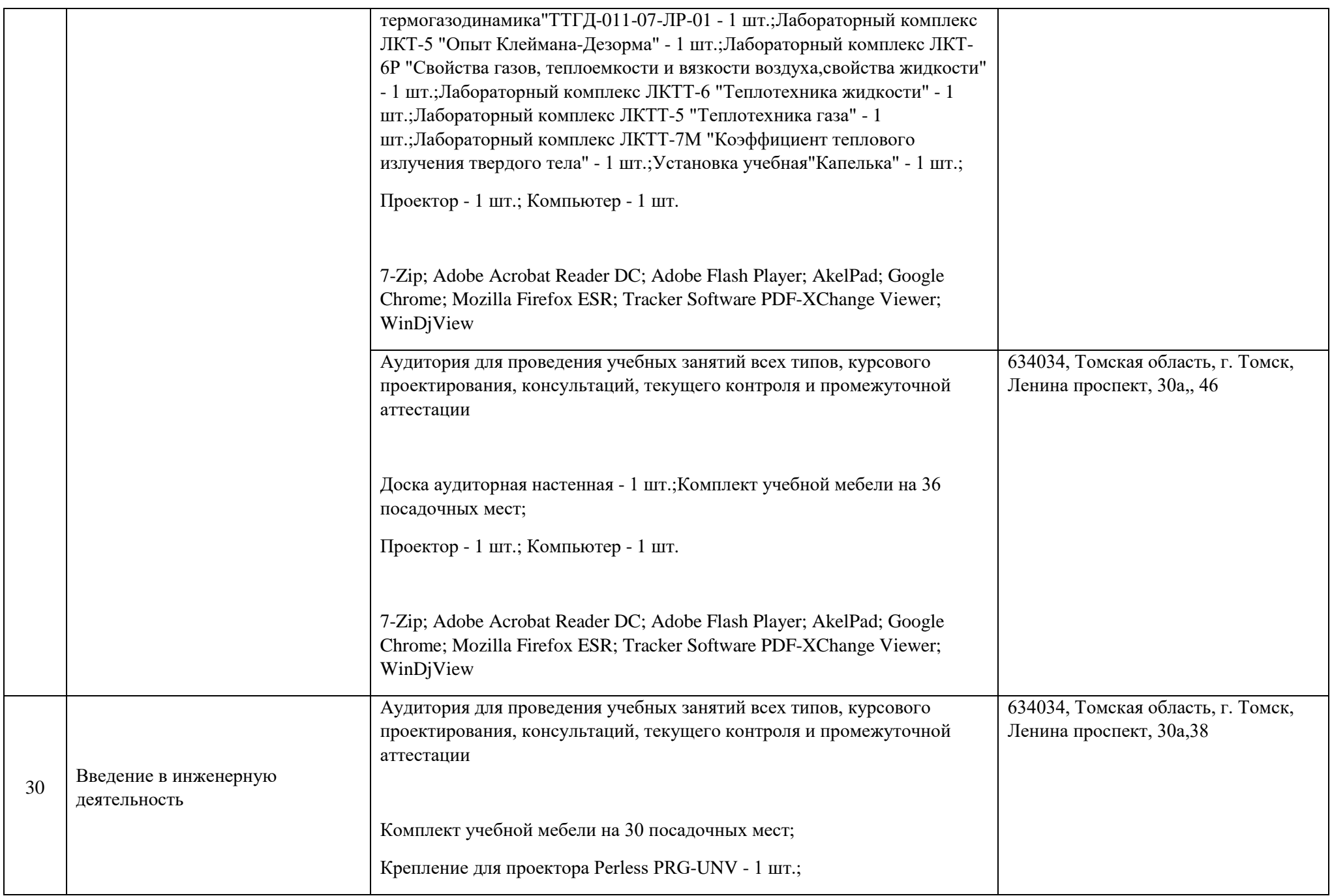

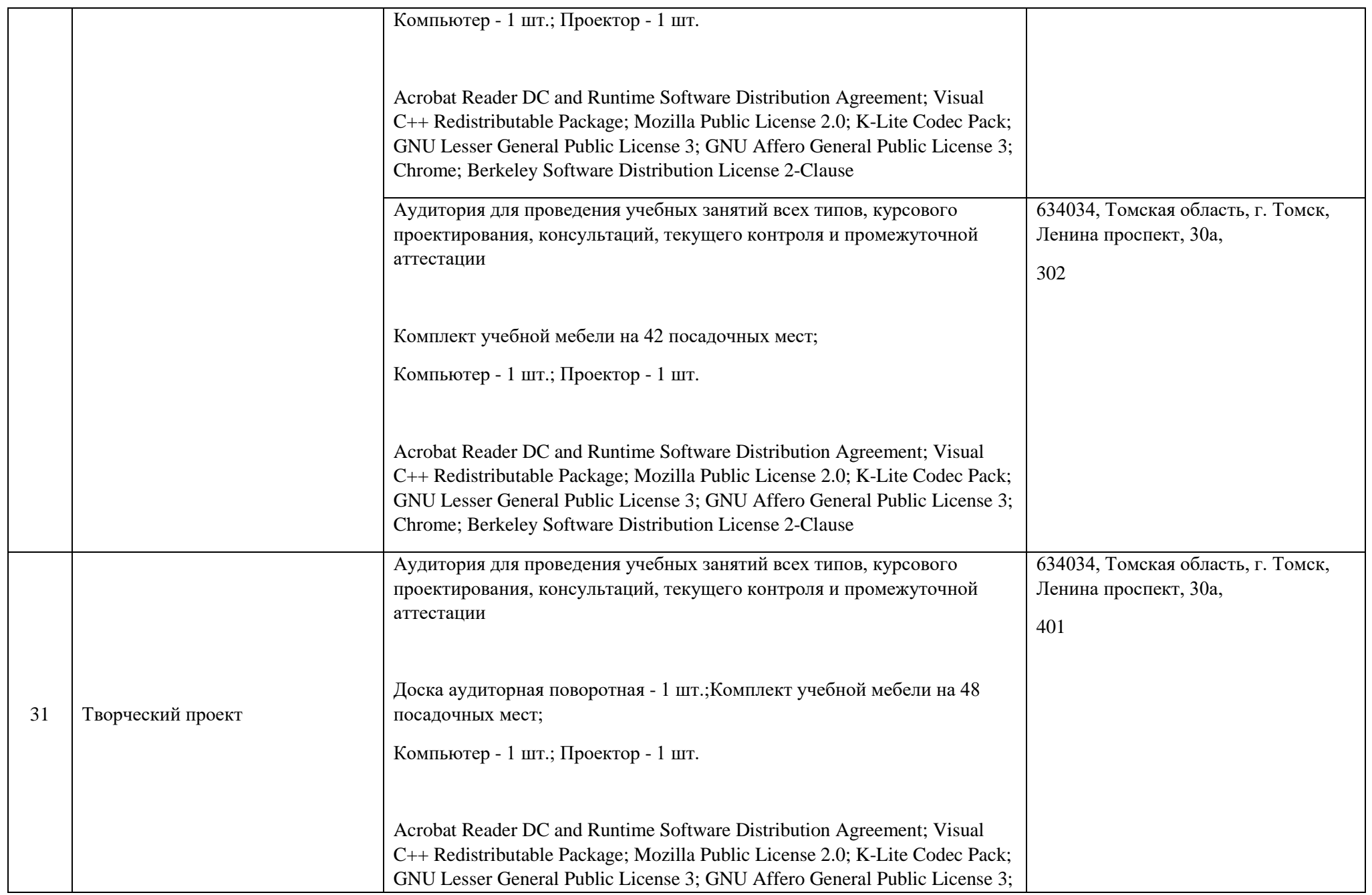

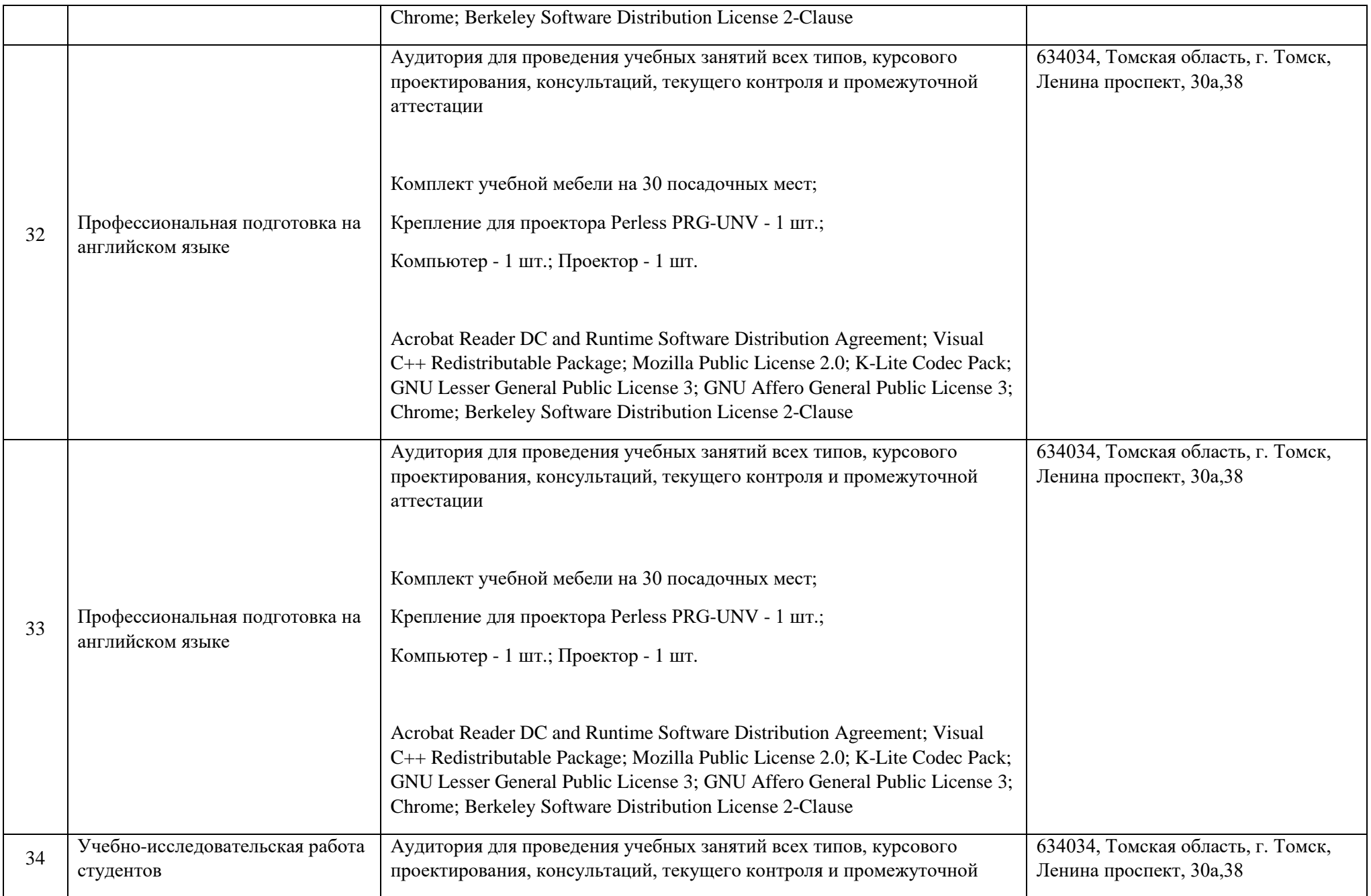

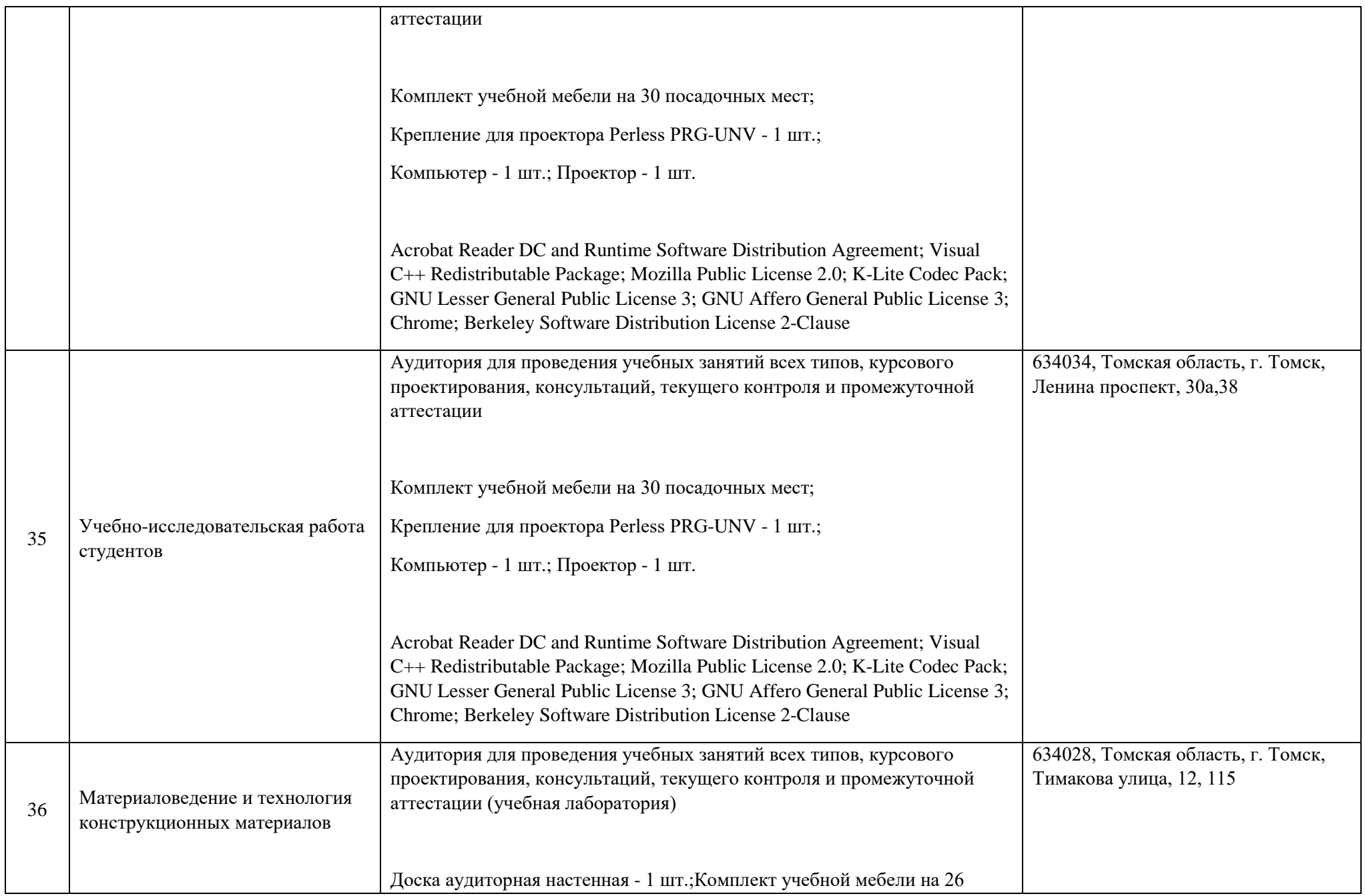

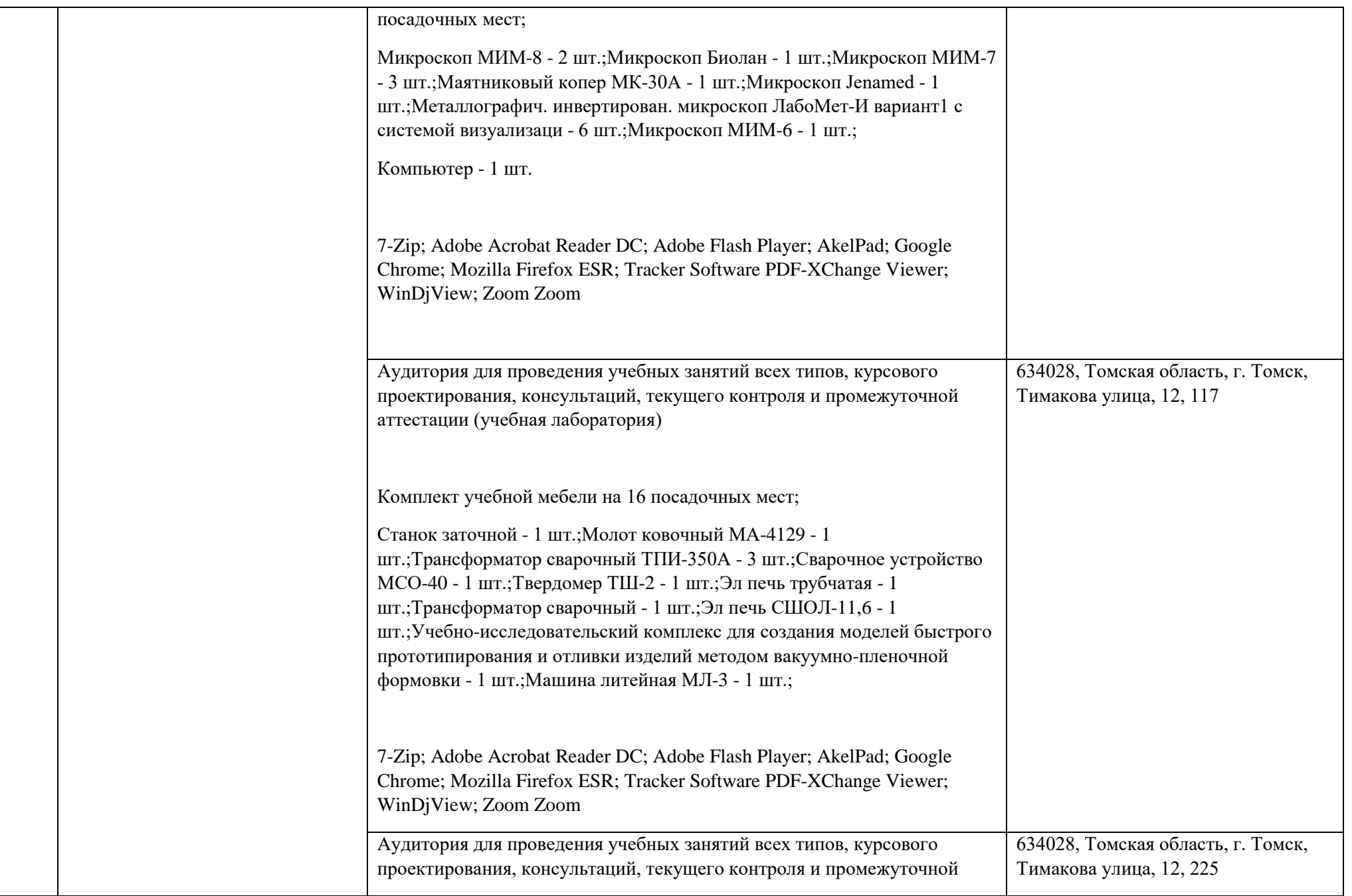

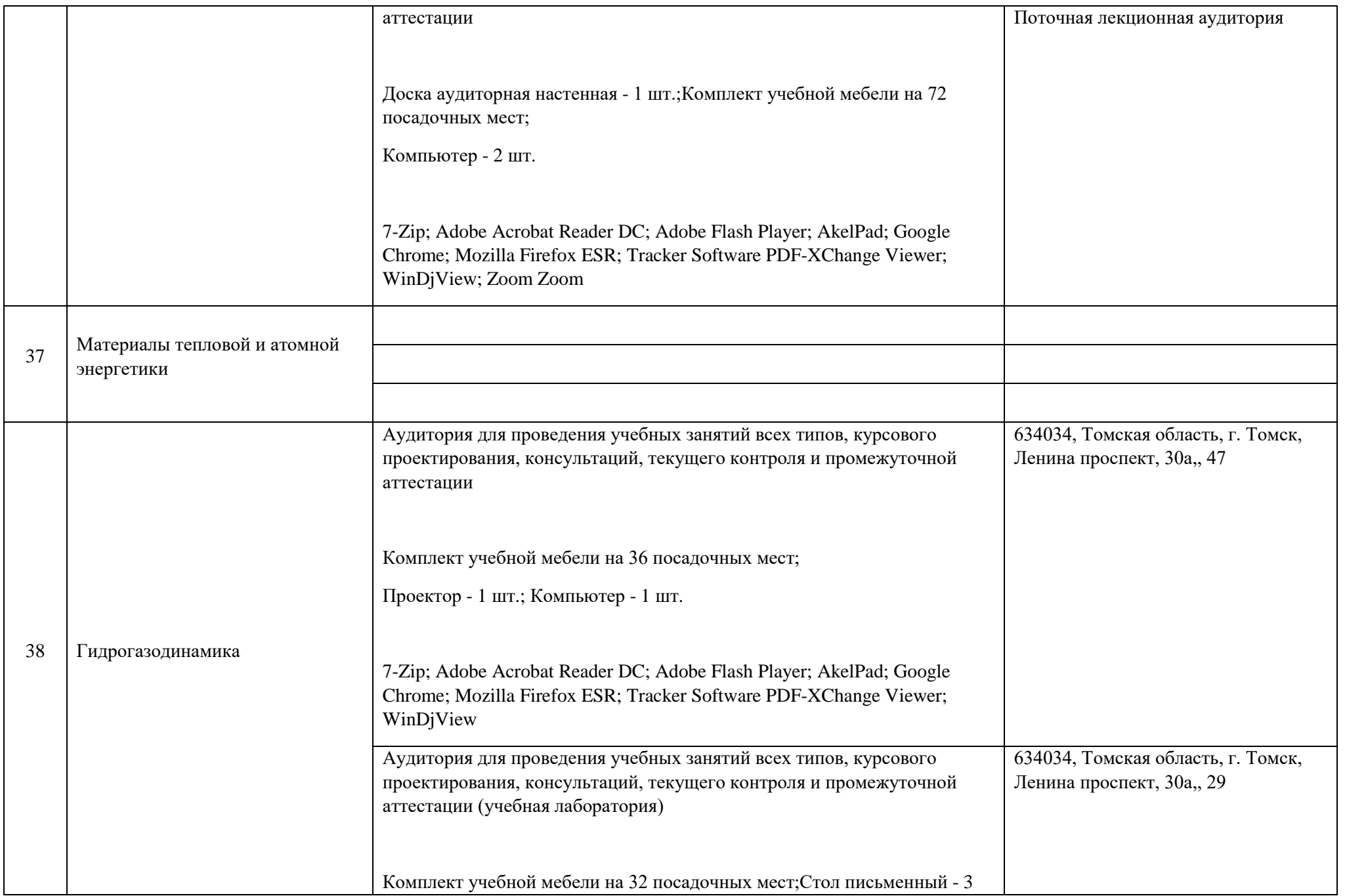

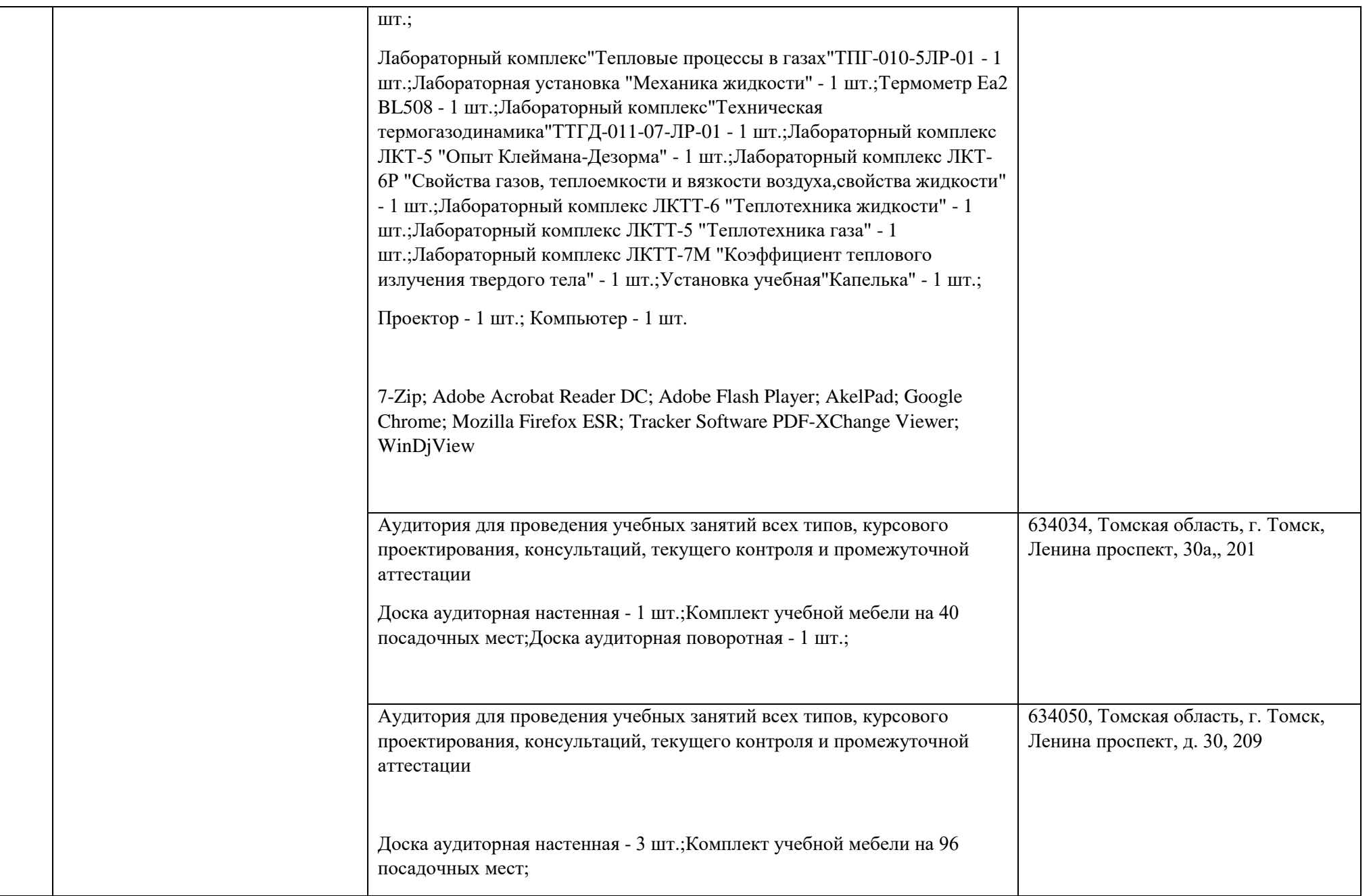

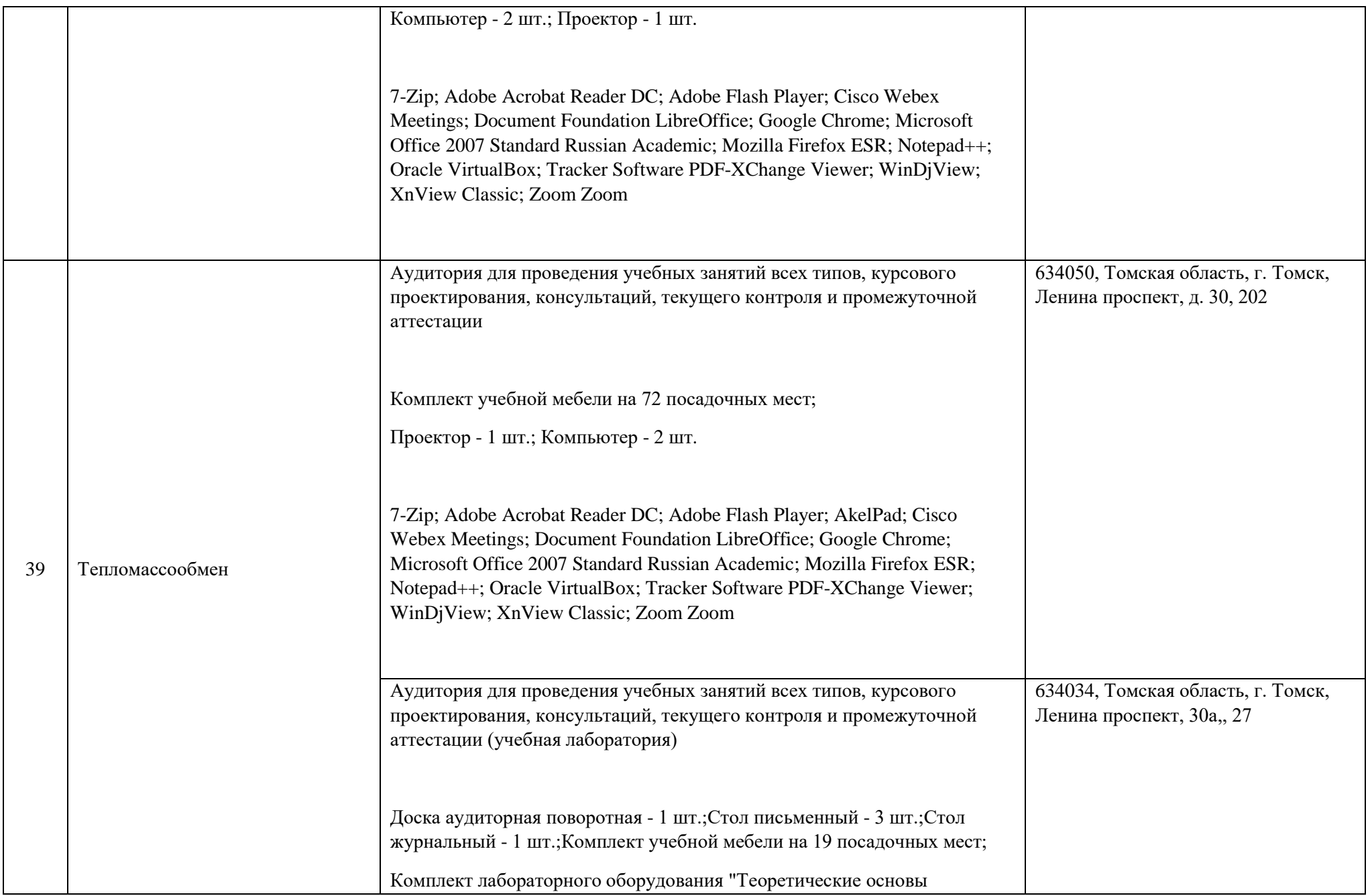

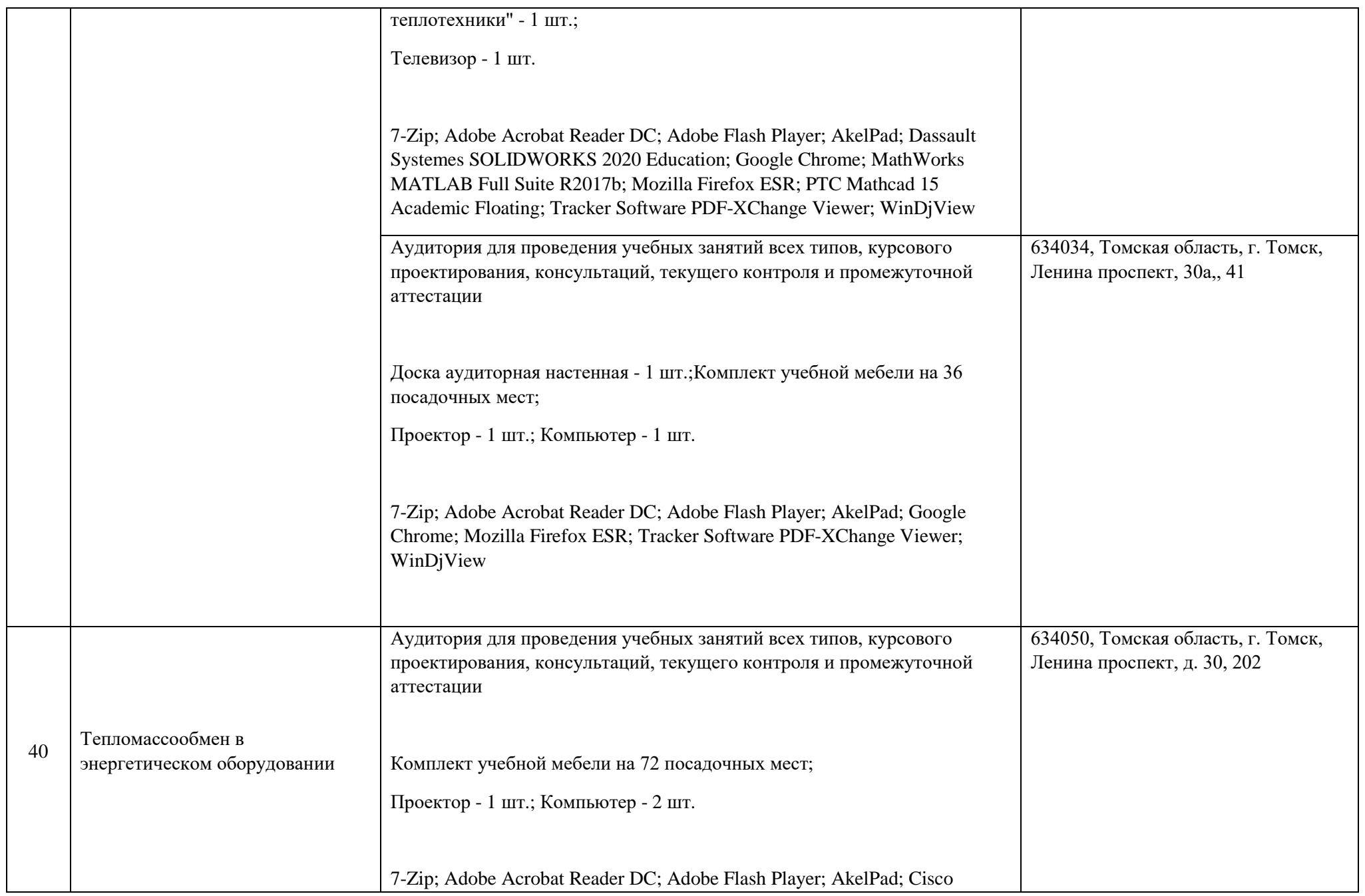

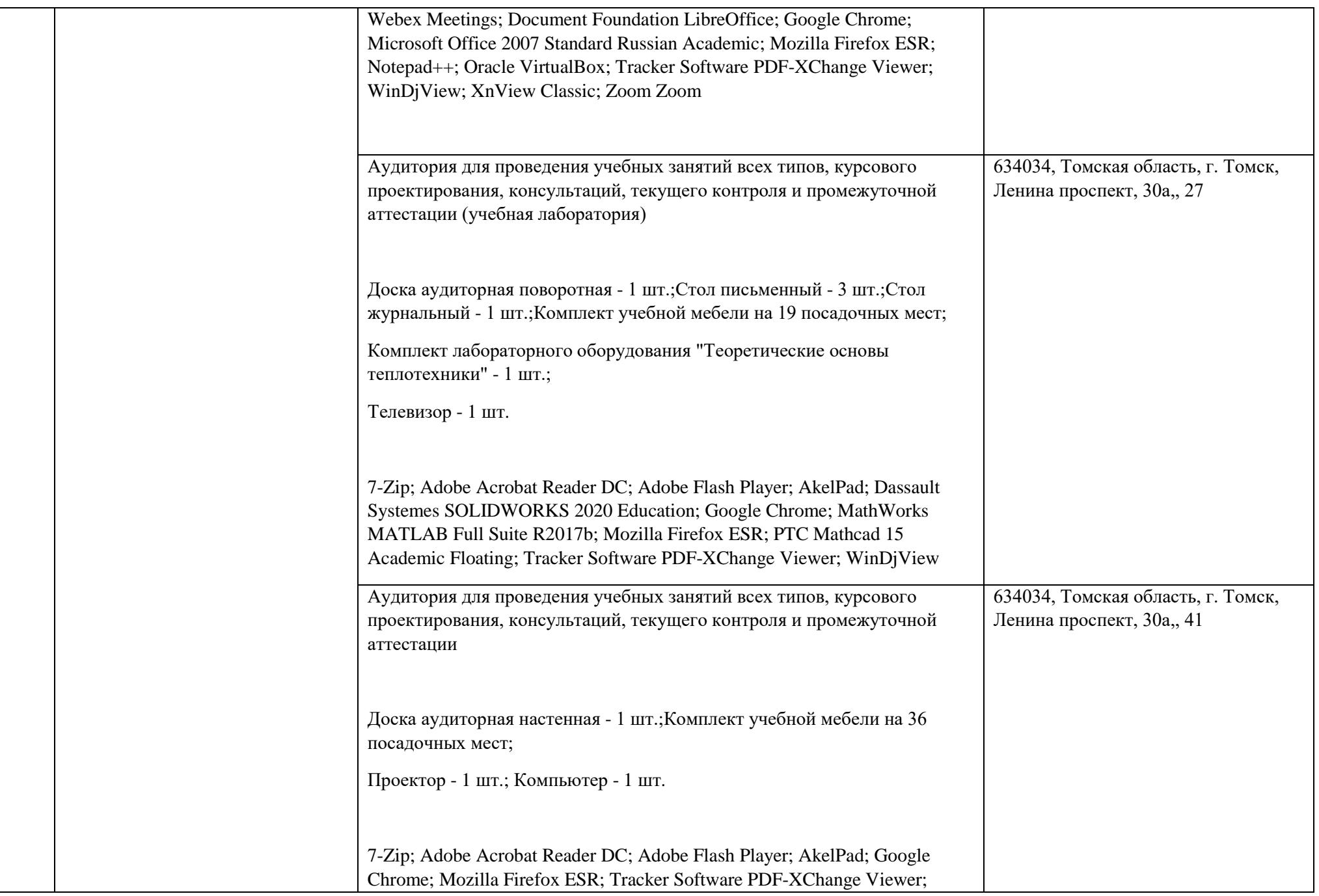

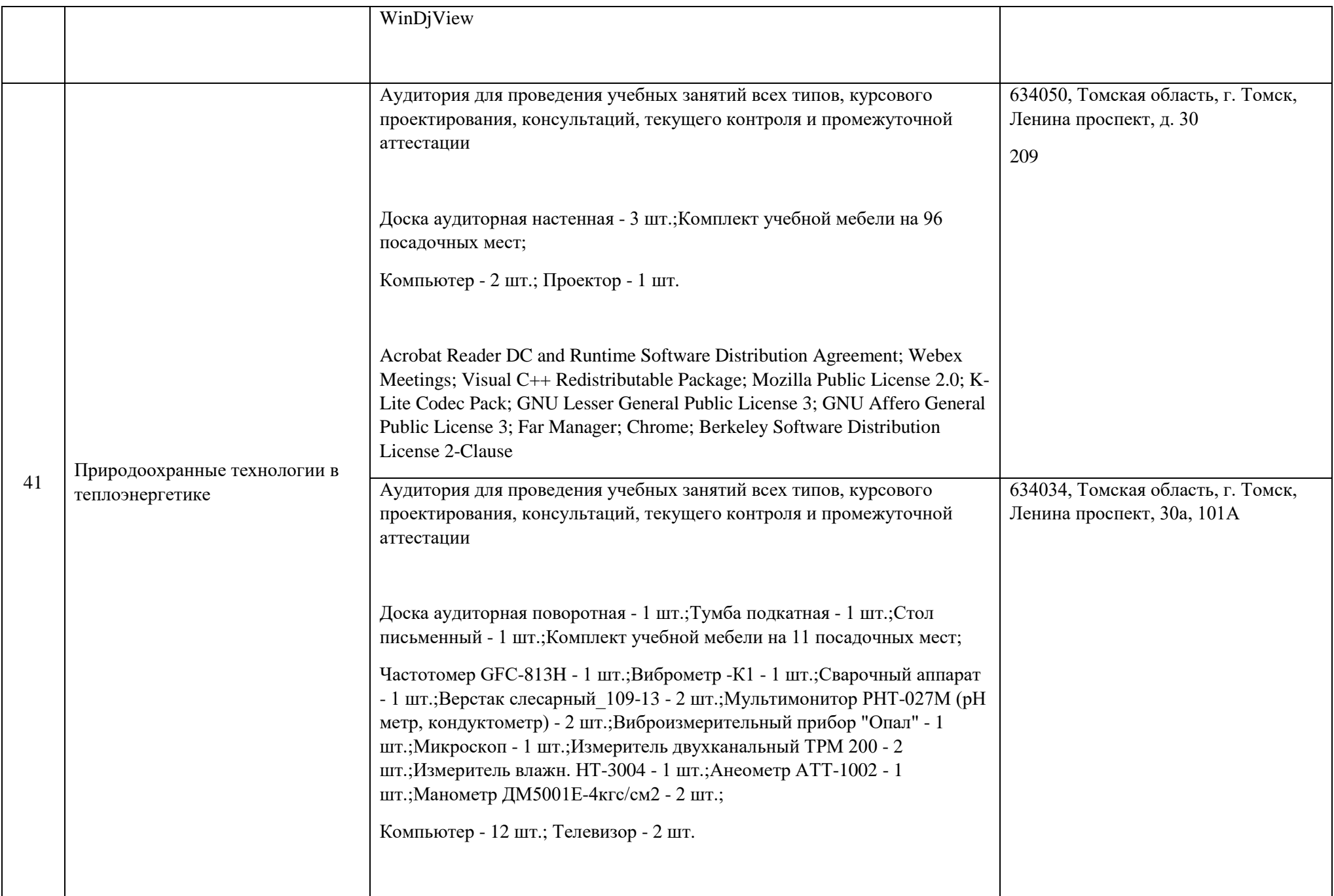

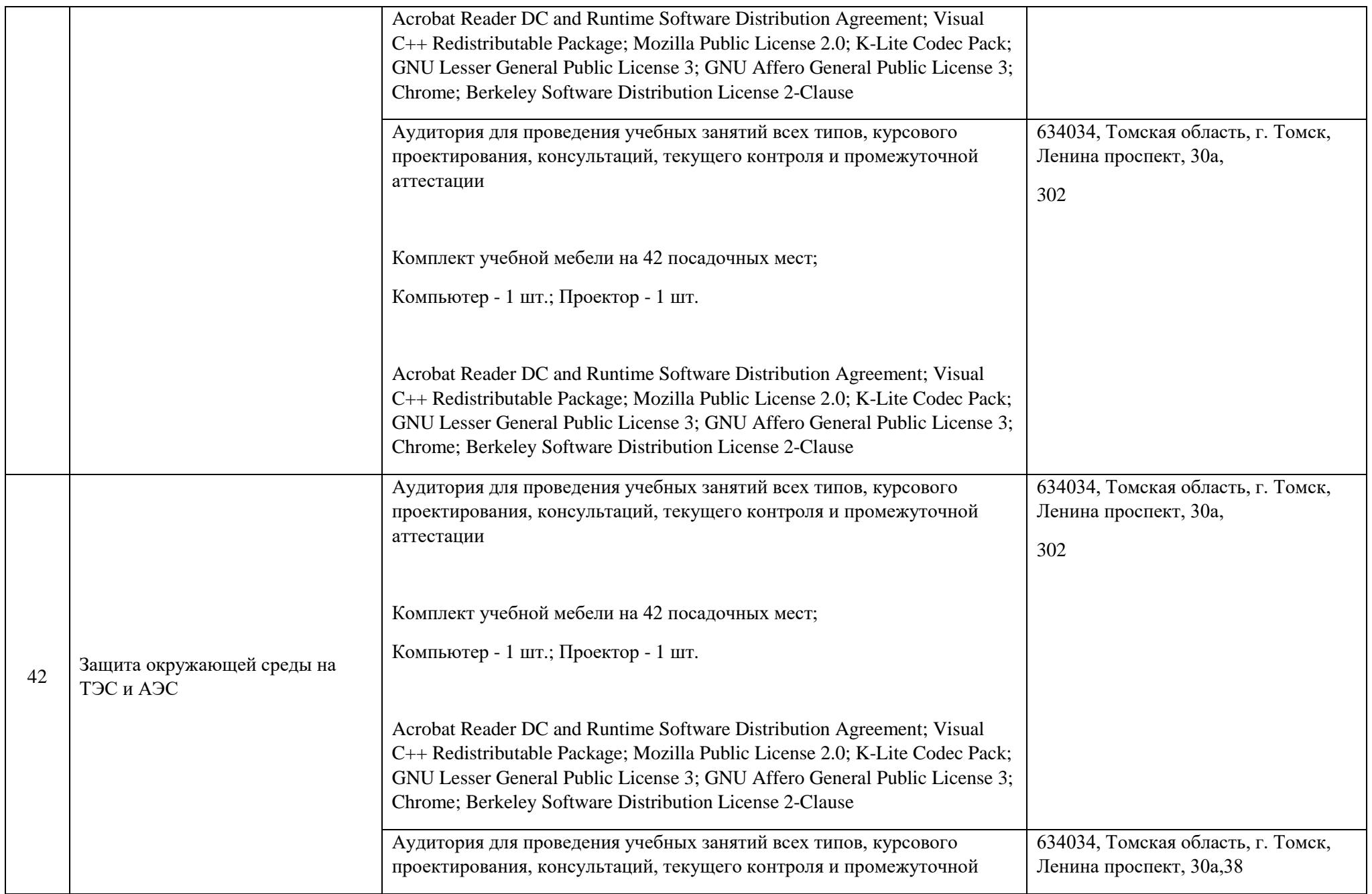

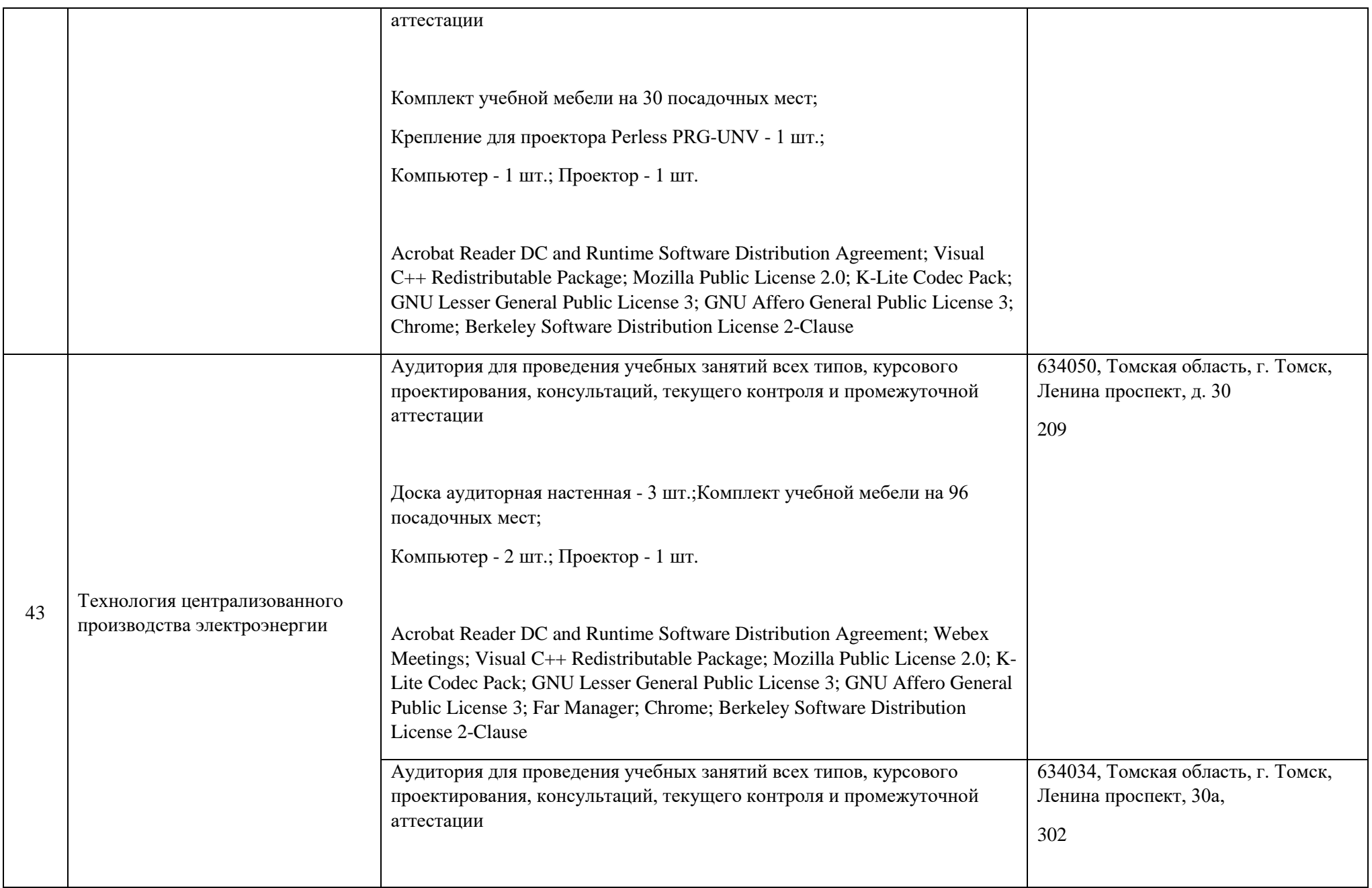

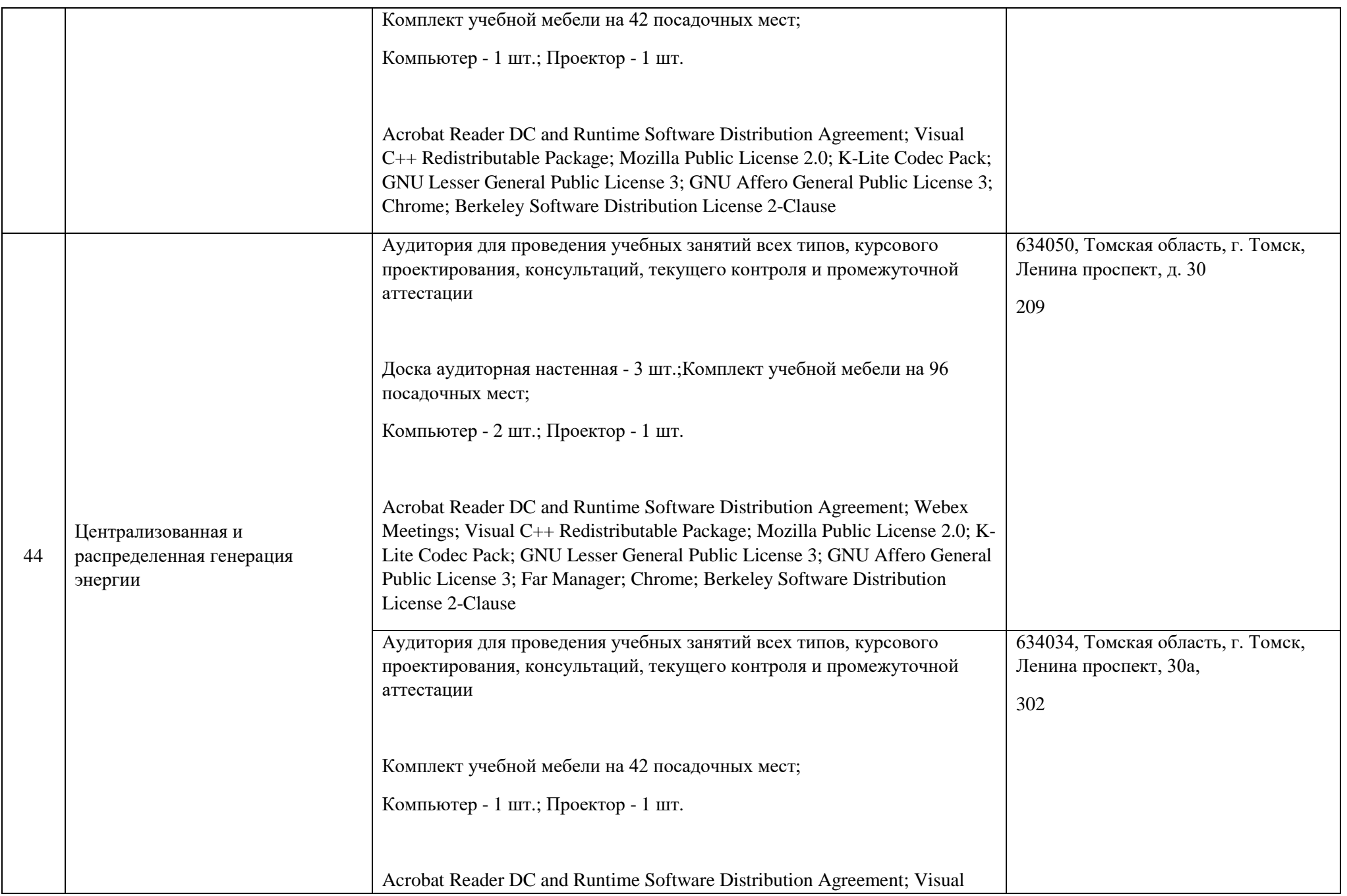

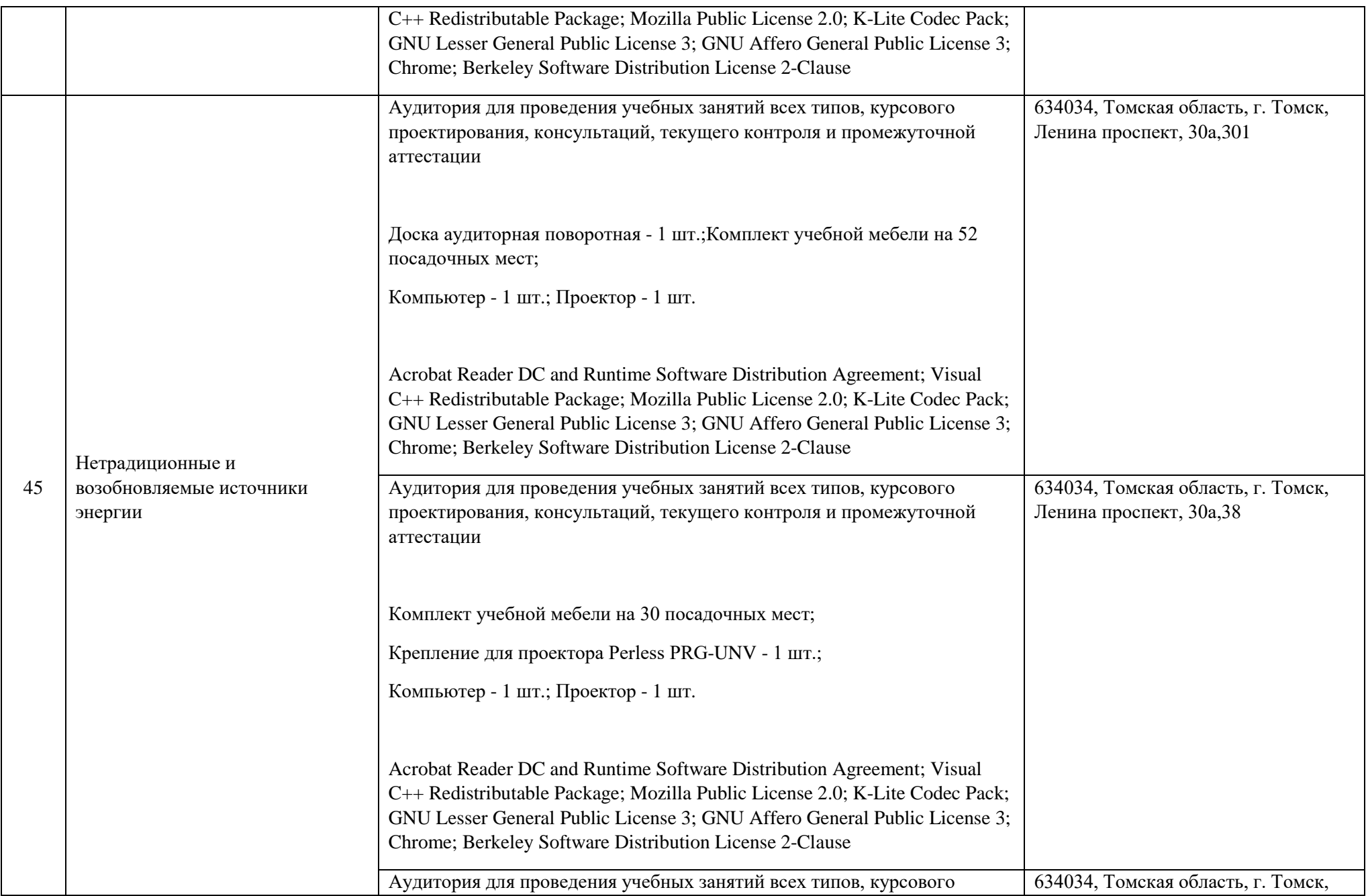

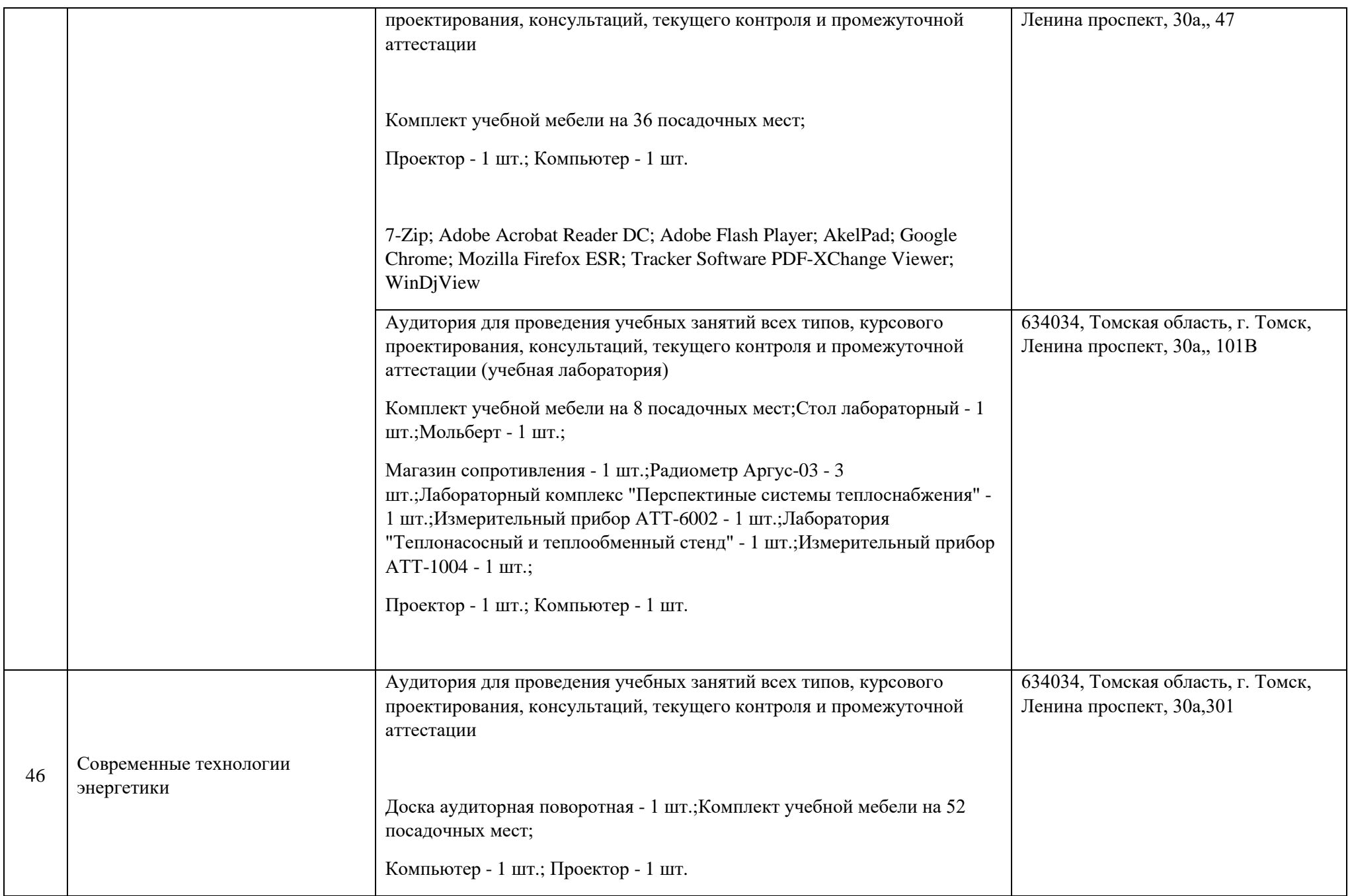

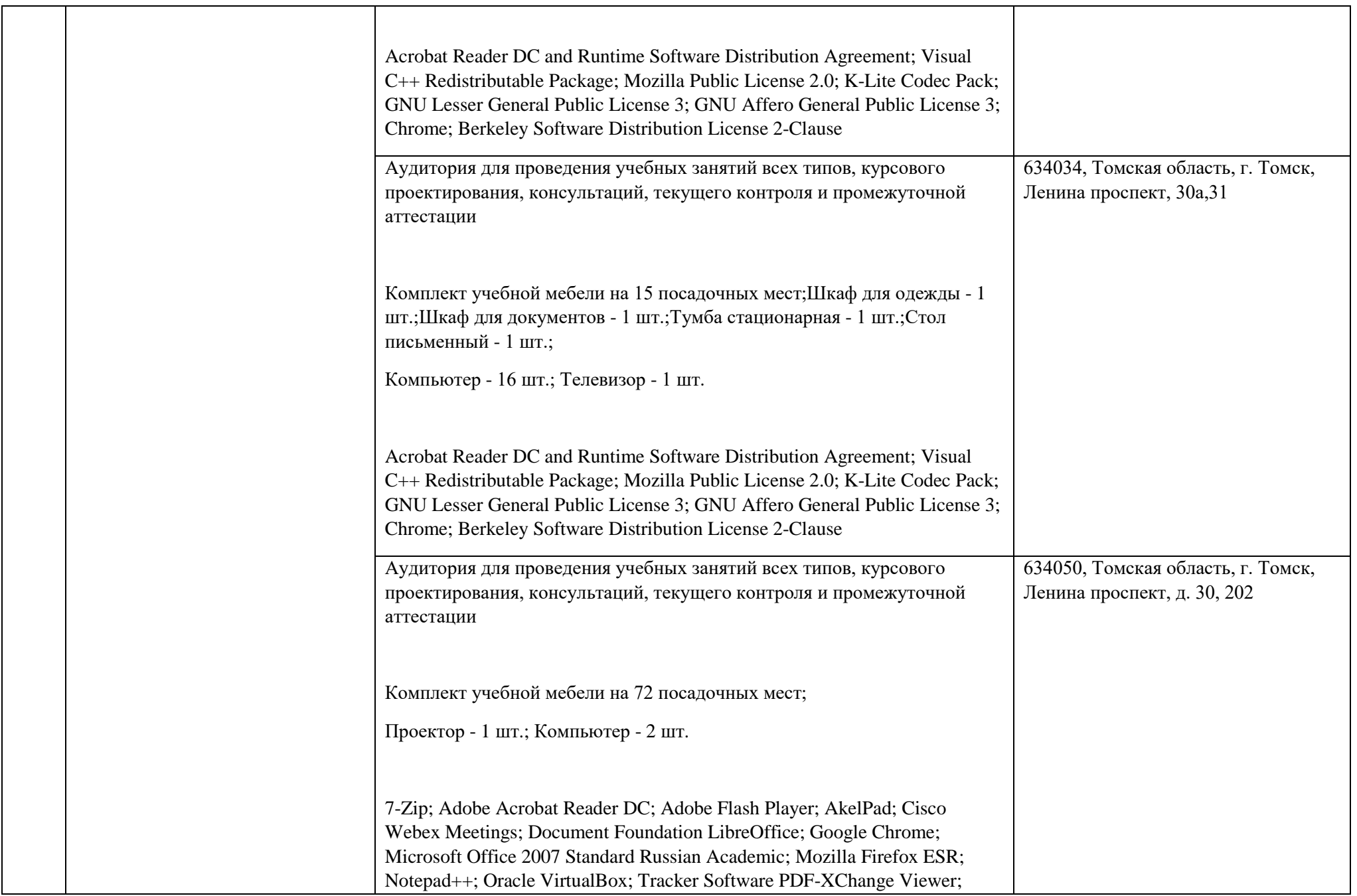

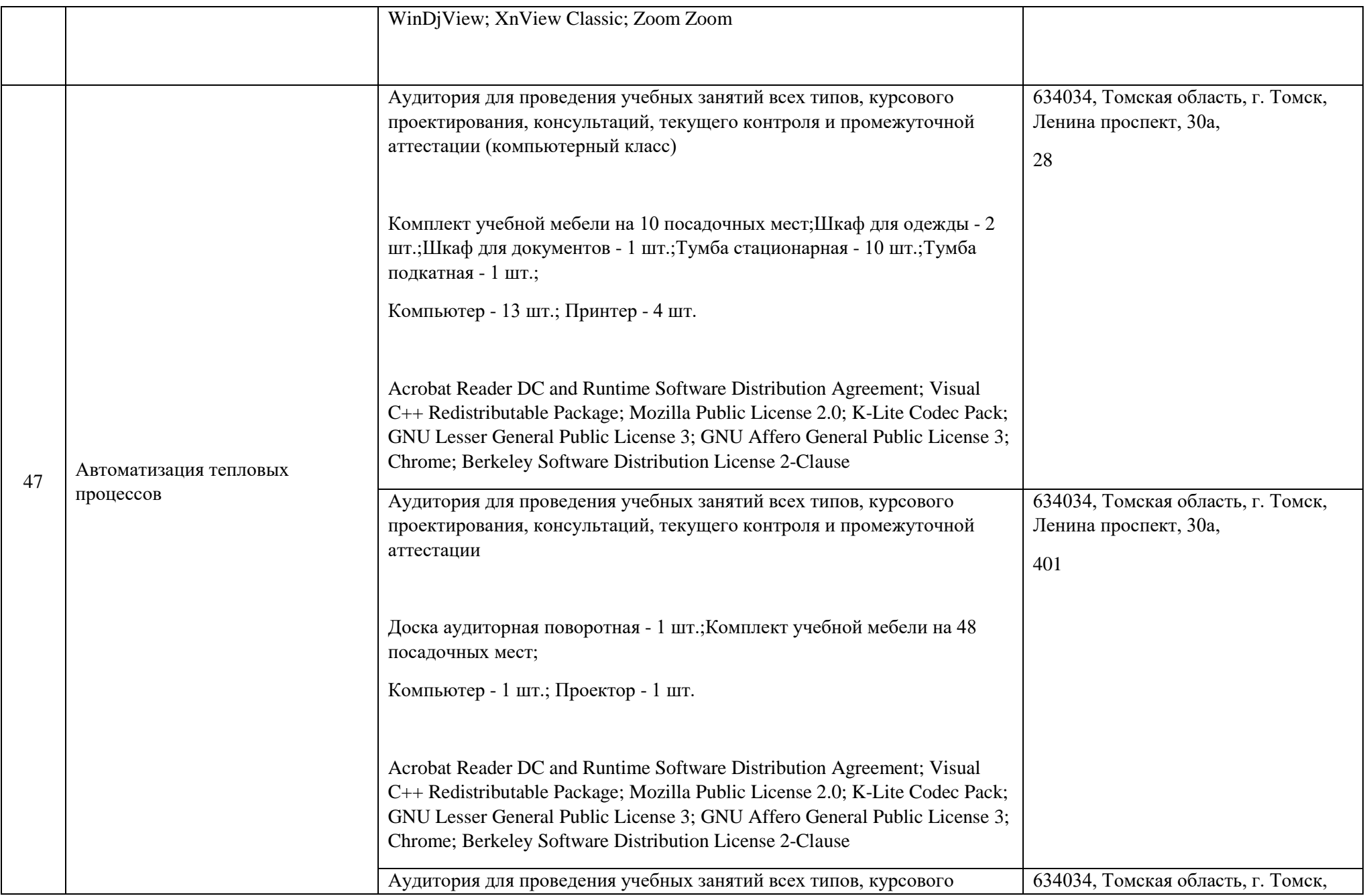

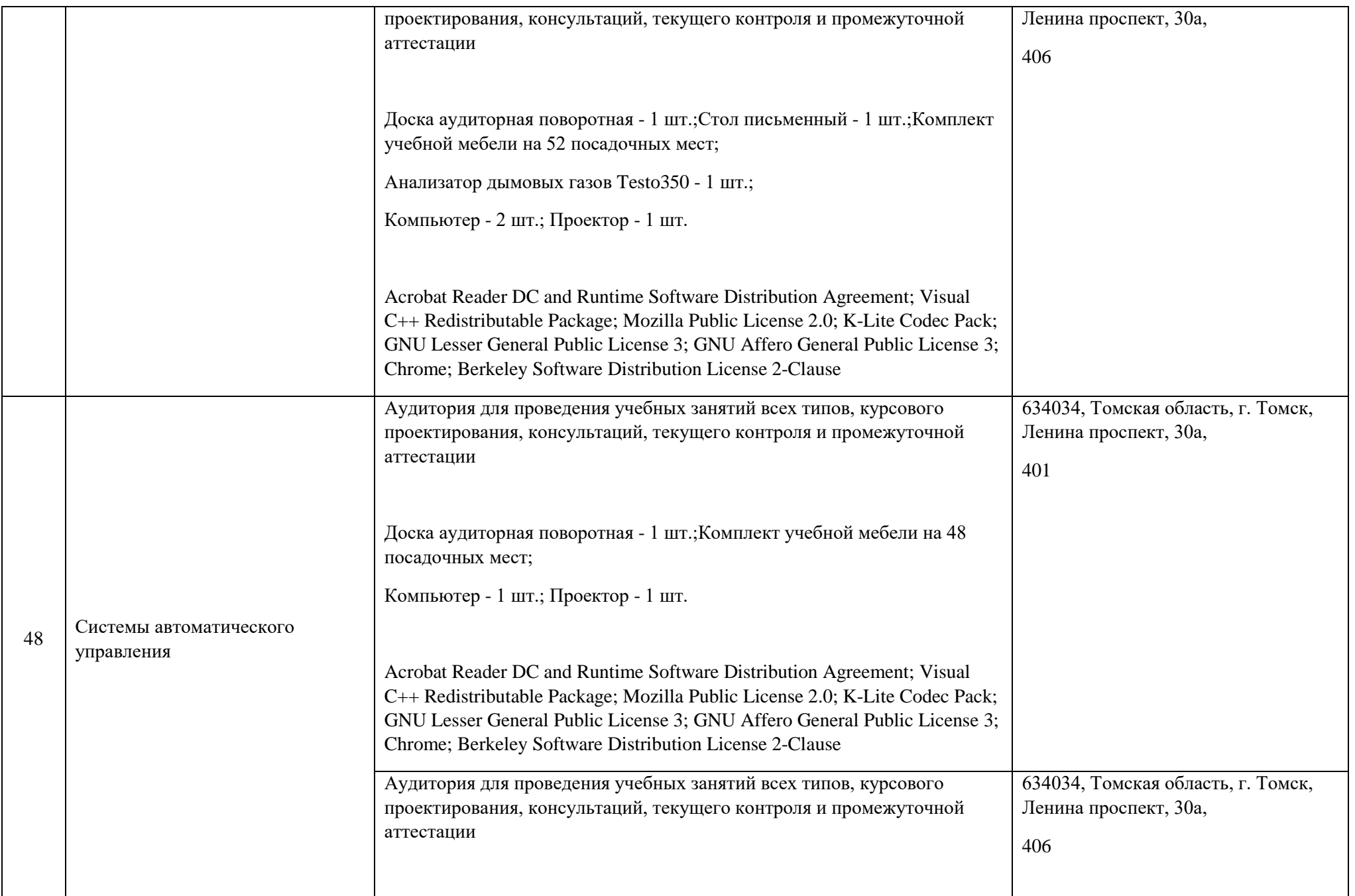

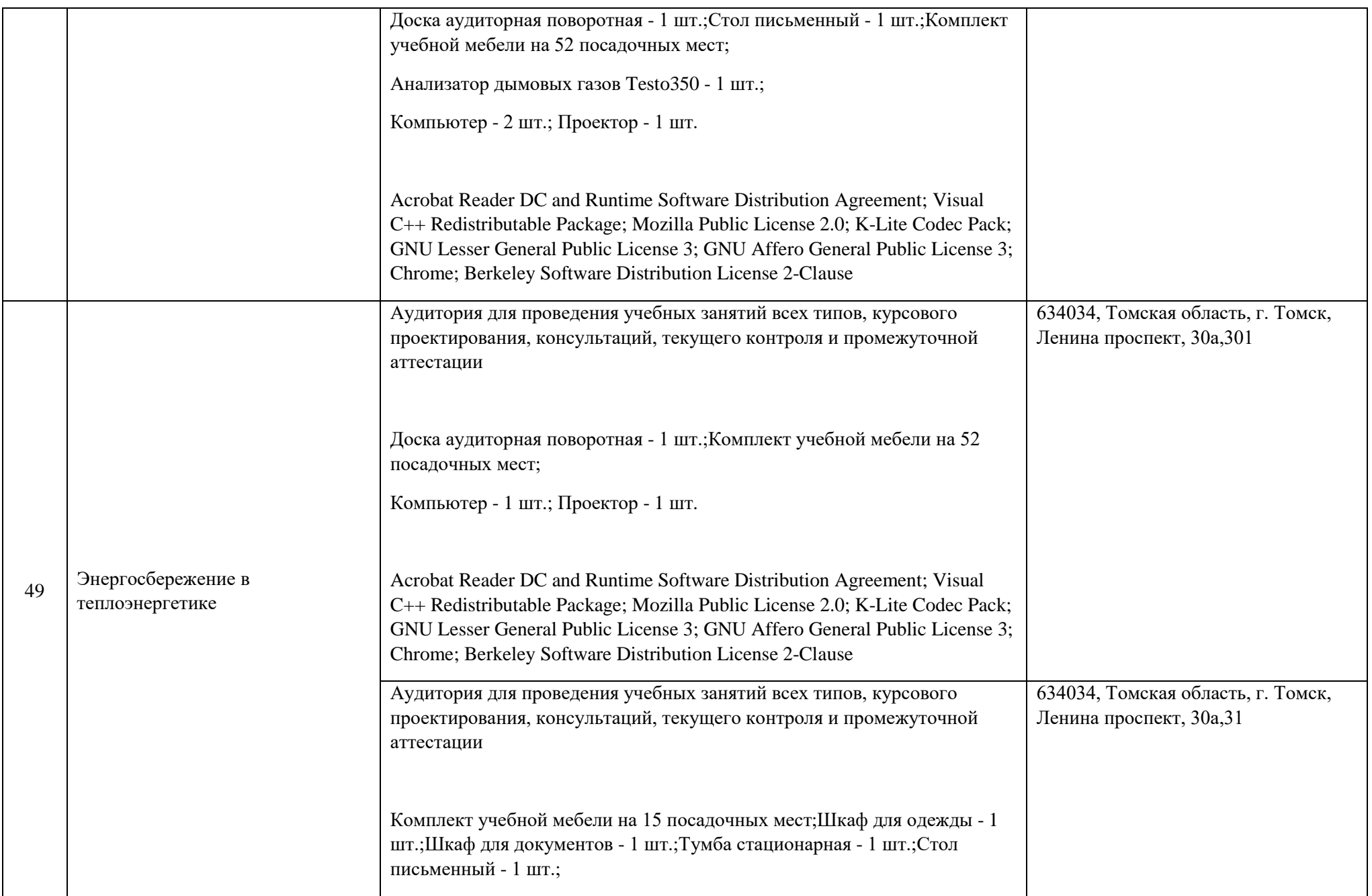

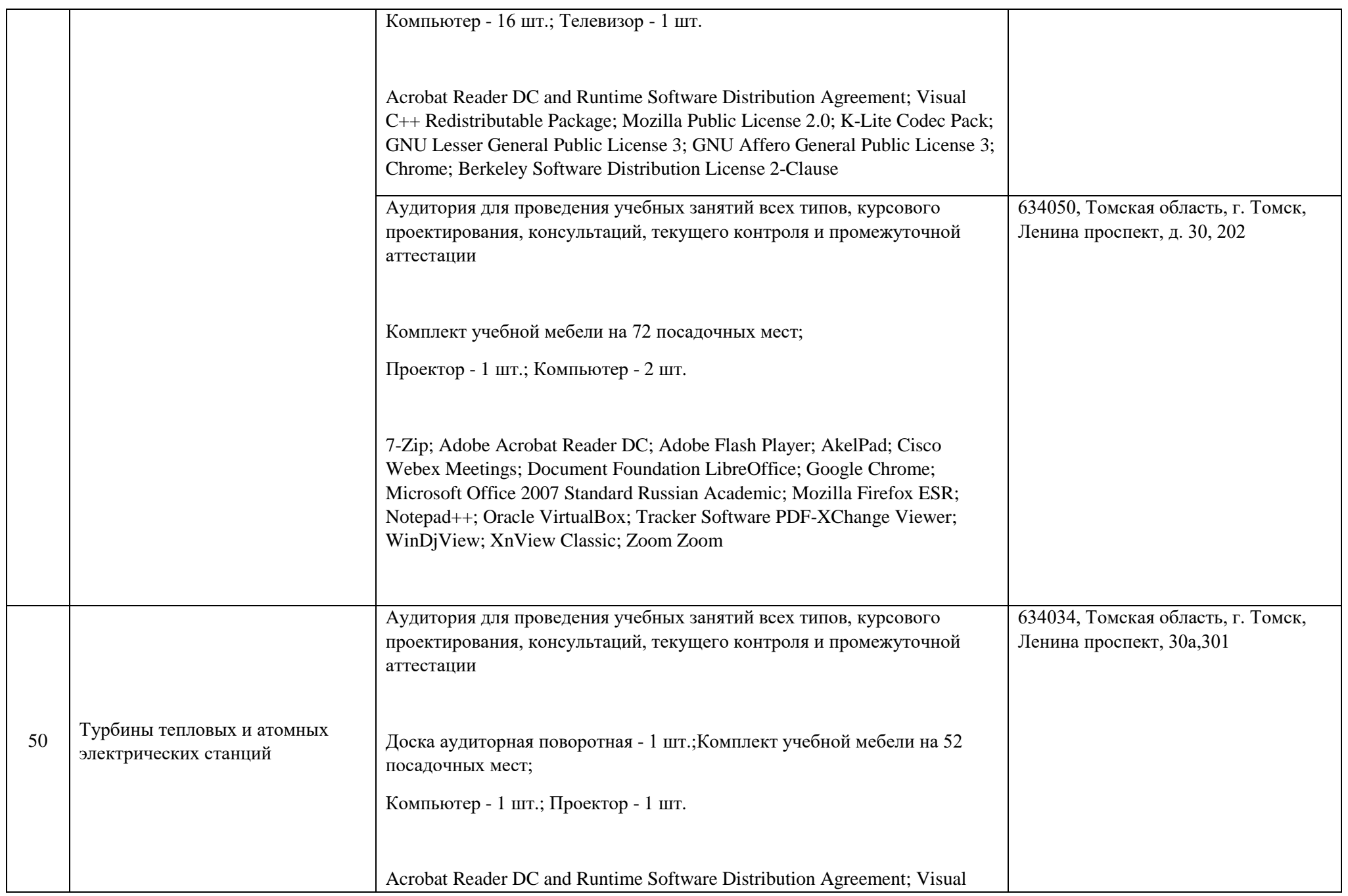

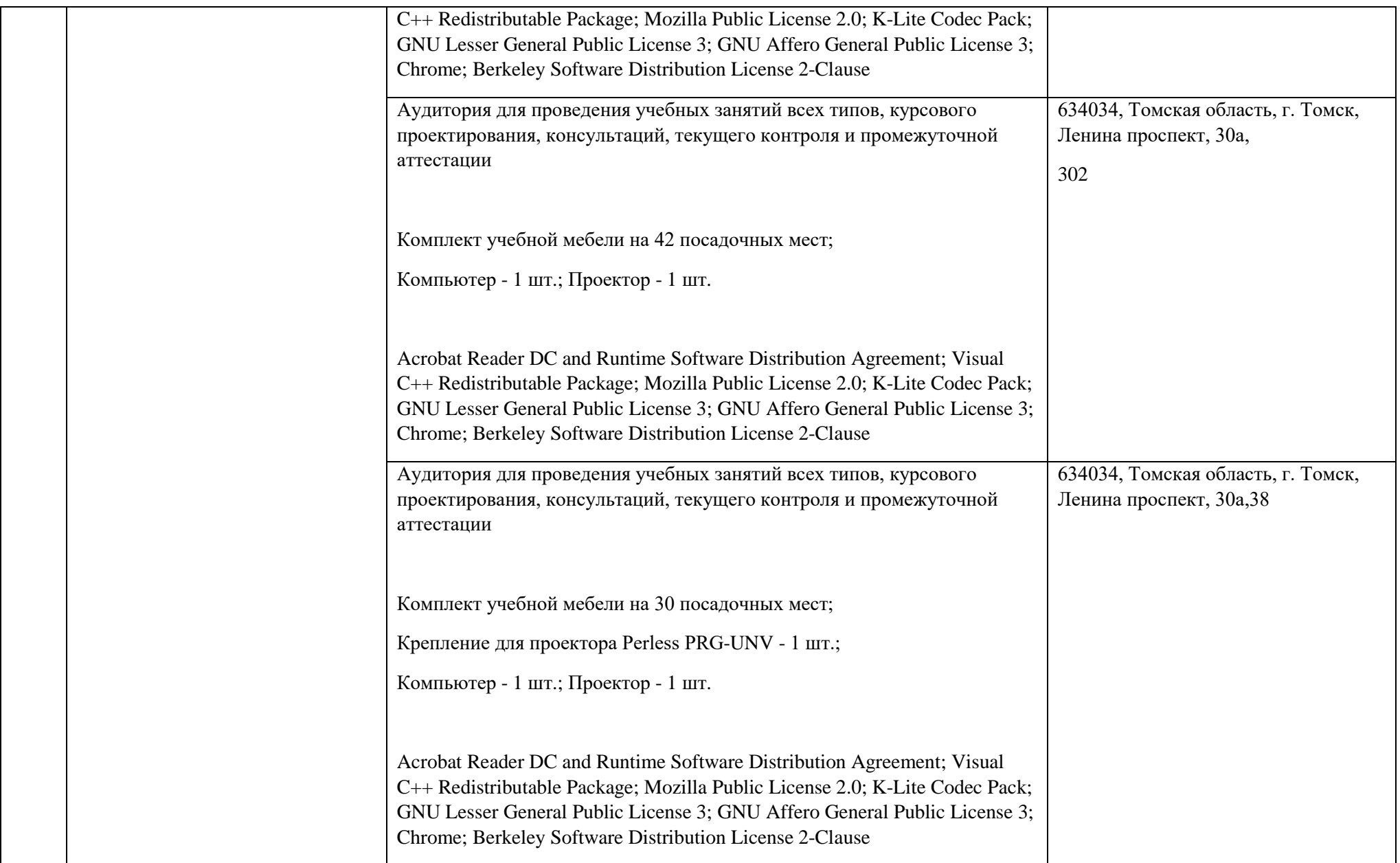

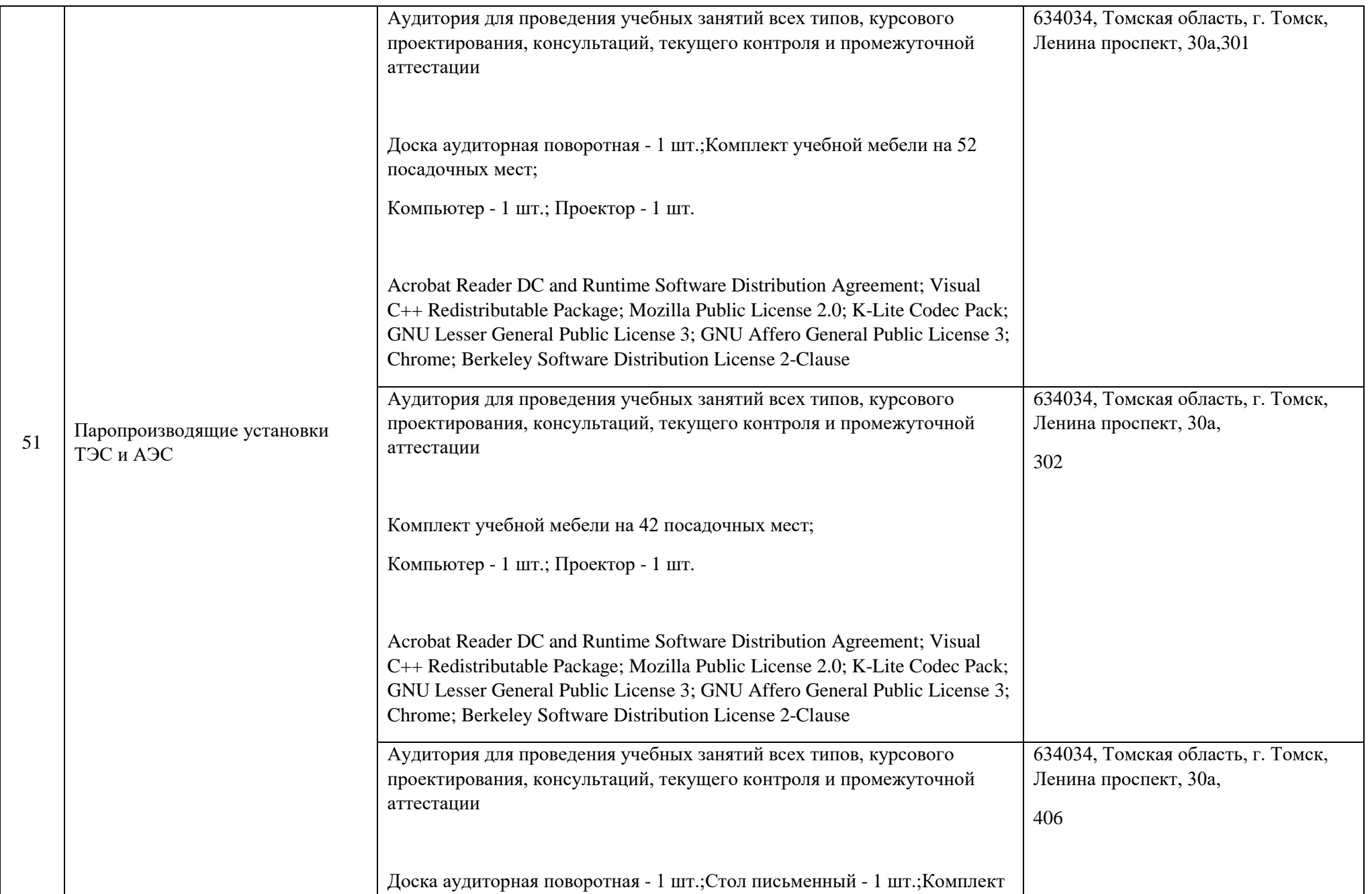

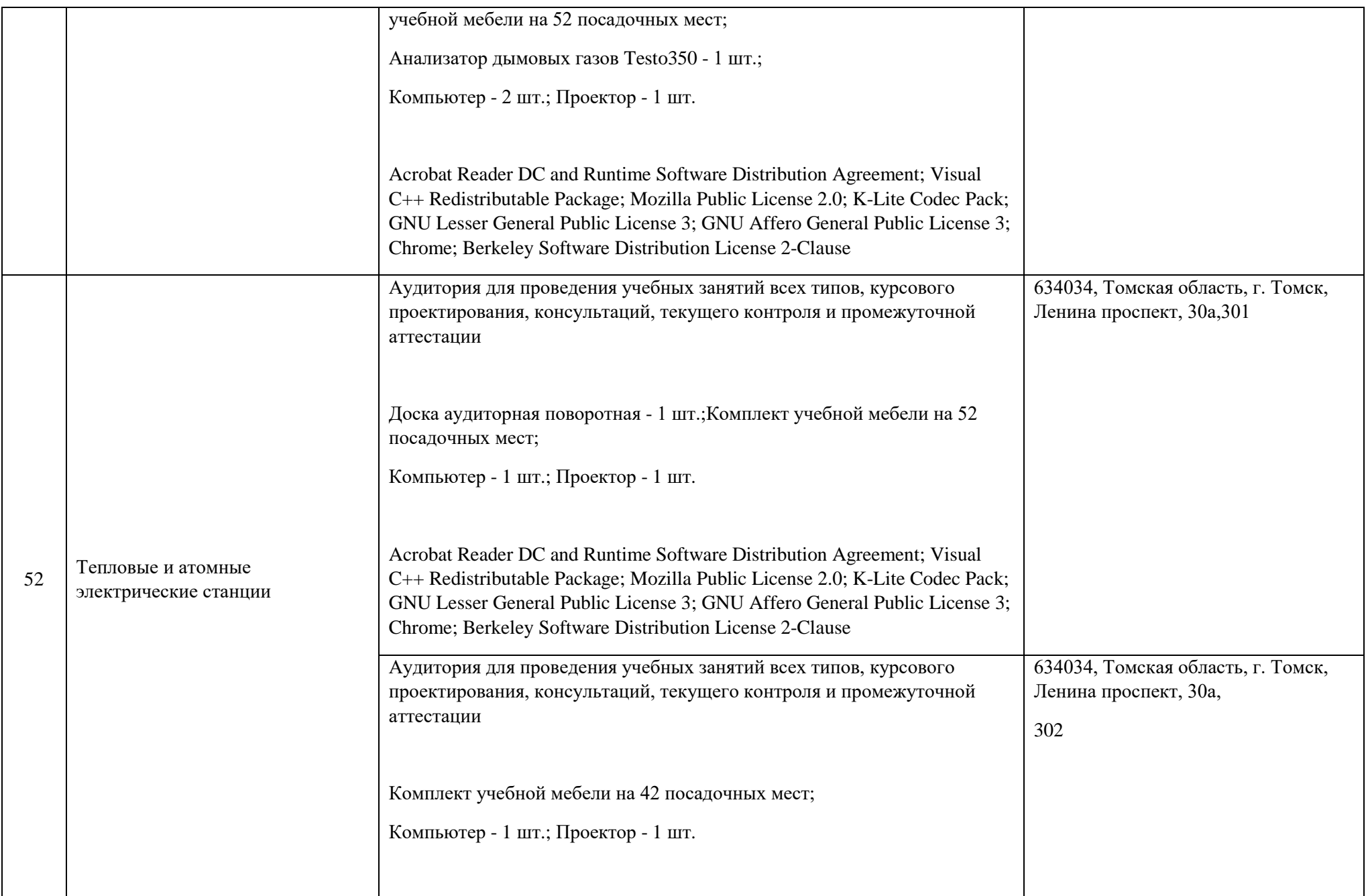

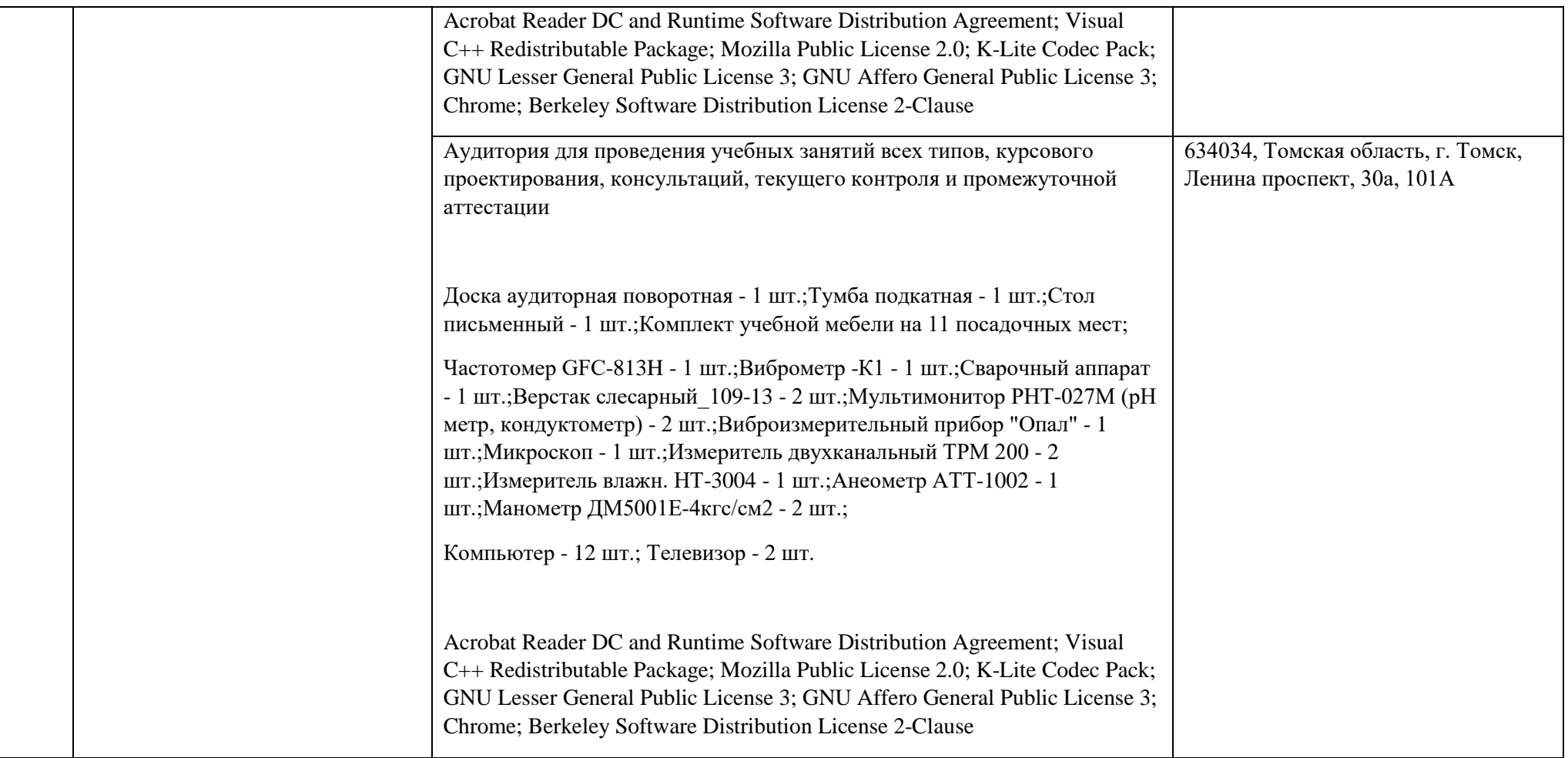

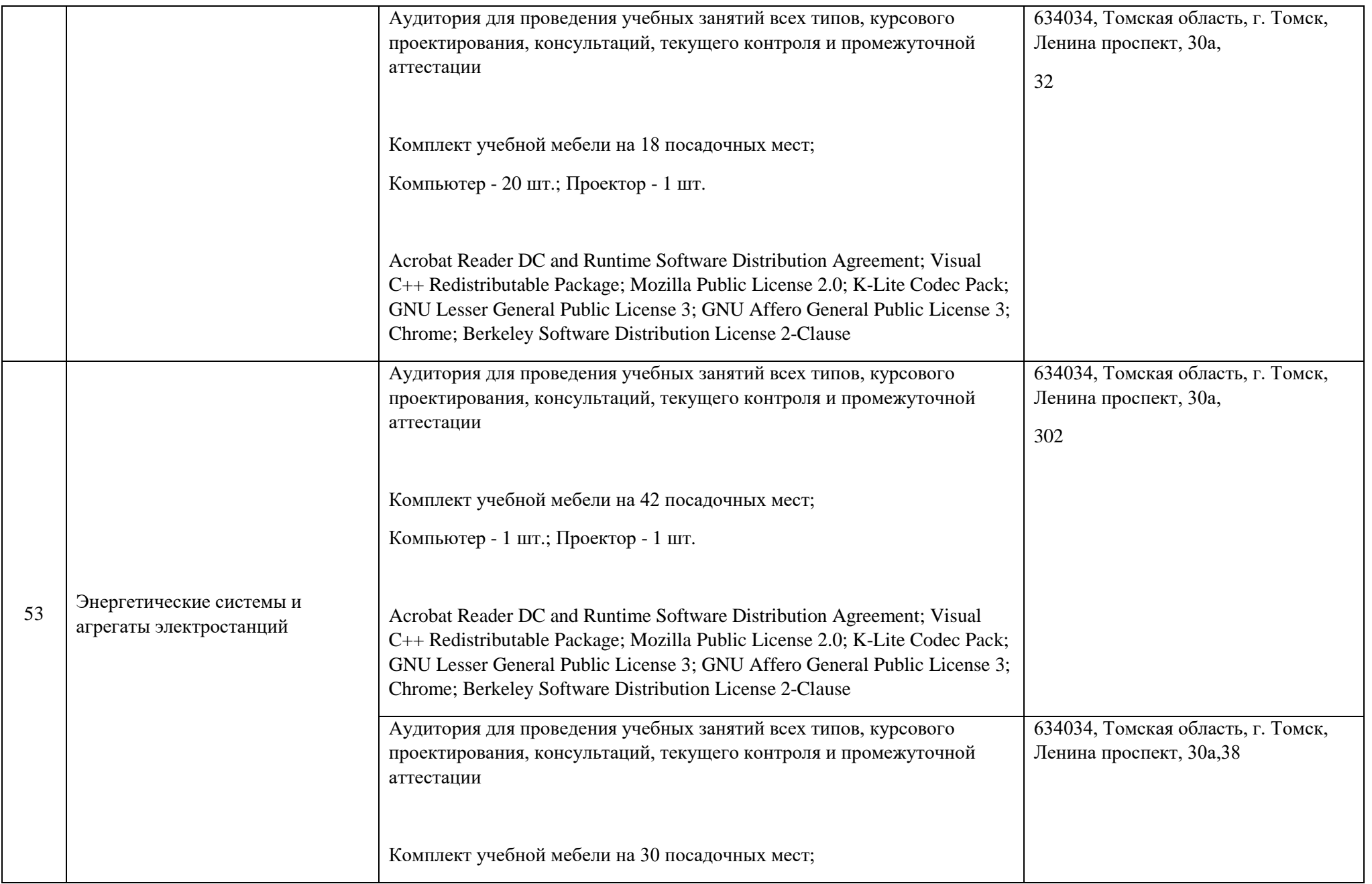

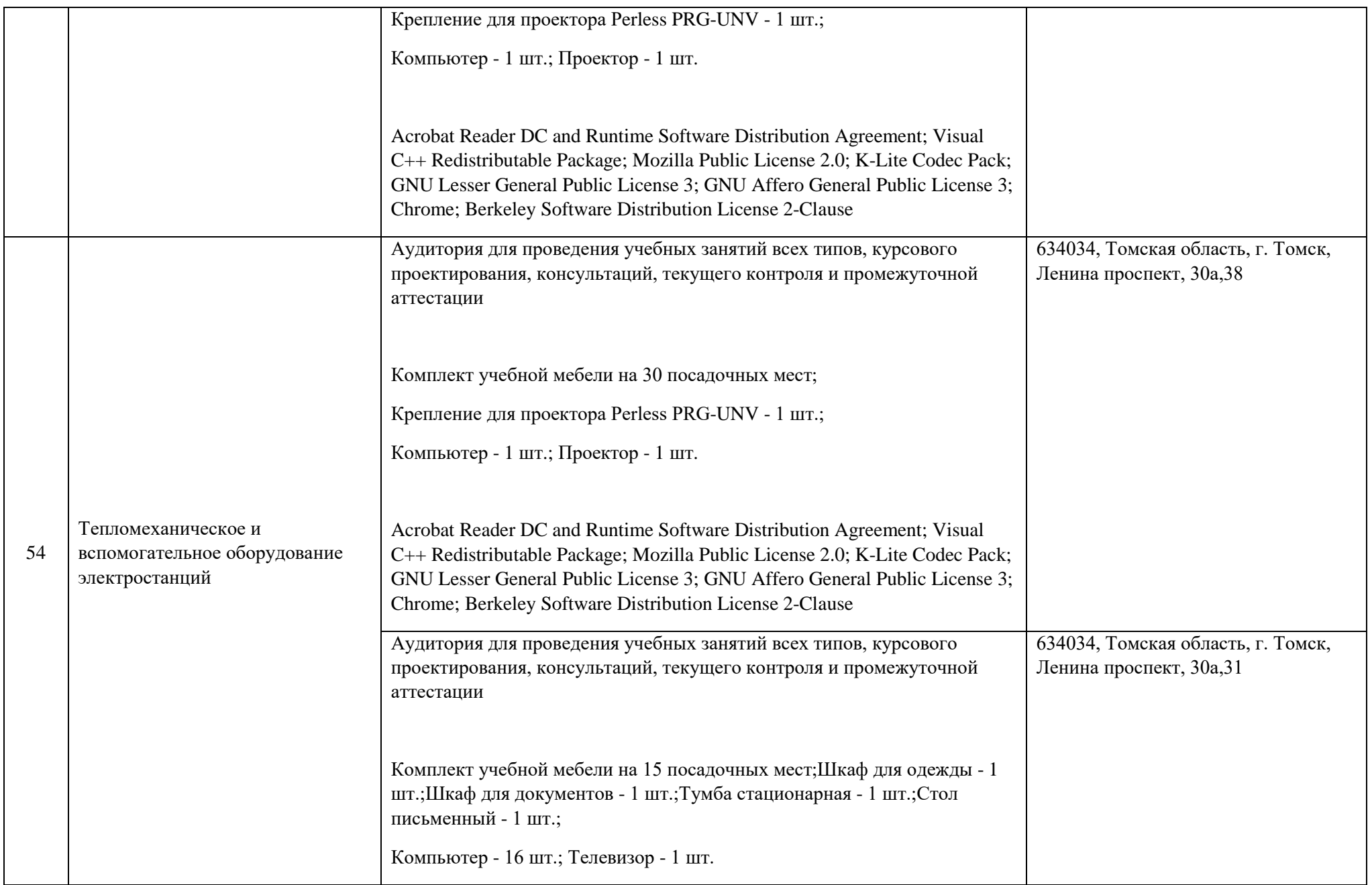

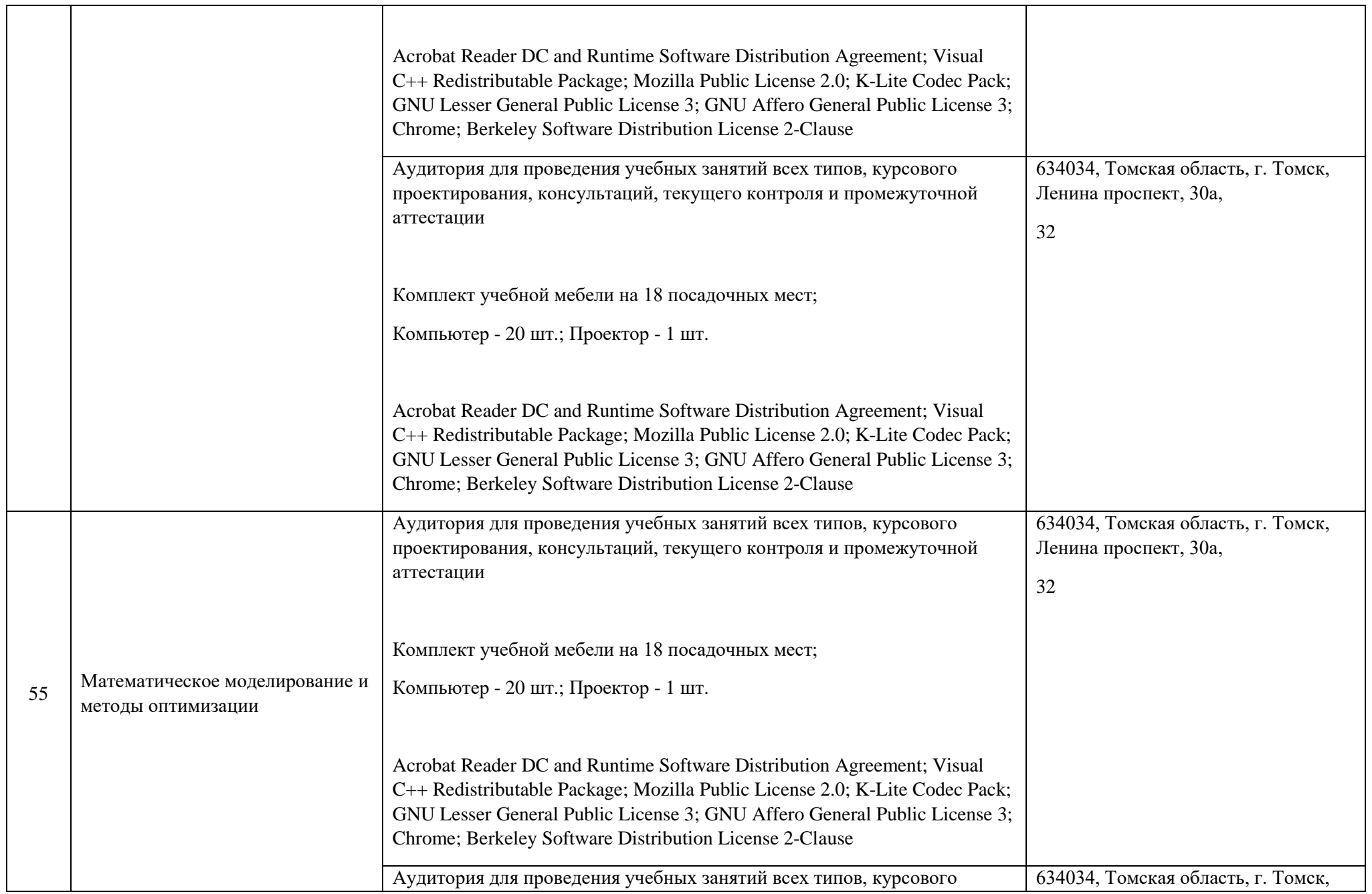

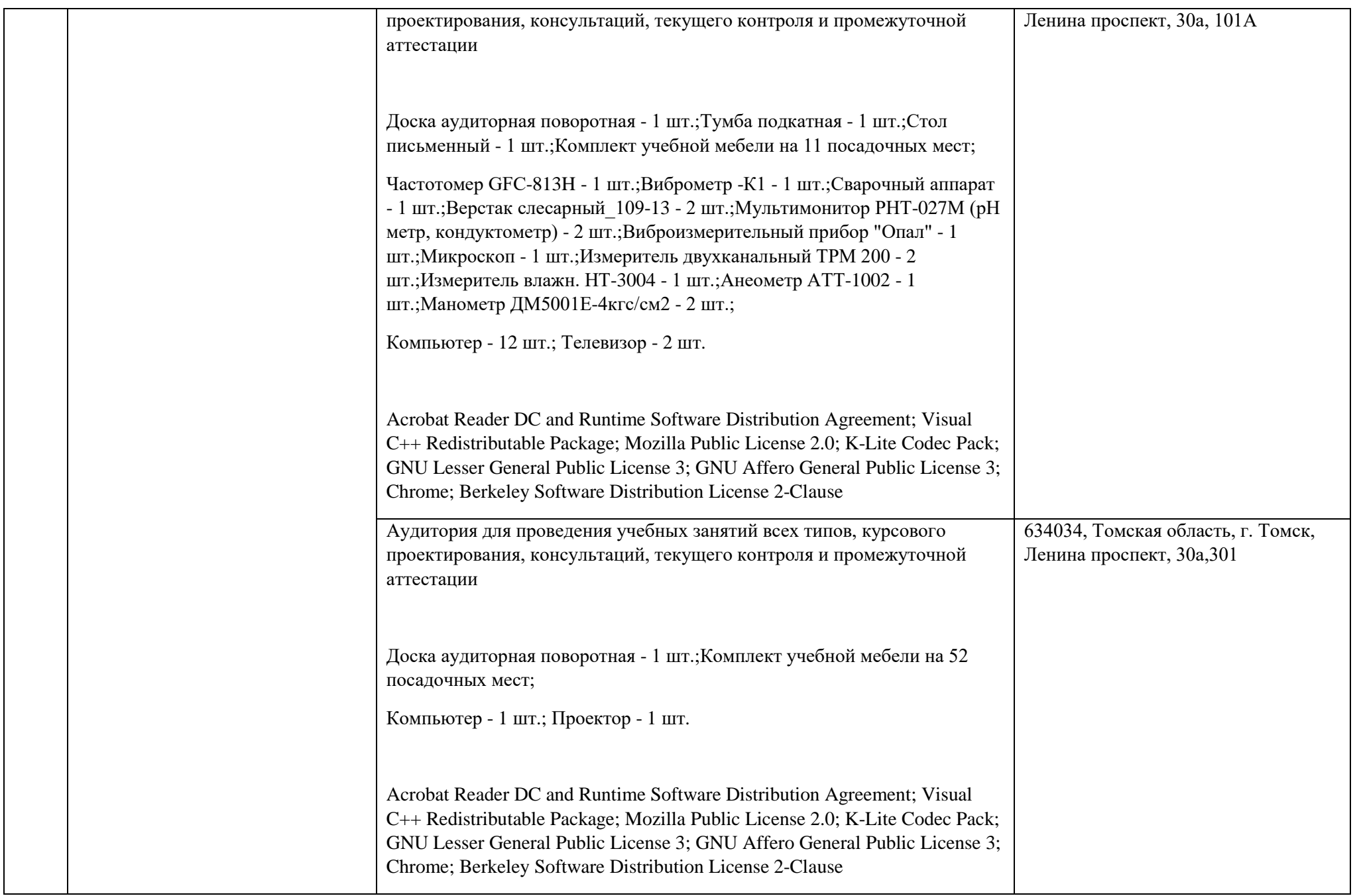

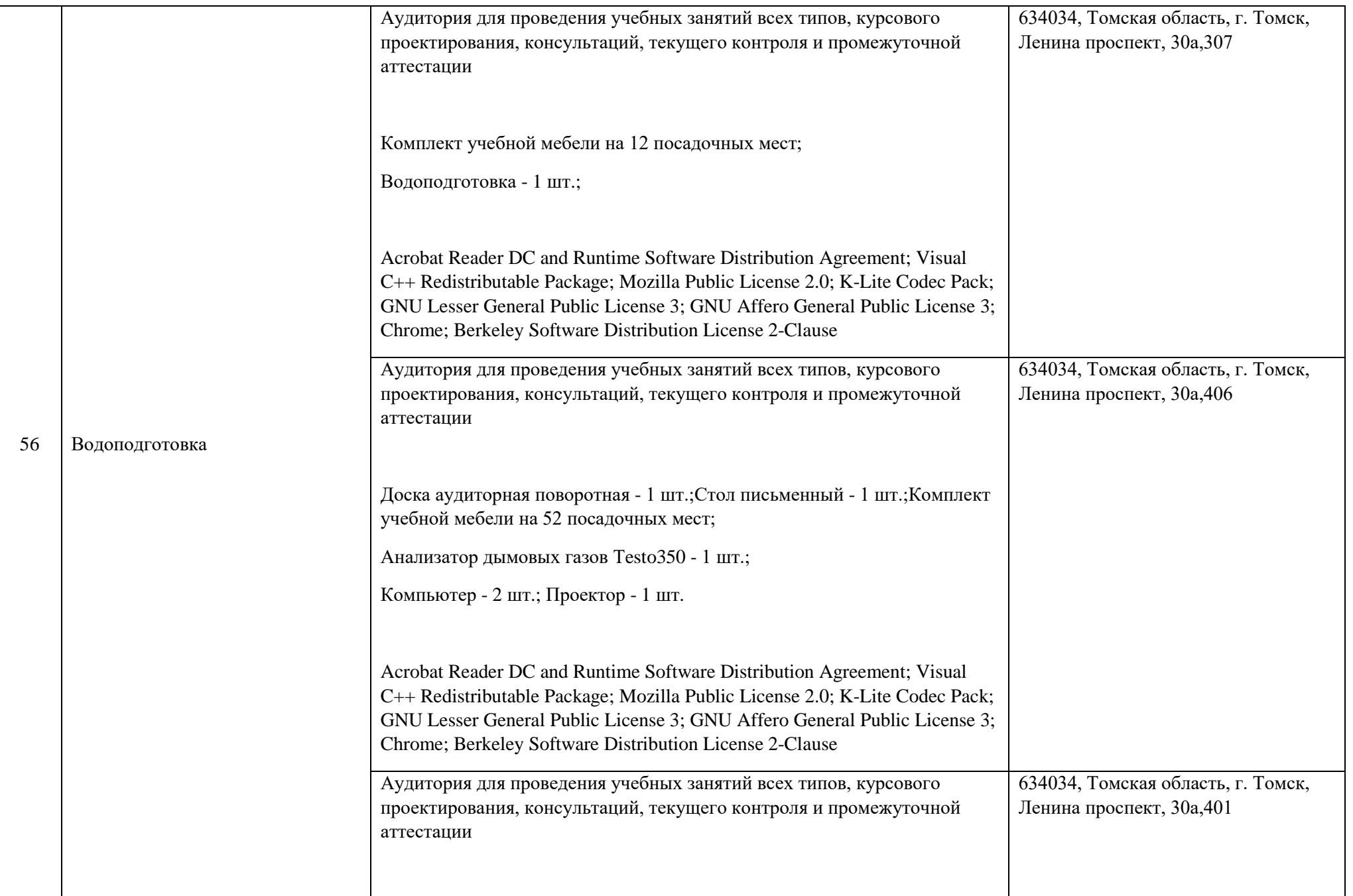

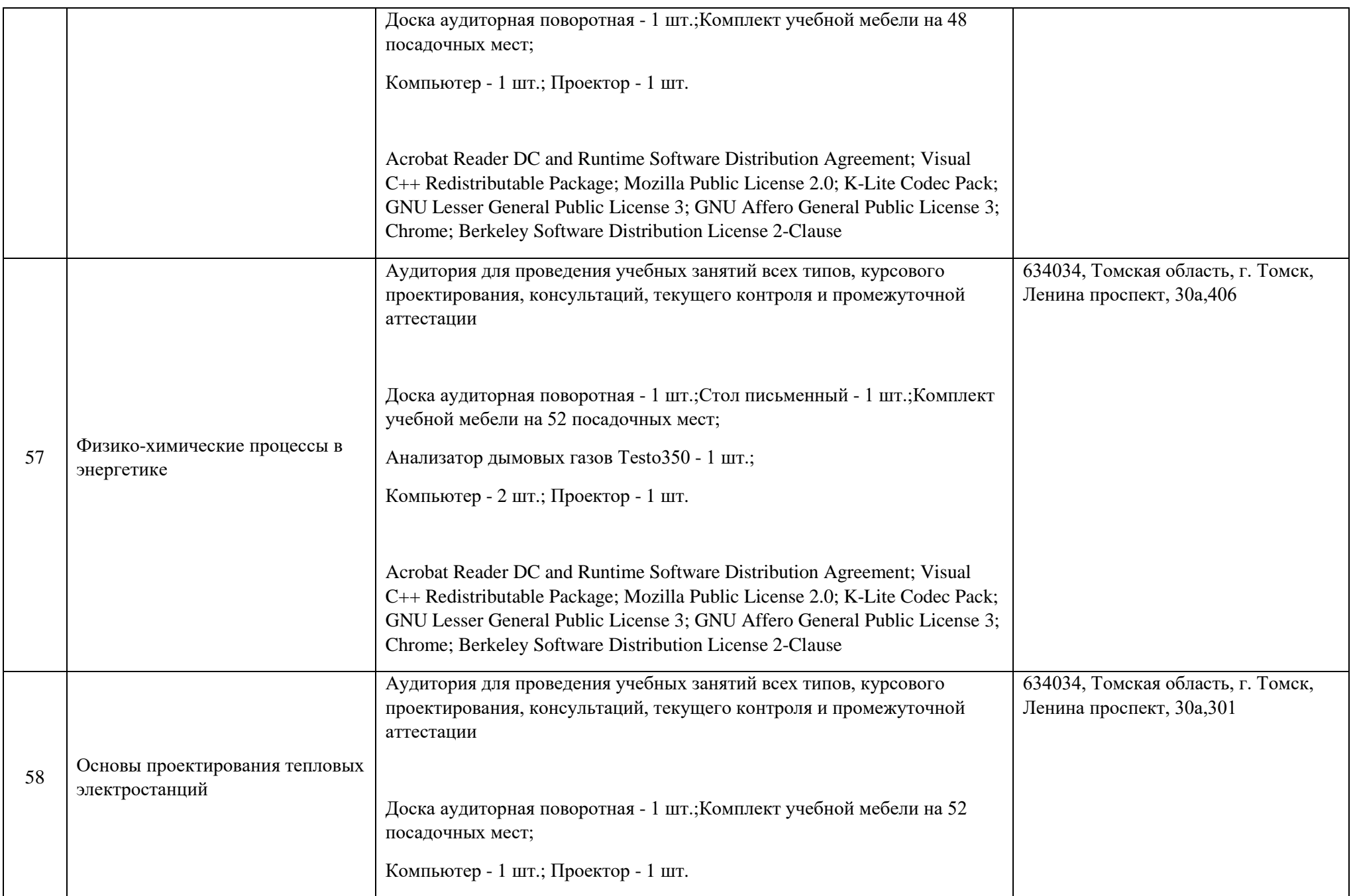

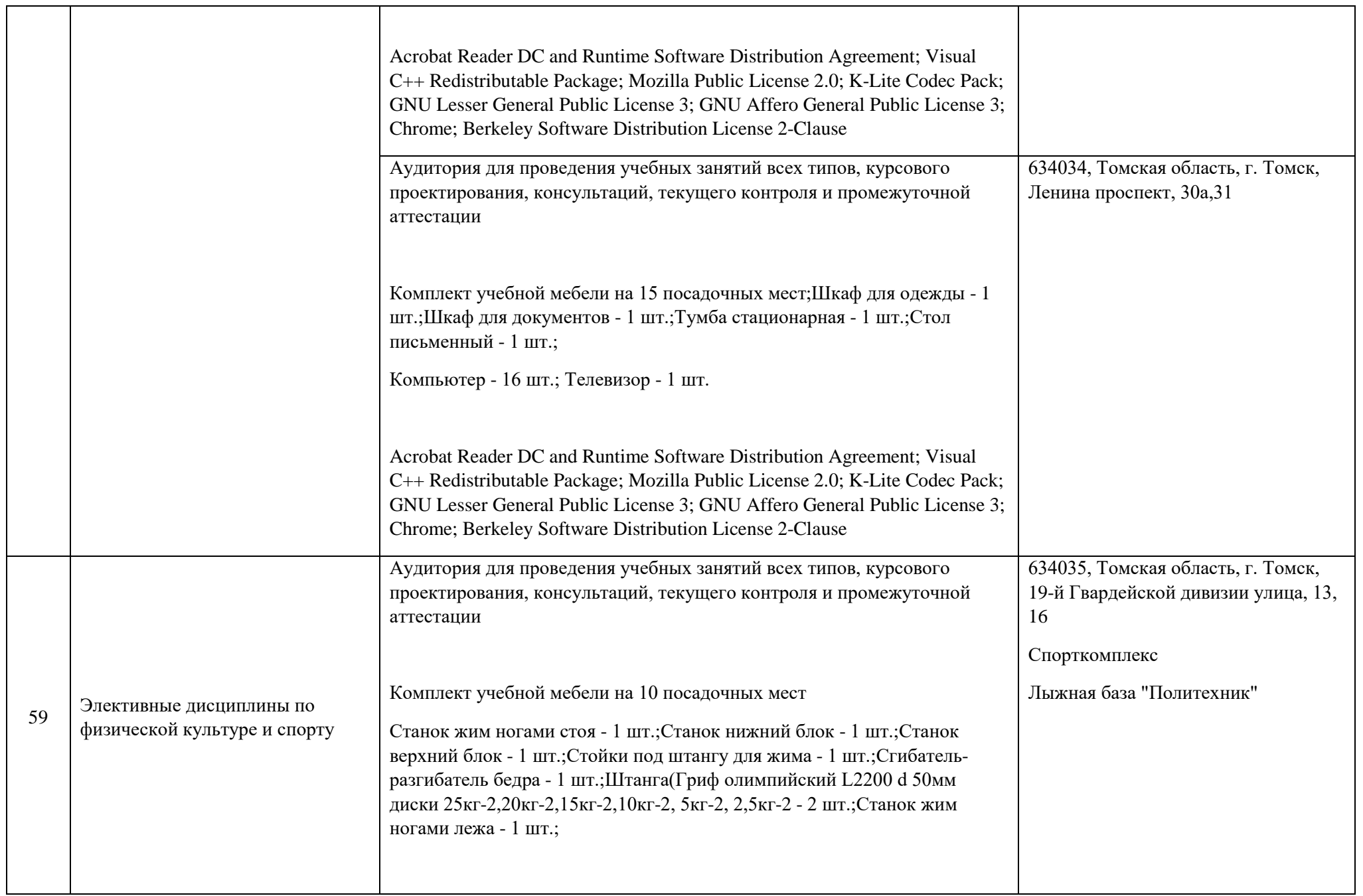
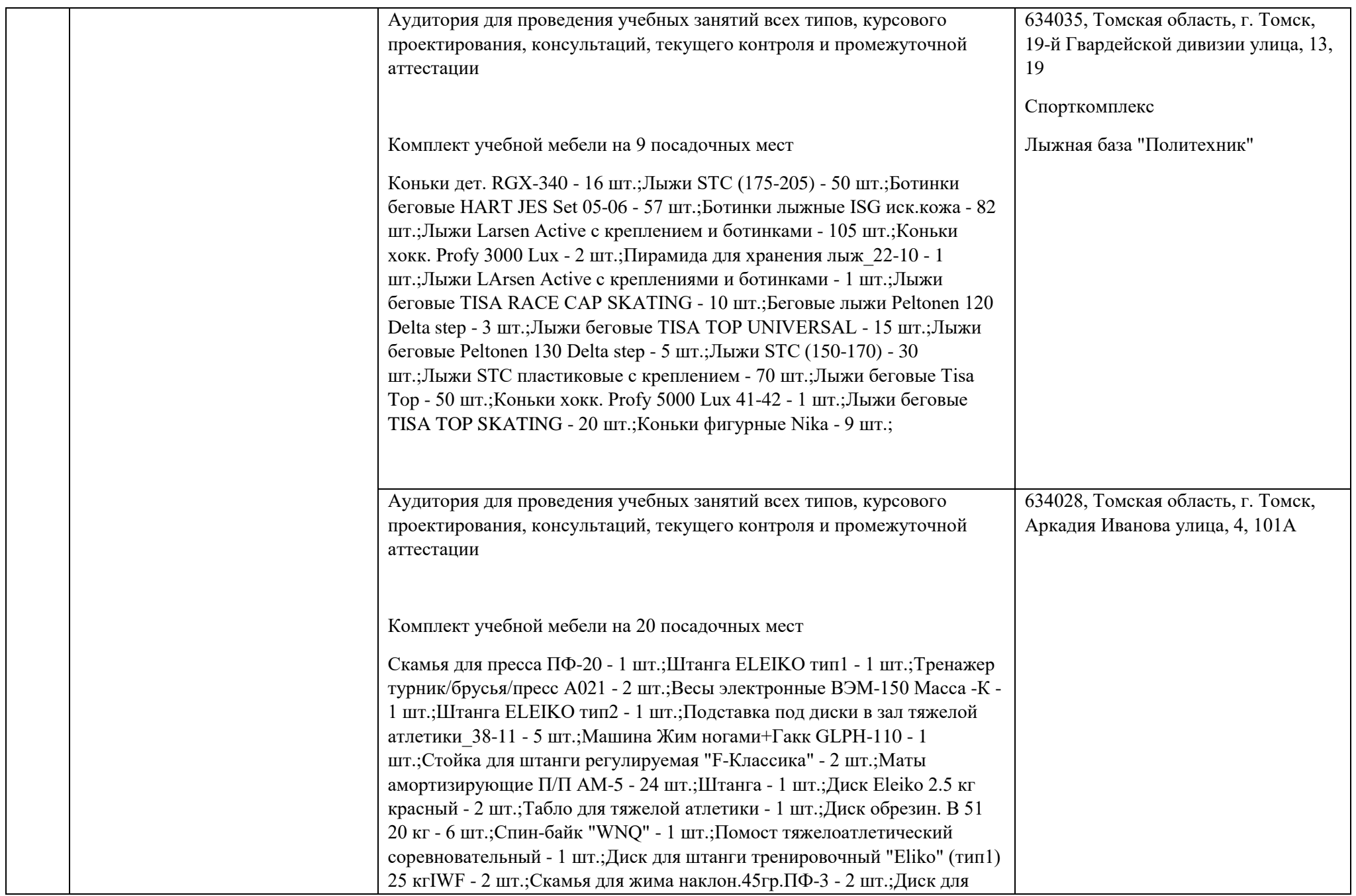

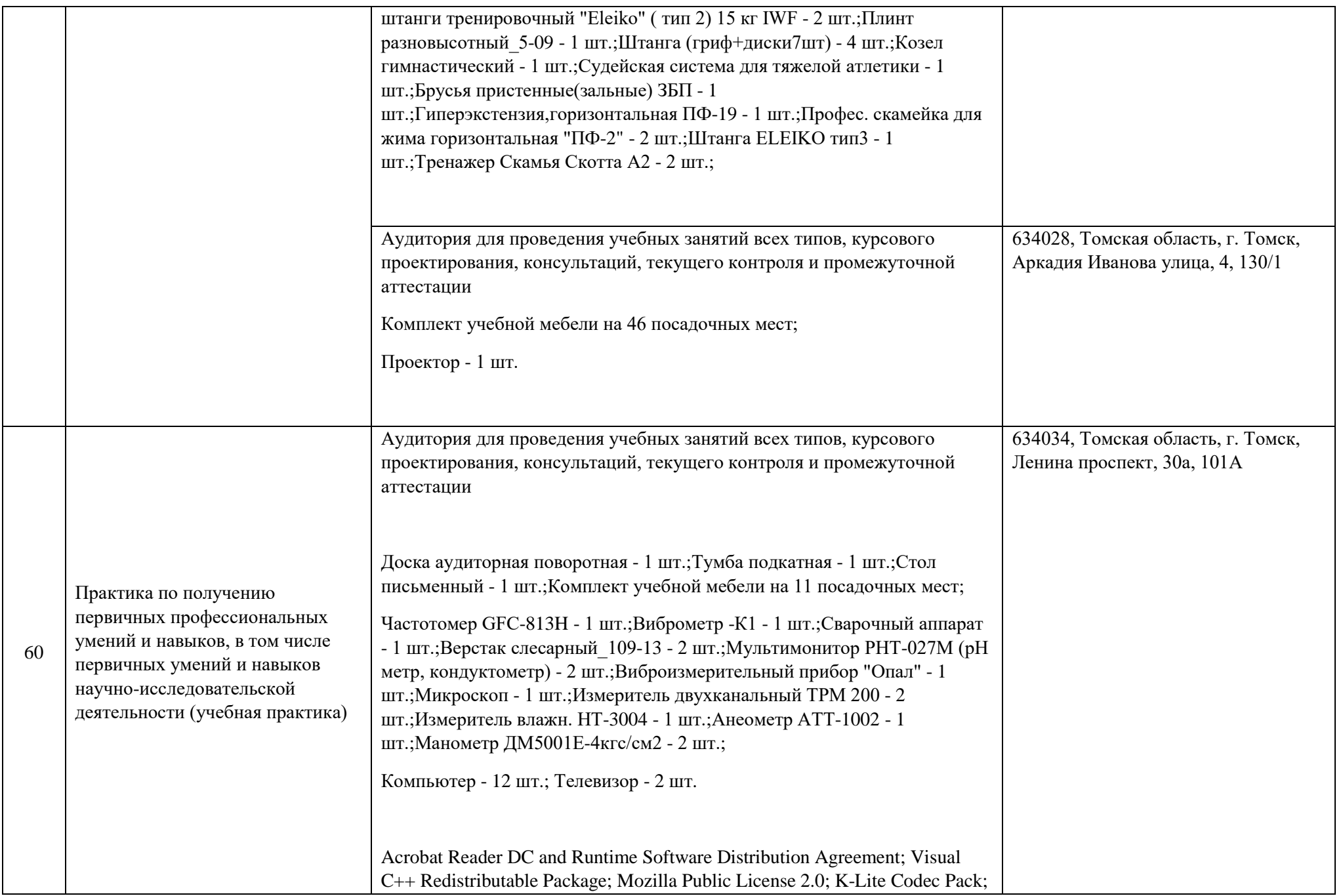

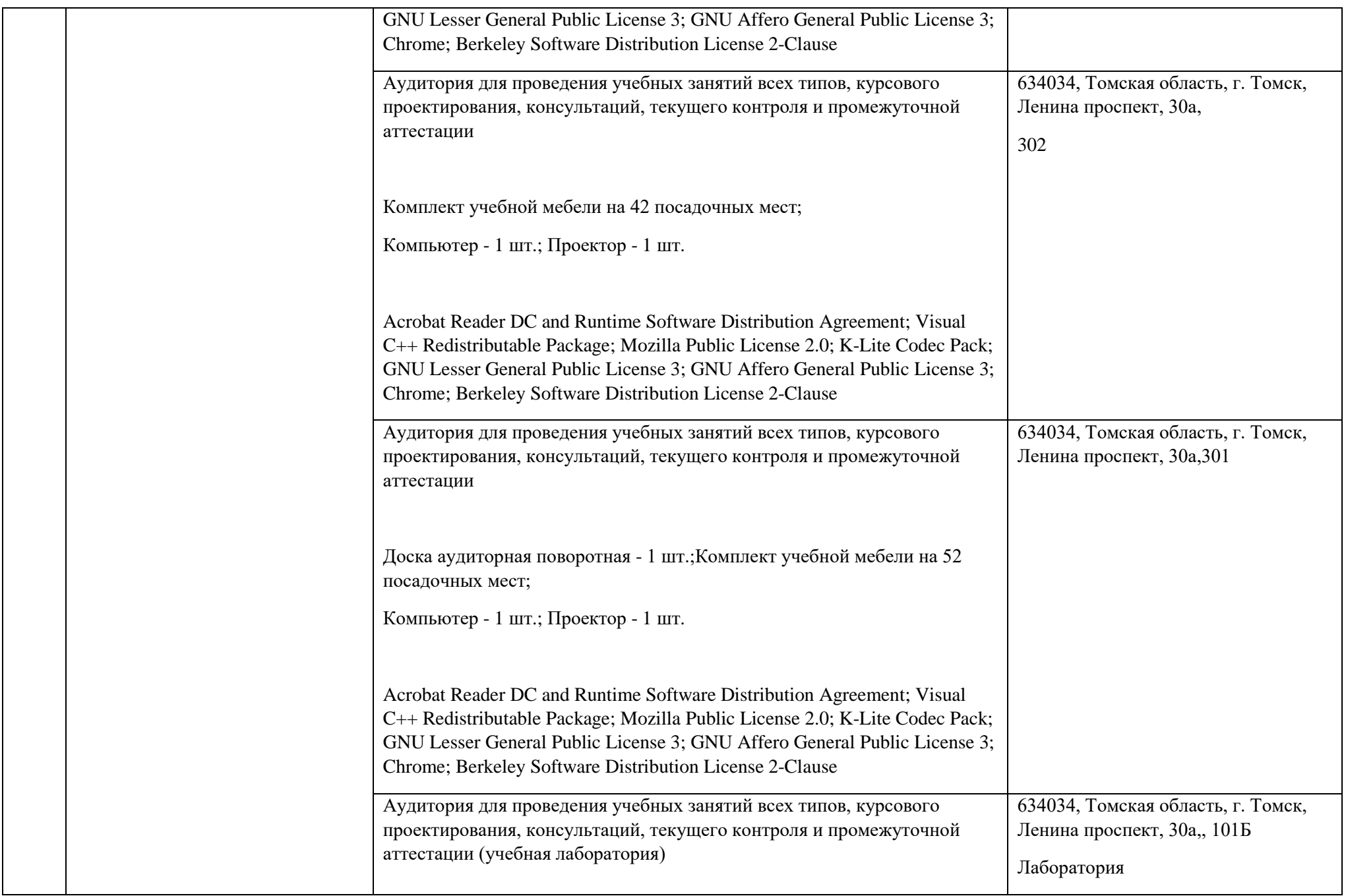

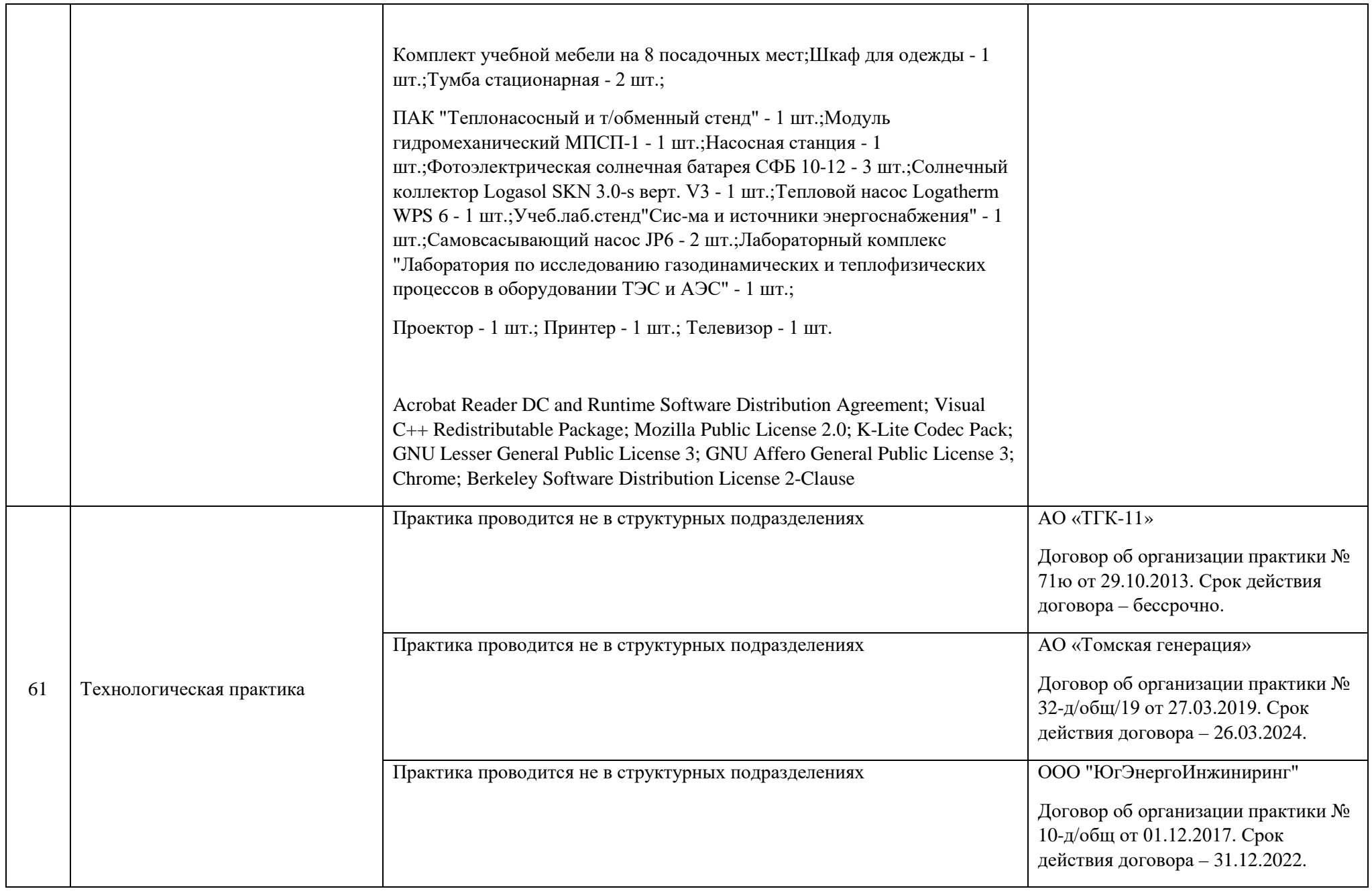

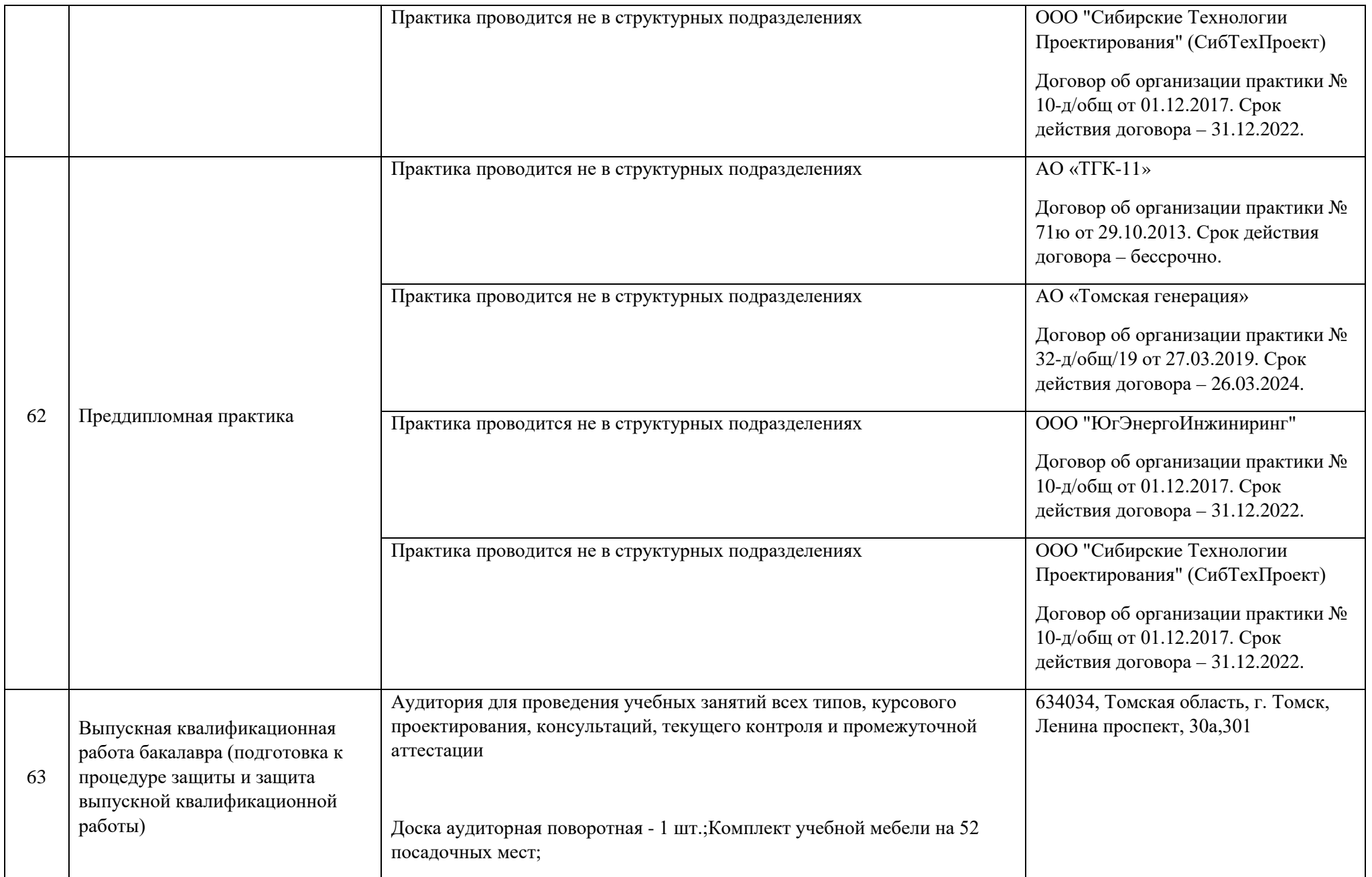

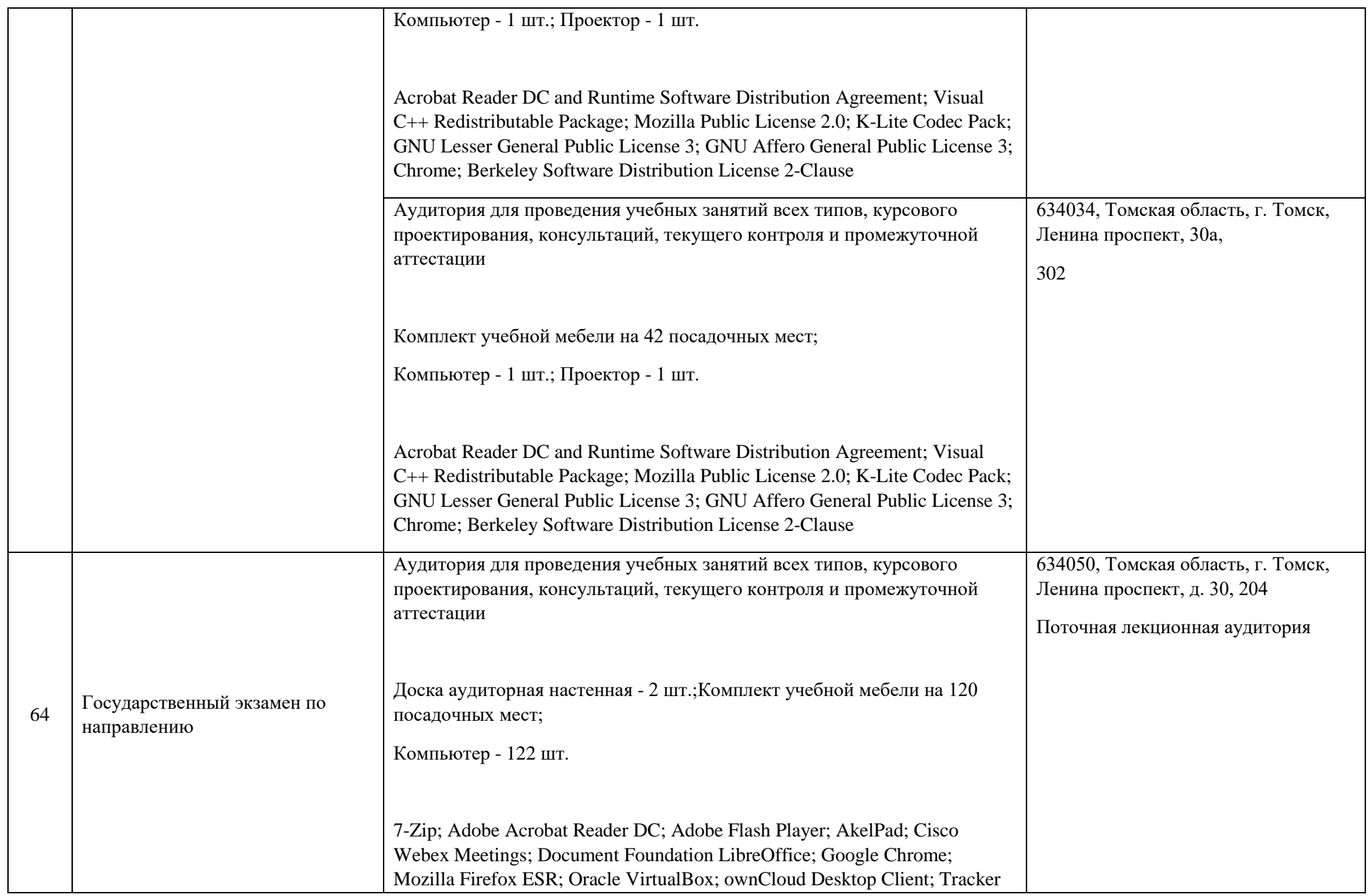

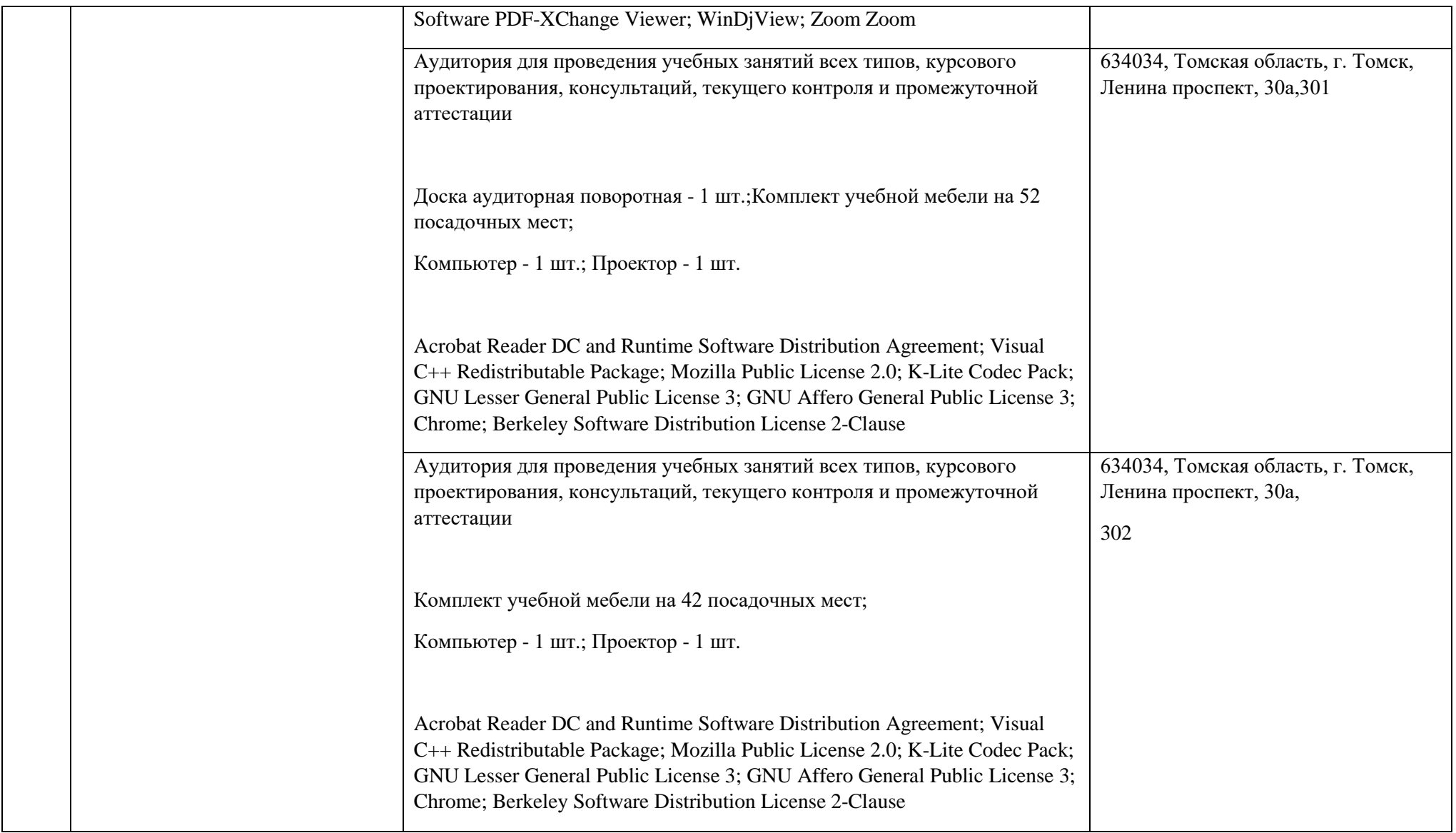